# **UNIVERSIDAD PERUANA UNIÓN** FACULTAD DE INGENIERÍA Y ARQUITECTURA

# Escuela Profesional de Ingeniería de Sistemas

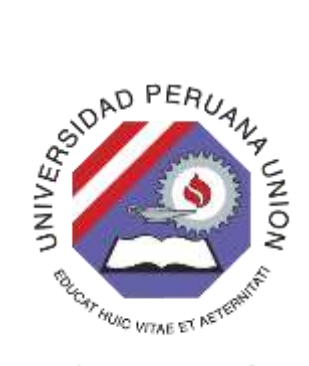

Una Institución Adventista

# **Sistema de Información Web bajo la metodología XP y el marco de trabajo SCRUM para la Gestión Académica del Instituto Superior Tecnológico Privado Ciro Alegría, Morales.**

Tesis para obtener el Título Profesional de Ingeniero de Sistemas

**Autor**: Yhonatan Mego Silva

**Asesor**: Mg. Joseph Ibrahim Cruz Rodríguez

**Morales, agosto del 2020**

## **DECLARACIÓN JURADA DE AUTORÍA DE TESIS**

Mg. Joseph Ibrahim Cruz Rodríguez, de la Facultad de Ingeniería de Arquitectura, Escuela Profesional de Ingeniería de Sistemas, de la Universidad Peruana Unión.

DECLARO:

Que la presente investigación titulada: **"Sistema de Información Web bajo la metodología XP y el marco de trabajo SCRUM para la Gestión Académica del Instituto Superior Tecnológico Privado Ciro Alegría, Morales."** constituye la memoria que presenta el Bachiller Yhonatan Mego, Silva para obtener el título de Profesional de Ingeniero de Sistemas, cuya tesis ha sido realizada en la Universidad Peruana Unión bajo mi dirección.

Las opiniones y declaraciones en este informe son de entera responsabilidad del autor, sin comprometer a la institución.

Y estando de acuerdo, firmo la presente declaración en la ciudad de Tarapoto, a los 17 días del mes de diciembre del año 2020.

Mg. Joseph Ibrahim Cruz Rodriguez

# 000092

## ACTA DE SUSTENTACIÓN DE TESIS

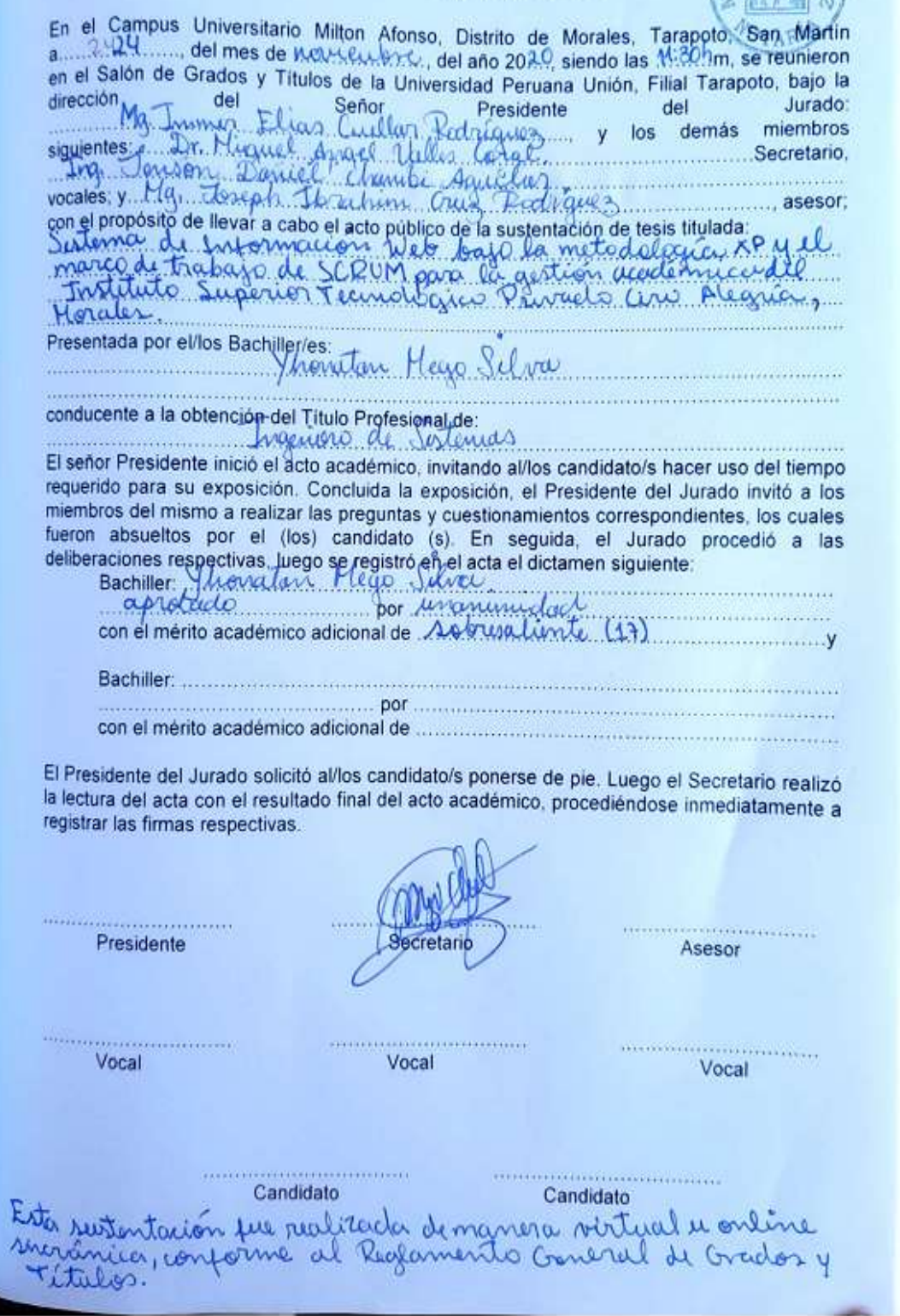

Escanisado con Camilloaniver

### <span id="page-3-0"></span>**Dedicatoria**

El presente trabajo investigativo lo dedicamos principalmente a Dios, por ser el inspirador y darme fuerza para continuar en este proceso de obtener uno de los anhelos más deseados. A mis padres: José Mego Mera y Clarisa Silva Mejía, quienes fueron el sustento económico fundamental en estos años de estudios.

## <span id="page-4-0"></span>**Agradecimiento**

Gracias a mis padres: José Mego Mera y Clarisa Silva Mejía, siendo pieza fundamental en este sueño tan anhelado. Por su dedicación, tiempo y consejos brindados incondicionalmente.

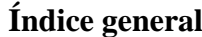

<span id="page-5-0"></span>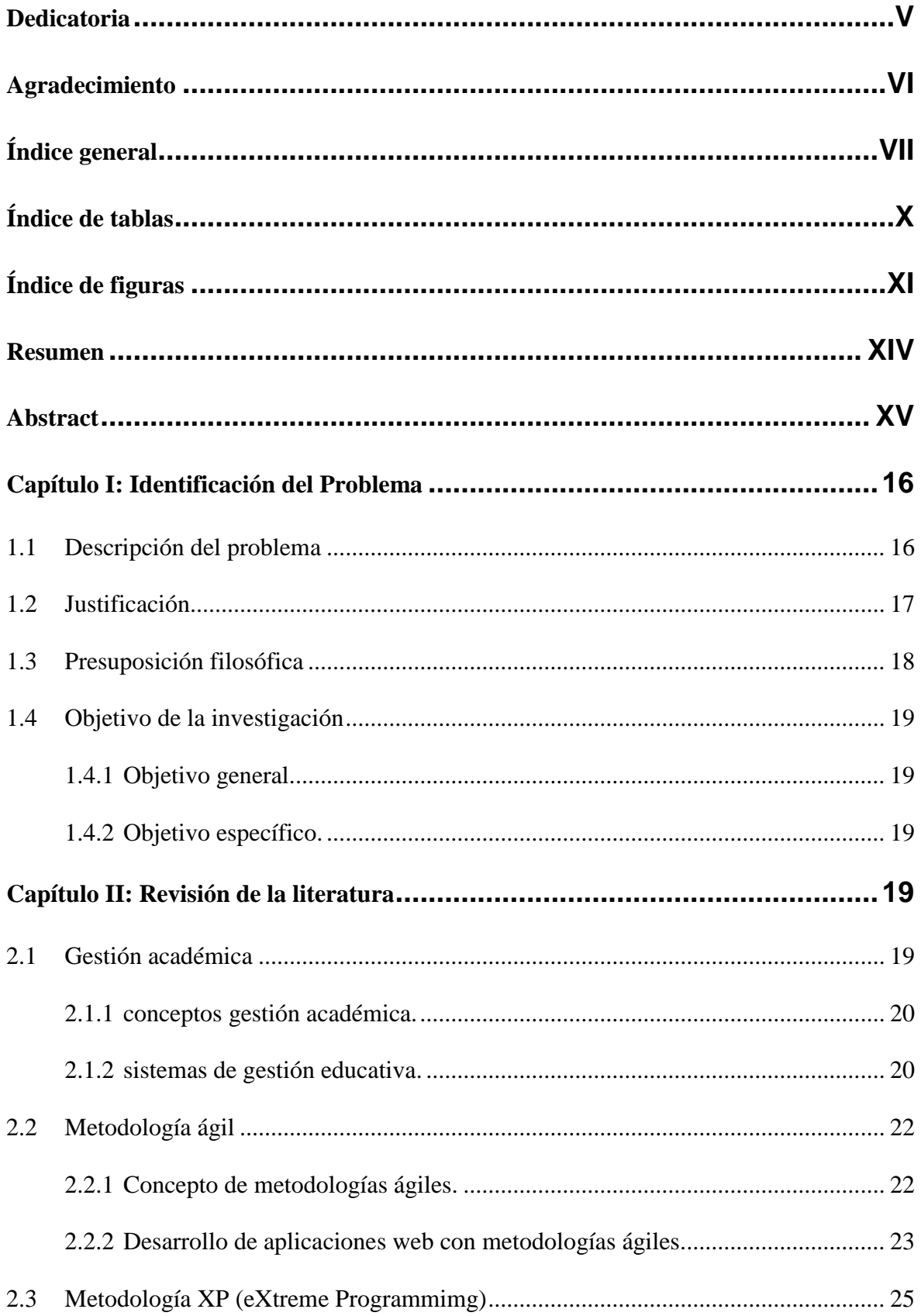

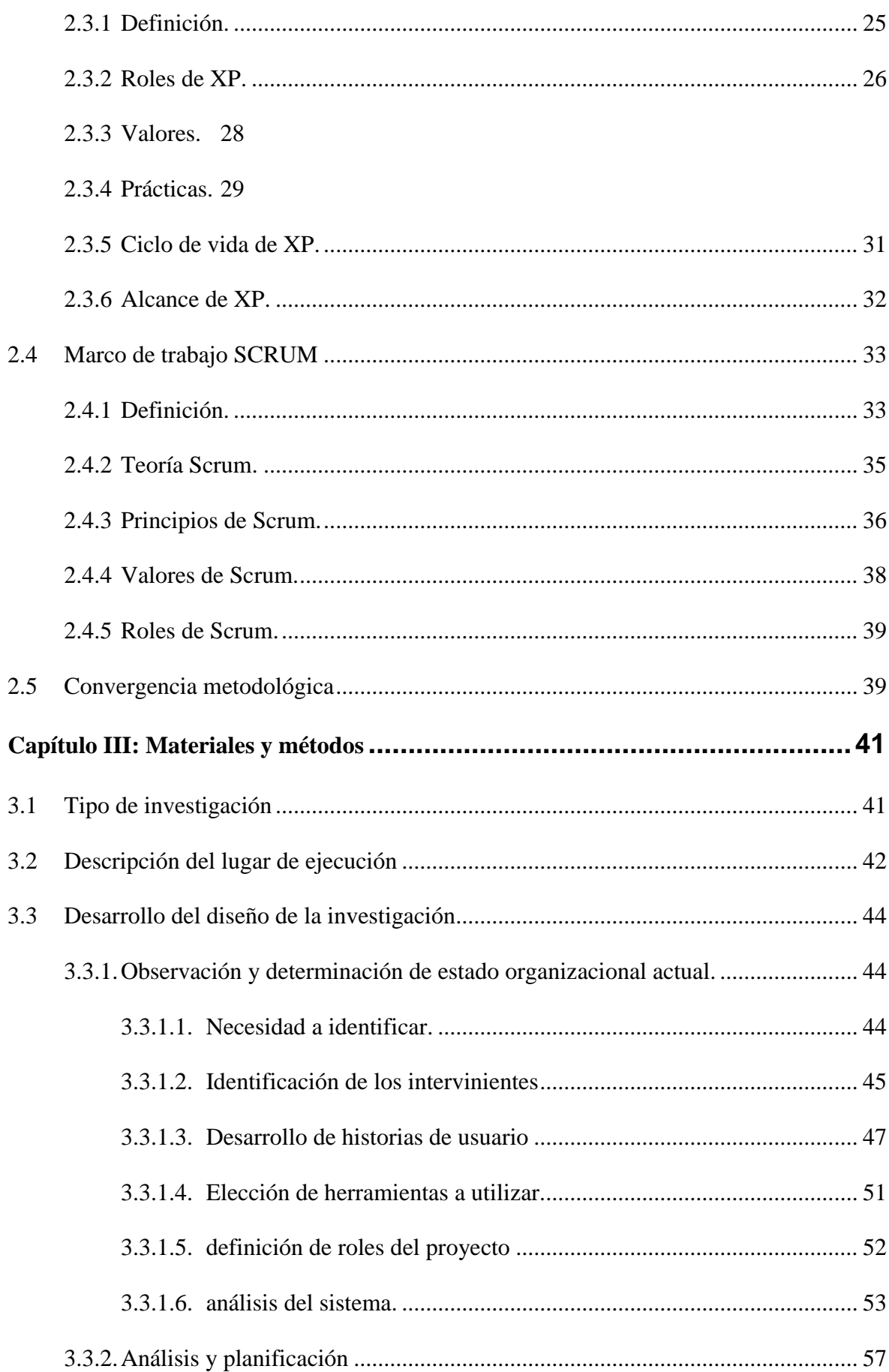

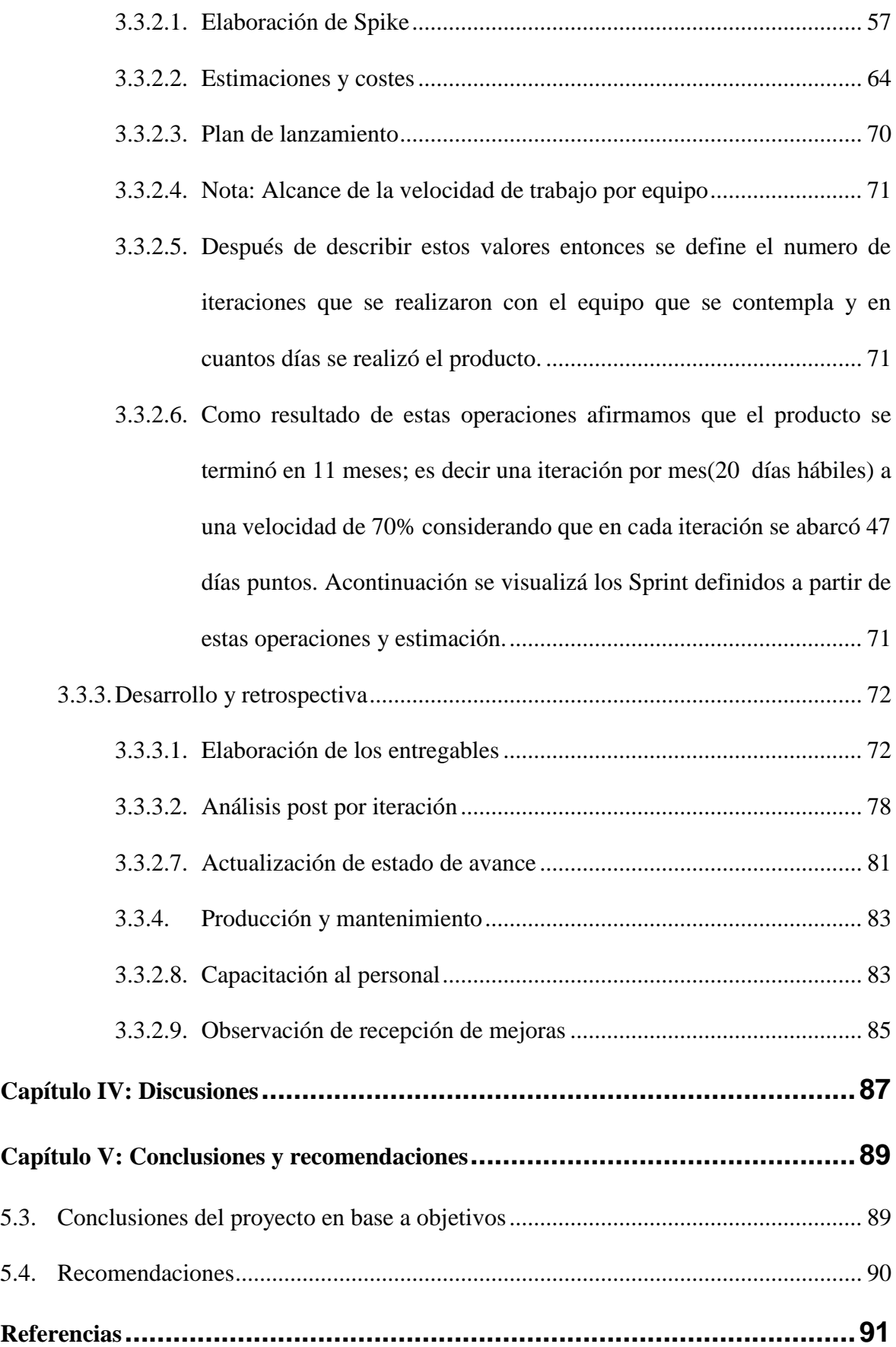

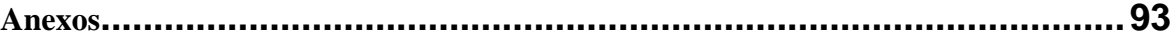

## **Índice de tablas**

<span id="page-8-0"></span>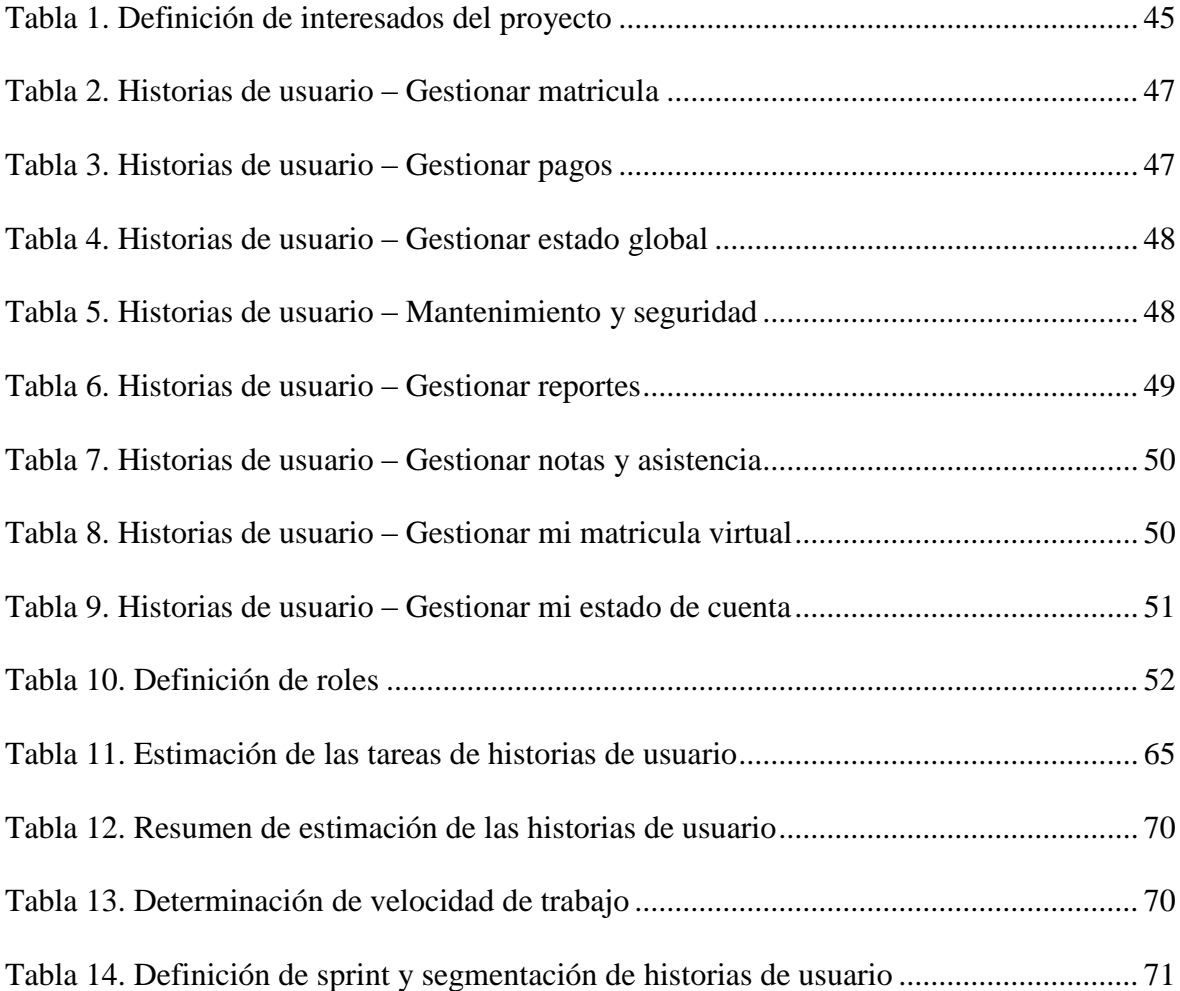

## **Índice de figuras**

<span id="page-9-0"></span>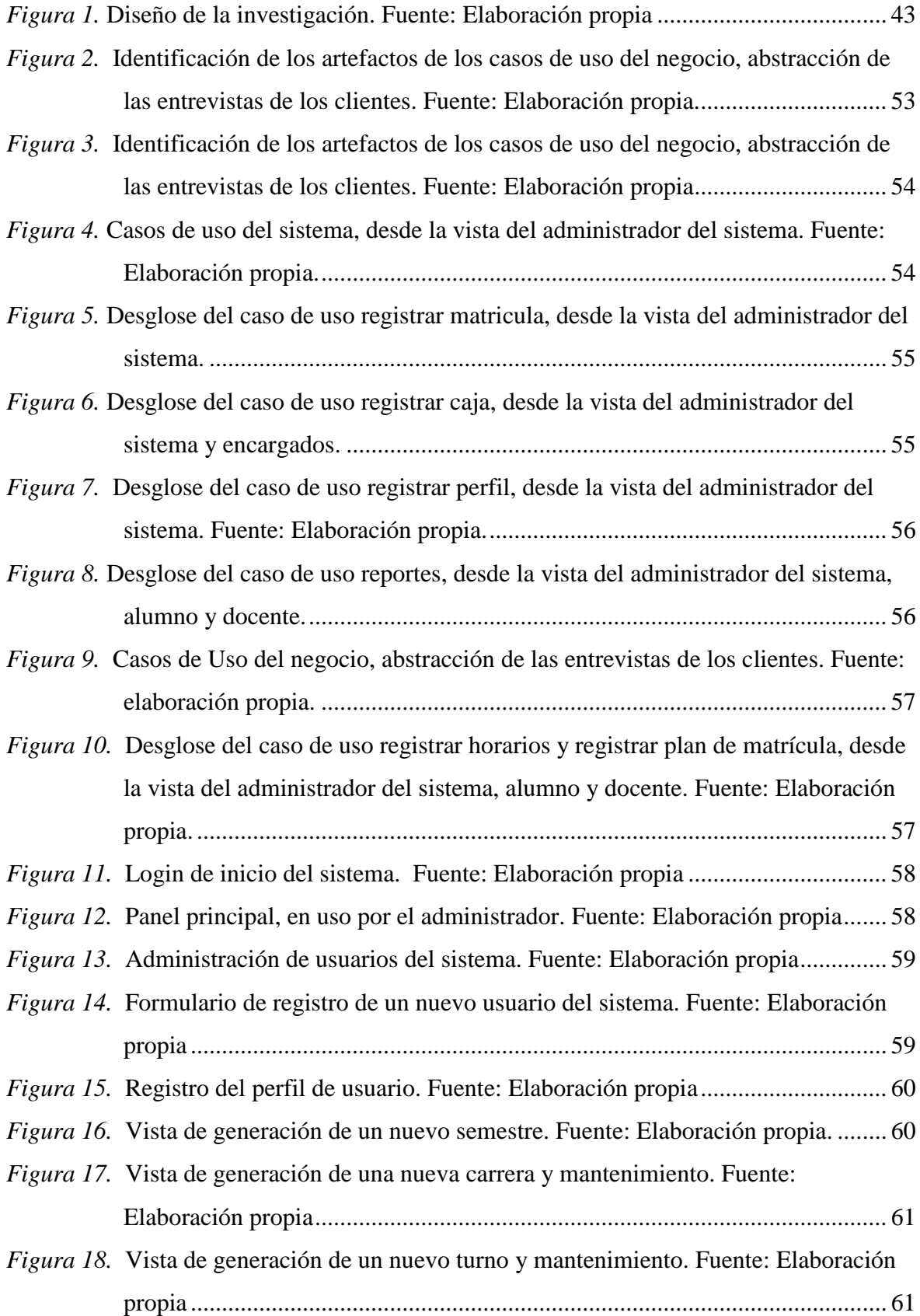

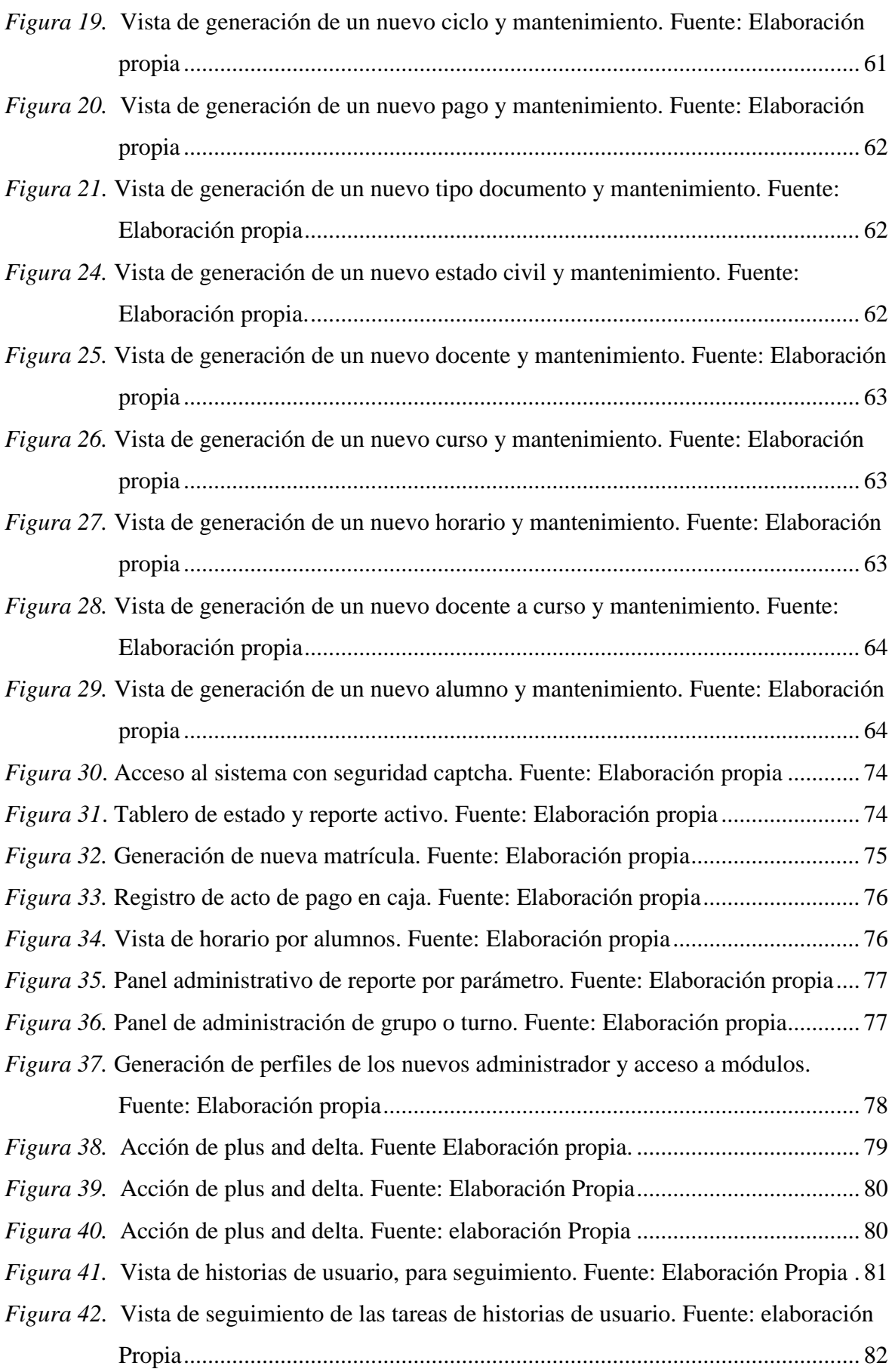

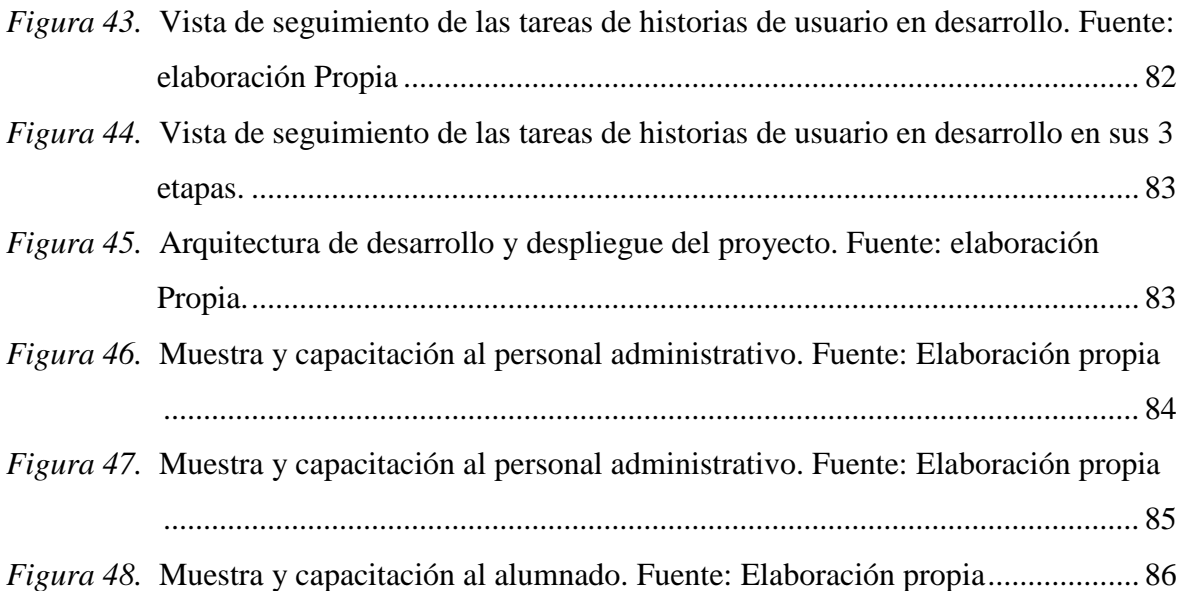

#### **Resumen**

<span id="page-12-0"></span>El objetivo de este trabajo de investigación es: Implementar un sistema web con la metodología XP y el marco de trabajo SCRUM para la gestión académica del Instituto Superior Tecnológico Privada Ciro Alegría. El método desarrollado fue de carácter tecnológico, puesto que el resultado de la presente es un producto software en apoyo a la toma de decisiones de la unidad de dirección académicas de dicho centro de estudios, en esta investigación se recurrió al uso de dos metodológicos entre ellas scrum el cual bajo su marco de trabajo brinda el soporte necesario para la gestión del proyecto, por otra parte XP facilita una serie de buenas prácticas para la elaboración del producto software, este investigación concluye que la aplicación efectiva en términos se buenas prácticas de las metodologías en mencionar brindan un soporte positivo en el planteamiento, planificación y elaboración del productos software. En cumplimiento a la implementación del sistema de información, teniendo presente las metodologías empleadas, en convergencia de la misma, facilitó tener un perfil tanto como equipo de desarrollo, esto teniendo como premisa las técnicas proporcionadas por eXtreme Programming y el seguimiento del proyecto desde el punto de vista cliente y equipo esto como el apoyo de Scrum. La identificación de los requerimientos dentro de las acciones metodológicas empleadas, permitieron minimizar el tiempo en análisis y diseño puesto que esto está implícito en el seguimiento y colaboración continua del cliente (actores identificados), y la presentación iterativa ayudaron a tener un panorama guía de proyecto desde inicia fin.

La implementación de un sistema de información, de seguimiento y control administrativos de la unidad de dirección académica, en consideración con la metodología XP y marco de trabajo Scrum, permitió desarrollo el producto en base al estado de simplicidad necesaria y la mejora continua como equipo de desarrollo.

Palabras clave: XP; Scrum; gestion académica; desarrollo desoftware

#### **Abstract**

<span id="page-13-0"></span>The objective of this research work is: Implement a web system with the XP methodology and the SCRUM framework for the academic management of the Instituto Superior Tecnológico Privada Ciro Alegría. The method developed was of a technological nature, since the result of this is a software product in support of decision-making by the academic management unit of said study center, in this research two methodological methods were used, including scrum which under its framework provides the necessary support for project management, on the other hand XP provides a series of good practices for the development of the software product, this research concludes that the effective application in terms of good practices of the methodologies In mentioning, they provide positive support in the planning, planning and development of software products. In compliance with the implementation of the information system, keeping in mind the methodologies used, in convergence of the same, it facilitated having a profile both as a development team, this taking as a premise the techniques provided by eXtreme Programming and the monitoring of the project from the from client and team view this as Scrum support.

The identification of the requirements within the methodological actions used, allowed to minimize the time in analysis and design since this is implicit in the continuous monitoring and collaboration of the client (identified actors), and the iterative presentation helped to have a project guide panorama from start end.

The implementation of an information system, monitoring and administrative control of the academic management unit, , in consideration of the XP methodology and Scrum framework, allowed the development of the product based on the status of necessary simplicity and continuous improvement as a development team.

Keywords: XP, scrum, academic management; software development.

#### **Capítulo I: Identificación del Problema**

#### <span id="page-14-1"></span><span id="page-14-0"></span>**1.1 Descripción del problema**

Actualmente con la aparición de nuevas y mejores herramientas tecnológicas de información orientadas a incrementar la eficiencia productiva en distintos tipos de organizaciones, se ha empezado a considerarlas como instrumentos para el mejoramiento de las actividades del sector educación, la ayuda que brindan las tecnologías de la información en este sector son muy diversas, yendo desde las mejoras en la gestión hasta mejoras en el aprendizaje de los educandos. Las organizaciones instructivas habituales (en los grados de inicio, instrucción esencial y opcional) han estado uniendo dispositivos para respaldar a los suplentes con las diligencias establecidas por los educadores en un procedimiento de ganancias basadas en la web desde hogares junto con instrucciones para tutores y / o guardianes. Por otra parte, las universidades han estado distribuyendo más activos anualmente para actualizar etapas instructivas en paralelo a sus procedimientos estándar y educación, mientras otros hacen crecer sus administraciones a clientes en su etapa de innovación base a través del uso de aplicaciones de razón explícita esperadas para teléfonos celulares.

El Instituto Superior Tecnológico Privada Ciro Alegría – ISTPCA es uno de las instituciones de educación superior técnica de la región San Martín, este fue creado con Resolución Ministerial N° 684-94-ED, el cual cuenta con 22 Docentes y 853 Alumnos, los cuales no cuentan con plataformas institucionales de información para la realización de sus labores pedagógicas, debido a ciertas deficiencias en la gestión académica como la deficiente gestión documentaria, burocratización en los procesos, planificación inadecuada de los recursos económicos, estos, siendo resultado de las entrevistas in situ con los trabajadores de caja, director académico y docentes

representativos; han venido afectando de gran manera a la institución, ya que estas han generado pérdida de información, tiempo en los procesos, recursos e incumplimiento de las acciones en el tiempo establecido. Siendo los principales afectados los administradores, personal operativo y el alumnado.

Esto ocurre al realizar los procesos y actividades de gestión académicas, con una frecuencia de ocurrencia mensual, por ejemplo, hay que estar pendiente de que estas acciones se ejecutan de manera correcta por día en un espacio de 30 días consecutivos, esto contrae como resultado un impacto alto, teniendo como referencia el estado del personal en actividades repetitivas y un deficiente estado documental que conlleva a retrabajo, uso de recurso no estimados y sobre todo fatiga en términos de uso de personal centralizado.

En resumen La ISTPCA, no estuvo ajena a la carga documental y a la acción que están pudieron generar, como, por ejemplo: perdida de documentos por aglomeración, filas de atención, planificación con información poco fiable en el sentido de no poseer elementos actuales para tomar acciones precisas en compra y consumo de servicios externos (materiales académicos), partiendo este proyecto a petición directa de la gerencia de la institución en mención, a fin me automatizar los procesos que engloban la dirección académica como por ejemplo: caja, seguimiento de matrícula, seguimiento de asistencia, carga académica, publicación de notas entre otras. Esto prevé la implementación de un sistema de información que de soporte a las necesidades planteadas en el alcance del proyecto.

#### <span id="page-15-0"></span>**1.2 Justificación**

Este proyecto aportará a la ciencia y tecnología desde las técnicas de recopilación de la información, a través de cuestionario, las entrevistas y el análisis de la información.

Así también la investigación propone el uso de la metodología XP y el marco de trabajo SCRUM para solucionar el problema de la gestión académica de un Instituto Tecnológico Superior.

Esta investigación ayudará a Instituciones del rubro de servicios educativos a poder gestionar de manera óptima sus procesos educativos: siendo estos procesos: caja, matricula, registro de asistencia, asignación de horario virtual, reporte de notas y asignación de alumnos por curso, entre otros, además tener un control confiable de sus procesos, y obtener reportes de estado que ayudará a la toma de decisiones, lo cual se verá repercutido en el aprovechamiento de los recursos.

Ayudará al Instituto Superior Tecnológico Privado Ciro Alegría a poder optimizar y automatizar sus procesos de gestión académica, lo que ayudará a poder administrar de manera efectiva y eficaz la institución, se podrá realizar por ejemplo matriculas online, y así agilizar el tiempo de demora, entre otros muchos beneficios.

Los usuarios se verán beneficiados en que dejarán de hacer procesos de manera manual, y empezarán a realizarlo de forma digital y esto acorta el tiempo significativamente, también ayudará a los administradores a la toma de decisiones porque se tendrá reportes de estado como: reporte de pagos día, mes; asistencia de alumnos por clase, entre otros.

#### <span id="page-16-0"></span>**1.3 Presuposición filosófica**

 Como cristiano Adventista del Séptimo Día, y como creyente de Dios y su palabra que es la Biblia, en la cual nos exhorta a través de Pablo en su carta a los Corintios en 1 Corintios 14:40 la cual dice "pero hágase todo decentemente y con orden" y el así también en 1 Corintios 14:33 " Porque Dios no es Dios de perplejidad, sino de armonía. " en estos versículos podemos observar cómo es importante para Dios el orden y el

cual hace referencia a que nosotros debemos ser ordenados y es algo en lo cual creo que debemos ser exigentes siempre y prueba de eso es que mi investigación ayudará a la Instituto Superior Tecnológico Privado a poder ordenarse desde la perspectiva de la gestión de sus procesos educativos, lo cual les será de mucha ayuda.

#### <span id="page-17-1"></span><span id="page-17-0"></span>**1.4 Objetivo de la investigación**

#### **1.4.1 Objetivo general.**

Implementar un sistema web con la metodología XP y el marco de trabajo SCRUM para la gestión académica del Instituto Superior Tecnológico Privada Ciro Alegría.

#### <span id="page-17-2"></span>**1.4.2 Objetivo específico.**

- Desarrollar la convergencia metodológica.
- Identificar requerimientos en la gestión académica del Instituto Superior Tecnológico Privado Ciro Alegría, y desarrollar una aplicación web bajo los parámetros de la metodología XP y Scrum.
- Implantar la aplicación web.

#### **Capítulo II: Revisión de la literatura**

#### <span id="page-17-4"></span><span id="page-17-3"></span>**2.1 Gestión académica**

Hoy en día la Gestión es entendida como el conjunto de acciones fundamentales en todas las organizaciones, ya sean estas estatales o privadas, la gestión académica es

una especialización dentro de estas, la cual se refiere a la labor que desarrollan los colaboradores con objetivos y finalidades definidas por los niveles de la estructura organizacional (Celman, 2009).

#### <span id="page-18-0"></span>**2.1.1 conceptos gestión académica.**

La administración escolar es "un aprendizaje de amalgamación equipado para conectar información y actividad, moral y adecuación, asuntos gubernamentales y organización de procedimientos que vigilan la mejora persistente de las prácticas instructivas: a la investigación y al mal uso de todo lo considerado; y al desarrollo inmutable como procedimientos metódicos" (Obin, en Fernández, 2003).

Por otro lado, la administración académica en capacitación promueve cambios positivos dentro de la organización en cuatro partes fundamentales: curso y autoridad, mejora de los procedimientos escolares, ejecución de grupos de trabajo y conducta de personajes individuales en pantalla" (Álvarez y Topete, 1997).

Por su parte Ivancevich nos dice que la "administración académica es el procedimiento adoptado por al menos un individuo para organizar el trabajo y los ejercicios académicos de una organización requieren otros individuos para lograr excelentes resultados que otro individuo, trabajando solo, no podría lograr".

#### <span id="page-18-1"></span>**2.1.2 sistemas de gestión educativa.**

Existen gran cantidad de sistemas de gestión tanto públicos como privados, entre los más destacados tenemos a:

#### **SIAGIE**

El Sistema de Información de base a la Gestión en la casa de estudios o SIAGIE es un marco web creado en 2003 por la Oficina de la Oficina del Ministerio de Educación del Perú para unir en una base de datos los registros auténticos de los suplentes de organizaciones instructivas en todo el país; La intención es lograr la institucionalización electrónica de archivos de valor legítimo, por ejemplo, nóminas, registros de evaluación, boletas de calificaciones, registros de evaluación y diferentes registros recopilados por el Estado (Minedu 2011).

#### **EDUSYSNET**

EDUSYSNET es un sistema Web compuesto en lenguaje PHP desarrollado por la empresa peruana Digitechdata propuesto para la organización de enfoques instructivos, por ejemplo, escuelas, establecimientos y enfoques especializados de capacitación beneficiosa (Digitechdata, 2011).

#### **SICE El**

 El Sistema de Datos de los Centros de Estudios en la colectividad de Madrid es una empresa de PC impulsada por el Ministerio de Educación de la Comunidad de Madrid, España. Este marco permite la administración fundamental de los sistemas en todos los enfoques instructivos de los niveles curriculares infantiles, esenciales, opcionales y personalizados que muestran un lugar de trabajo compartido por los enfoques para incorporar cada uno de los procedimientos (Comunidad de Madrid, 2008).

#### **IEPPLUS**

Es una programación de administración instructiva creada por la organización Sungard y es una parte de la etapa de administración instructiva completa de Plus360; IEPPLUS permite a las escuelas supervisar proyectos instructivos

individualizados, al igual que en la definición de objetivos para estudiantes secundarios (Sungard, 2002).

#### <span id="page-20-0"></span>**2.2 Metodología ágil**

Las técnicas ágiles dan un incentivo más destacado a la persona, a la cooperación con el cliente y al avance constante de la programación con un énfasis excepcionalmente breve. Esta metodología está demostrando su viabilidad en empresas con requisitos previos extremadamente cambiantes y cuando se requiere disminuir radicalmente los tiempos de avance, mientras se mantiene un alto calibre. Los sistemas ágiles están alterando el método para entregar la programación y, al mismo tiempo, crean una amplia discusión entre sus seguidores y las personas que, debido a la duda o la convicción, no los consideran una opción en contraste con las filosofías tradicionales (Canós et al., 2003, p.1).

Por otro lado, para Figueroa et al., (2008) estas metodologias ponen "relevancia que la capacidad de respuesta a un cambio es más importante que el seguimiento estricto de un plan. Nos lo proponen porque para muchos clientes esta flexibilidad será una ventaja competitiva y porque estar preparados para el cambio significar reducir su coste".

Según Navarro et al., (2013) mencionan que las dos principales diferencias entre las metodologías agiles de las tradicionales son "la primera es que los métodos ágiles son adaptativos no predictivos. La segunda diferencia es que las metodologías ágiles son orientadas a las personas no orientadas a los procesos".

#### <span id="page-20-1"></span>**2.2.1 Concepto de metodologías ágiles.**

EL término "métodos ágiles" se utiliza para definir a las estrategias de avance empresarial traídas al mundo como una opción en contraste con otros enfoques

demasiado inflexibles. Surgen del requisito de otra técnica para las organizaciones que trabajan en situaciones que necesitan metodologías dependientes de la rapidez y la adaptabilidad y que necesitan adaptarse a un dominio que con frecuencia es inestable y se está creando rápidamente. Este tipo de organizaciones necesitan fabricar su artículo mientras cambian y aparecen nuevos requisitos previos. Sin lugar a dudas, no podemos cambiar las condiciones de los sectores empresariales, por lo que los métodos para aventurar a los ejecutivos deben ajustarse. Esta nueva visión de las empresas, cuya marca registrada es su destreza, tiene la intención de ofrecer garantías a las solicitudes fundamentales del negocio en el que se ha creado: estima, disminución del tiempo de avance, agitación y calidad inquebrantable. La gestión ágil es necesaria en mercados rápidos. De esta manera, también será esencial en la sociedad actual, en la búsqueda de negocios, teniendo en cuenta la adaptabilidad y flexibilidad del escaparate de trabajo. La gestión ágil del presente proyecto profesional no es una gestión de anticipación (requisitos, diseño, planificación y seguimiento) sino de adaptación (visión, exploración y adaptación) (Fernandez, 2015).

#### <span id="page-21-0"></span>**2.2.2 Desarrollo de aplicaciones web con metodologías ágiles.**

Fowler (Cáceres & Marcos, 2010) menciona que "Desdichadamente en la actualidad, debido a la organización exagerada de las filosofías consuetudinarias, en general, no se ha utilizado una estrategia de trabajo particular y un "trabajo a destajo", con el objetivo único e incorrecto de reservar tiempo y dinero. La aplicación de un nivel específico de orden ayudará en el procedimiento de mejora y, en todos los casos, es mejor utilizar un procedimiento rápido que todo lo demás. En cualquier caso, un procedimiento ligero es razonable para la mejora de tipos particulares de utilización, por lo que estas estrategias no deberían utilizarse para el avance del producto. "

Los procesos ágiles son una decisión decente cuando se trabaja con necesidades oscuras o variables. En el caso de que no haya necesidades constantes, no hay una plausibilidad increíble de tener una estructura estable y de seguir un procedimiento completamente organizado, que no fluctúe ni en el tiempo ni en efectivo. En estas circunstancias, un procedimiento versátil será considerablemente más exitoso que un procedimiento profético. Por otra parte, los formularios de mejora versátiles fomentan además la edad rápida de los modelos y formularios que preceden al último transporte, lo que satisfará al cliente. En cualquier caso, el mayor obstáculo para ser derrotado será persuadir al cliente de que no hay arreglos y un método fijo para lograr las cosas. De otra manera, lo que se recomienda es un riesgo menor debido a la posibilidad de cambios en las necesidades. Dado que existen cambios, y los procedimientos versátiles permitirán estas progresiones que, para decirlo claramente, garantizarán que el último artículo sea el deseado por el cliente. (Cáceres, P., & Marcos, E. (s.f.)).

En general, podemos decir que las aplicaciones web realizan el mayor trabajo de las especificaciones dichas en el anterior parrafo, por lo que la utilización de metodologias ágiles podría ser útil para este tipo de avance. El requisito para un cliente que contrata una mejora web es que su sitio web sea accesible en el sistema tan rápido como razonablemente podría esperarse.Si no tenemos en cuenta esta necesidad, la aplicación no sera un producto satisfactorio para el que contrata el servicio. Desde esa perspectiva las metodologias ágiles permiten obtener versiones del producto previas a la versión definitiva.

#### <span id="page-23-1"></span><span id="page-23-0"></span>**2.3 Metodología XP (eXtreme Programmimg)**

#### **2.3.1 Definición.**

"Extreme Programming (XP) Se presenta como otro método para avanzar hacia la programación de empresas, proponiendo un enfoque que depende de la facilidad y la preparación. Las estrategias de avance de programación convencionales (curso, desarrollo, sinuoso, ciclo de vida iterativo, etc.) aparecen, en contraste con las nuevas técnicas propuestas en XP, como abrumadoras y derrochadoras. XP es uno de los supuestos procedimientos coordinados de mejora de la programación de las ocasiones en curso. La estrategia propuesta en XP está destinada a transmitir el producto que el comprador necesita en el momento requerido. XP insta a los ingenieros a reaccionar ante las necesidades cambiantes de los clientes, incluso en las últimas fases del ciclo de vida de avance. El sistema también subraya la colaboración. Los directores, clientes y diseñadores son parte de un grupo similar comprometido a transmitir una programación de calidad." (Joskowicz, 2008, p. 4).

Para Flores (s.f.) la metodología XP es una *"*Metodología liviana de desarrollo de software, conjunto de prácticas y estándares utilizados para crear programación. A la luz de varios pensamientos sobre cómo enfrentar condiciones extremadamente evolutivas. En lugar de organizar, examinar y estructurar el futuro eliminado, haga esto un poco a la vez, durante todo el proceso de avance".

25

La programación extrema varía de los procedimientos convencionales en su mayor parte, ya que pone más énfasis en la versatilidad que en la consistencia. Tener la opción de ajustarse a los cambios en los requisitos previos en cualquier momento de la vida de la empresa es una metodología superior y más razonable que intentar caracterizar cada una de las necesidades hacia el inicio de la empresa y hacer esfuerzos más tarde para controlar los cambios en las necesidades. La programación extraordinaria se puede caracterizar como la recepción de las mejores Metodologías de Desarrollo según lo que se espera completar con la empresa, y aplicar con fuerza durante el Ciclo de Vida del Software (EcuRed, 2017).

#### <span id="page-24-0"></span>**2.3.2 Roles de XP.**

Los roles con los que están propuestos en XP son muy factibles para la gran mayoría de proyectos, más por ningún motivo se puede obligar a una persona a ocupar un rol con el que no esté a gusto; los roles de XP Según Ramírez, (2011) son los siguientes: programador, cliente, encargado de pruebas, encargado de seguimiento, entrenador, consultor y gestor. Si no se cuenta con más integrantes en el quipo Una sola persona puede ser responsable de varios roles en el mismo proyecto.

#### **Programador**

El programador es una pieza clave en XP. Su deber no se limita a actualizar cierta utilidad del marco; Asimismo, debería discutir, ya sea con diferentes personas del grupo de mejora o con el cliente, crear pruebas unitarias y completar las incorporaciones del marco.

**Cliente**

Ser cliente de XP no es tarea fácil. El cliente acepta obligaciones que en diferentes enfoques para el avance de la programación no existen; debe componer las historias de los clientes y la prueba útil del marco, ofrecer la necesidad a las historias de los clientes y decidir sobre cuáles deben ejecutarse en cada ciclo; para decirlo claramente, para convertirse en un individuo del grupo de mejora.

#### **Encargado de pruebas**

Este trabajo es significativo porque confirma que el marco funciona de manera efectiva; Entre sus obligaciones está realizar rutinariamente todos los experimentos, educar al grupo sobre los resultados adquiridos y ayudar al cliente a componer la prueba utilitaria del marco.

#### **Encargado de seguimiento**

El encargado de seguimiento es el alma del grupo de mejora. Debe verificar la coherencia con el plan de transporte y el plan de énfasis e informar si las evaluaciones realizadas fueron correctas, menospreciadas o sobrestimadas; con el punto de hacer que el grupo sea progresivamente exacto en futuras evaluaciones.

#### **Entrenador**

El líder del procedimiento en general es el mentor. Es quien advierte si una desviación ocurre todo el tiempo, resistir el impulso de entrar en pánico cuando todos están "en pánico" para controlar el grupo de mejora para seguir el procedimiento con precisión.

#### **Consultor**

El consultor es responsable de administrar el grupo de avance para encargarse de los problemas que se les muestran sobre un tema en particular; Es un individuo externo del grupo con información explícita sobre algún punto esencial para el desarrollo del marco.

#### **Gestor**

Es la máxima autoridad del equipo de desarrollo; Debe tener ciertas características, por ejemplo, fortaleza mental, certeza y de vez en cuando enfatizar en sus colegas para que se encarguen de los negocios, pero no debe dominarlos.

#### <span id="page-26-0"></span>**2.3.3 Valores.**

Los valores originales de la metodología XP son: simplicidad, comunicación, retroalimentación (feedback) y coraje. Echeverry & Delgado, (2007) hacen mención y breve descripción de los siguientes valores:

- La comunicación. En la estrategia XP es significativo que haya un dominio de cooperación y correspondencia dentro del grupo de mejora, al igual que en su comunicación con el cliente. En XP, la colaboración con el cliente es tan amplia que se considera un aspecto importante del grupo de avance.
- La simplicidad. Este valor se aplica en todas las partes de la programación extraordinaria. Desde estructuras extremadamente sencillas donde lo más aplicable es la utilidad esencial requerida por el cliente, hasta la mejora del código refactorizándolo. La programación XP no utiliza sus activos para realizar ejercicios complejos, solo crea lo que el cliente solicita, de la manera menos compleja.
- La retroalimentación. Se muestra desde el punto de partida más temprano de la empresa, lo dirige y le da forma. Esto se introduce en los dos rumbos, por el grupo de trabajo hacia el cliente, con el fin de proporcionar datos sobre el desarrollo del marco, y del cliente al grupo en los compromisos con el desarrollo de la empresa.

 El coraje. El grupo de avance debe configurarse para enfrentar los cambios persistentes que sucederán durante el transcurso de la acción. Cada parte debe tener la fortaleza para mostrar los problemas o preguntas que se encuentran en el reconocimiento de la empresa. De hecho, incluso con estas variedades, las horas de trabajo deberían dar la ejecución más extrema.

#### <span id="page-27-0"></span>**2.3.4 Prácticas.**

A la luz de las cualidades, se sugiere una progresión de prácticas que guían a los diseñadores en este procedimiento. Uno de los puntos de vista más importantes para XP son las doce que se exponen debajo.

- **El desarrollo está dirigido por pruebas**. Antes de hacer una unidad de código, es importante tener su unidad particular de pruebas. El ingeniero de software realiza pruebas para la actividad de nuevos aumentos o módulos en el marco. El cliente, con la asistencia del analizador, es responsable de estructurar las pruebas de reconocimiento, cuya razón para existir es confirmar que las historias del cliente se han actualizado con precisión.
- **El juego de la planificación**. Desde la etapa inicial de la mejora, es fundamental que la reunión y el cliente tengan una visión obvia y general de la tarea, es decir, que comprendan y estén de acuerdo con lo que el "otro" propone. Se realizan algunas reuniones durante la organización, para formar las tareas y consideraciones que surgen tanto del cliente como de la reunión.
- **Cliente in-situ**. El cliente, o un agente del proporcionado, debe estar en el sitio de desarrollo para decidir las consultas o preguntas que puedan surgir debido a la empresa.
- **Programación en parejas.** XP recomienda que haya algunos ingenieros de software para cada pantalla y consola, como medida para aumentar la calidad del código. Este entrenamiento intenta disminuir los errores de codificación, mientras uno de los ingenieros de software busca un enfoque para ofrecer adaptabilidad a un módulo, el otro desarrollador respalda ese código y busca enfoques para desenredarlo.
- **Entregas pequeñas**. En la programación extraordinaria, se reconoce el utilitario consistente de módulos útiles completos, con el objetivo de que el cliente tenga consistentemente una parte útil de la aplicación. En XP no hay avance dividido de una tarea, se ejecuta totalmente o no se realiza.
- **Refactorización sin piedad.** El código se evalúa como una oportunidad para resolver los problemas y simplificarlo, buscando formas de lidiar con mejorarlo. La refactorización finaliza durante todo el procedimiento de avance.
- **Integración continúa del código**. El código se evalúa como una oportunidad para ocuparse de los problemas y desentrañarlo, buscando formas de lidiar con mejorarlo. La refactorización finaliza durante todo el procedimiento de avance.
- **Diseño simple**. Lo esencial se termina con el objetivo de que la aplicación cumpla con la utilidad requerida por el cliente. No es valioso hacer arreglos complejos que pueden no ofrecer respuestas claras para el recado, lo que, es más, que al cambiar las necesidades se convierten en un límite de tiempo increíble.
- **Utilización de analogías marco.** Lo indispensable es terminar con el objetivo de que la aplicación cumpla con la utilidad requerida por el cliente. No es útil

hacer arreglos complejos que pueden no ofrecer respuestas claras para la tarea, y que cambiar lo esencial se convierte en un límite de tiempo inimaginable.

- **Responsabilidad agregada del código.** El código no es conocido por una persona solitaria de la reunión de trabajo, esto fomenta la ejecución de cambios en el programa por parte de otros equipos.
- **Convenciones de código**. La utilización de medidas de programación para el código fuente de la aplicación permite a todos lo que conforman la reunión de trabajo comprender y realizar cambios de acuerdo con el código marco.
- **No trabajar horas extras**. Es deseable sobre re-calibrar los tiempos de transporte. Esta capacitación intenta impulsar la presentación y la vitalidad del ingeniero de software.

#### <span id="page-29-0"></span>**2.3.5 Ciclo de vida de XP.**

Durante el ciclo de vida de un proyecto en XP, se consideran 6 fases, las cuales son: exploración, planificación, iteraciones, producción, mantenimiento y muerte del proyecto; a continuación, (Ramírez, 2011) hace mención de las siguientes fases:

#### **Exploración**

Es donde se gana la confianza en las herramientas que se utilizarán, durante la exploración los programadores prueban cada pieza de tecnología que se supone utilicen en el sistema y deben estimar cada tarea de programación en la que hayan sido divididas las historias de usuario.

#### **Planificación.**

En esta fase el cliente reparte la necesidad de historias de clientes, se estima el costo total del sistema, el alcance de las entregas y para qué fecha se culminará.

#### **Iteraciones.**

En cada iteración se obtendrá un grupo de pruebas funcionales correspondientes a las historias de usuario que se implementarán y no se terminará la misma hasta lograr que todas funcionen satisfactoriamente. De la primera iteración se obtendrá la arquitectura del futuro sistema.

#### **Producción.**

En esta fase las iteraciones deben ser menos extensas, se deben tener en cuenta que se tiene un sistema funcionando, y es recomendable que tomen solamente una semana.

#### **Mantenimiento.**

En esta etapa, simultáneamente, se tienen que implementar nuevas funcionalidades, mantener funcionando el sistema que se encuentra en producción, incorporar nuevos miembros al equipo de desarrollo y despedirse de otros.

#### **Muerte.**

Una buena razón para concluir el proyecto es que el cliente se encuentre satisfecho con el trabajo realizado y que no sea capaz de escribir ninguna otra historia de usuario.

#### <span id="page-30-0"></span>**2.3.6 Alcance de XP.**

La escritura de programas informáticos extremos es útil en circunstancias específicas, pero también es importante darse cuenta de que presenta discusión en otros. Este sistema es relevante con resultados constructivos para empresas

de mediana y pequeña escala, donde las reuniones de trabajo no superan a 20 individuos.

Otra perspectiva importante en la elección de esta estrategia radica en la condición cambiante que se exhibe en los requisitos previos de la aplicación. La técnica XP se ha ido para mejoras que requieren cambios sin parar en el transcurso de una empresa. El procedimiento se sugiere para tareas en las que el gasto del progreso no aumenta a medida que transcurre su vida útil.

Las actividades completadas bajo este sistema dan consentimiento a lo que es cuidadosamente vital en su utilidad en el momento importante: hacer lo que se requiere cuando se requiere. En XP no es ventajoso aumentar o imaginar las tareas que se han resuelto recientemente sin el consentimiento del cliente, estas realidades conducen a infundir la naturaleza multifacética en el marco, lejos de la idea del esfuerzo.

#### <span id="page-31-1"></span><span id="page-31-0"></span>**2.4 Marco de trabajo SCRUM**

#### **2.4.1 Definición.**

Scrum es un procedimiento en el que se aplican muchas buenas prácticas de manera consistente para trabajar de manera cooperativa, como grupo, y adquirir el efecto más ideal de una empresa. Estas prácticas se refuerzan mutuamente y su elección comienza con una investigación del método para trabajar en grupos profundamente rentables. Además, se realizan transportes incompletos y normales del último elemento, organizados por la ventaja que aportan a la tarea del beneficiario. De esta manera, Scrum es particularmente razonable para emprendimientos en situaciones complejas, donde debe obtener resultados pronto, donde las necesidades cambian o se caracterizan de manera ineficaz,

donde el desarrollo, la agresividad, la adaptabilidad y la rentabilidad son fundamentales. Scrum también se usa para explicar circunstancias en las que lo que se requiere no se transmite al cliente, cuando los medios de transporte se alargan excesivamente, los costos despegan o la calidad no es adecuada, cuando se requiere un límite de rivalidad, cuando el espíritu del equipo es bajo y el giro alto, cuando es importante distinguir y comprender deliberadamente aspectos derrochadores o cuando necesita trabajar utilizando un procedimiento específico en el avance del ítem. (proyetosagiles.org, 2017).

Por otra parte, para Schwaber & Sutherland, (2013) Scrum es "Una estructura por la cual los individuos pueden intentar problemas complejos y versátiles, mientras transmiten los resultados del valor más elevado concebible de manera lucrativa e imaginativa. Scrum es: ligero, directo y sorprendentemente difícil de llegar a dominar".

Scrum Es un sistema de procedimiento que se ha utilizado para tratar el avance de elementos complejos desde mediados de los años noventa. Scrum no es un procedimiento o sistema para elementos de estructura; más bien, es un sistema dentro del cual se pueden utilizar diferentes estrategias y procedimientos. Scrum demuestra la viabilidad general del artículo que practican los ejecutivos y los ensayos de avance, con el objetivo de que podamos mejorar. La estructura Scrum se compone de equipos Scrum, trabajos, ocasiones, reliquias y estándares relacionados. Cada parte dentro del sistema satisface una necesidad particular y es fundamental para la realización de Scrum y para su utilización (Schwaber & Sutherland, 2013, p. 4).

Por otra parte para Schwaber & Sutherland, (2013) Scrum es "una estructura mediante la cual los individuos pueden intentar problemas complejos y

34

versátiles, mientras transmiten los resultados del valor más notable concebible de manera rentable e imaginativa. Scrum es: Ligero, directo e increíblemente difícil de acertar".

Scrum es una estructura de procedimiento que se ha utilizado para hacer frente al avance de elementos complejos desde mediados de los años noventa. Scrum no es un procedimiento o sistema para construir artículos; más bien, es una estructura dentro de la cual se pueden utilizar diferentes métodos y procedimientos. Scrum muestra la adecuación general del elemento que el tablero practica y ensaya el avance, con el objetivo de que podamos mejorar. La estructura Scrum se compone de equipos Scrum, roles, eventos, artefactos y reglas relacionadas. Cada segmento dentro de la estructura satisface una necesidad particular y es básico para el logro de Scrum y su utilización (Schwaber & Sutherland, 2013, p. 4).

#### <span id="page-33-0"></span>**2.4.2 Teoría Scrum.**

Scrum Depende de la hipótesis del control o inducción del procedimiento experimental. Scrum utiliza una forma iterativa y constante para lidiar con la consistencia avanzada y el control de riesgos.

Adelante Schwaber & Sutherland, (2013) nos muestran tres pilares que soportan toda la implementación del control de procesos empírico:

**Transparencia:** las partes particulares del procedimiento deben ser inequívocas para las personas que responden por el resultado. La franqueza requiere que estas perspectivas sean controladas por un estándar típico, con el objetivo de que los testigos oculares compartan una comprensión típica de lo que están viendo; Por ejemplo: todos los miembros deben compartir un lenguaje típico para aludir al

procedimiento; y, aquellos que realizan el trabajo y las personas que reconocen el resultado de dicho trabajo deben compartir una definición común de "Terminado".

**Inspección:** Los clientes de Scrum deberían investigar la mayor parte del tiempo las reliquias de Scrum y progresar hacia un objetivo, reconocer las variedades. Su examen no debe ser incesante hasta el punto de interferir con el trabajo. Los exámenes son más ventajosos cuando los controladores maestros los realizan constantemente, en un entorno de trabajo similar.

**Adaptación:** En el caso de que un examinador descubra que al menos una parte de un procedimiento va mal desde puntos de confinamiento dignos, y qué resultados de los ítems no serán adecuados, el procedimiento o el material que se maneja debe estar equilibrado. Esta alteración debe ser insignificante antes de limitar las desviaciones significativas.

#### <span id="page-34-0"></span>**2.4.3 Principios de Scrum.**

Scrum tiene mucha demanda en proyectos ágiles, incluso algunos valores de metodología ágil nacieron de Scrum, según Alaimo, (2013) dice:

#### **Personas y colaboraciones sobre procedimientos y dispositivos.**

Scrum depende de la confianza hacia los individuos, sus interacciones y grupos. Los grupos reconocen lo que debe hacerse y asumen la responsabilidad de hacerlo como tal, evacuando todos los obstáculos que encuentren en su camino y dentro de su brújula. Los grupos trabajan en relación con diferentes partes de la asociación cuando los impedimentos están fuera de su alcance de control.

#### **Software funcionando por sobre documentación exhaustiva.**

Scrum requiere que hacia el final de cada guion se transmita un elemento de trabajo. La documentación se comprende, en Scrum, como un elemento intermedio sin estima comercial. Los grupos pueden registrar tanto como consideran fundamental, sin embargo, ninguno de estos archivos puede considerarse como consecuencia de un Sprint. El efecto posterior de un Sprint es, una vez más, que el elemento funcione. El progreso de la empresa se estima dependiendo del elemento en ejecución que se transmite de forma iterativa.

#### **Colaboración con el cliente por sobre la negociación de contratos.**

El Scrum Product Owner es responsable de la relación que existe con los clientes finales, socios, stakeholders de la asociación que obtendrán la ventaja del artículo. El Scrum Product Owner es una parte del grupo Scrum y trabaja en cooperación con el resto de las personas dentro del grupo para garantizar que el artículo construido tenga el incentivo concebible más notable para el final de cada énfasis.

#### **Reacción al cambio después de un acuerdo.**

Scrum, por estructura, se confirma que todos los miembros de un grupo tengan todos los datos fundamentales para tener la opción de decidirse por opciones informadas sobre la tarea siempre que sea necesario. A través de la programación de trabajo y el resumen de aspectos destacados pendientes, es obvio persistentemente y para todas las personas. Esto permite cambiar el alcance de la tarea siempre basándose en las críticas de los socios. Cultivar el cambio es una ventaja.
#### **2.4.4 Valores de Scrum.**

Scrum también tiene 5 valores sobre los que se sostiene, y esto para mejorar la experiencia como equipo a la hora de realizar el trabajo. Según menciona Alaimo, (2013) estos son los 5 pilares:

**Foco.**

Los equipos Scrum se centran en una disposición limitada de aspectos destacados uno tras otro. Esto permite que un excelente artículo sea transportado hacia el final de cada Sprint y, adicionalmente, se reduce el timeto- Marquet.

**Coraje.**

Dado que los grupos Scrum funcionan como grupos obvios, pueden reforzarse entre sí y, en consecuencia, tienen la fortaleza para hacer las responsabilidades de prueba que se desarrollarán como expertos y como grupo.

### **Apertura.**

Los equipos Scrum admiten la sencillez y el diálogo abierto de problemas. No hay planes ocultos o triangulación de lucha. Se valora la seriedad y los datos son accesibles para todos, constantemente.

#### **Compromiso.**

Los equipos Scrum tienen más control sobre sus actividades, por lo que esperan un compromiso profesional para lograr el éxito.

**Respeto.**

Dado que las personas del equipo Scrum trabajan juntas, comparten victorias y decepciones, cultivan el respeto común y el respaldo de los compañeros es un tema a tener en cuenta.

#### **2.4.5 Roles de Scrum.**

#### **El propietario del producto (product owner).**

El propietario del producto o "product owner" es la persona que decide sobre las elecciones del cliente.

#### **El equipo.**

Se sugiere un tamaño de grupo en algún lugar en el rango de 4 y 8 individuos. Pasados 10 es difícil mantener la destreza en la correspondencia directa, y las rigideces estándar de los elementos de recolección se muestran con mayor poder. (que comiencen a aparecer a partir de 6 personas).es un equipo multidisciplinar, en el que todos trabajan de forma conjunta para realizar cada sprint.

### **Team leader (Scrum manager).**

Es responsable de la actividad de Scrum en la tarea, cubriendo los ángulos que la asociación necesita según lo indicado por la información, la participación en el modelo o las personas que no cubren a las personas con la preparación adecuada y la razonabilidad.

#### **2.5 Convergencia metodológica**

Teniendo presente el flujo de trabajo propuesto por kent Beck, en su libro, eXtreme Programming Explained publicado en el año 1999, se analiza el complemento metodológico con el marco metodológico Scrum, se puede determinar lo siguiente:

- **1. La fase de exploración** presentado por XP contempla el punto de partida de un proyecto bajo esta metodología, por otro lado Scrum posee la fase de inicio; XP enfatiza en este apartado suscribir las historias de usuario el cual es punto de partida de la elaboración de la arquitectura del proyecto, inmersión en las herramientas a utilizar como definición del contexto del negocio , en agregado o complemento Scrum plantea de manera general la elaboración de un documento de inicio de proyecto el cual integra los requerimientos del usuario, definición del equipo , y así como también de los parámetros de entrada para la planificación del proyecto a intervenir.
- **2. La fase de Planificación en XP**, rige la presentación cabal de la priorización de las historias de usuario, una estimación del costo del sistema, alcance de las entregas y una fecha tentativa de culminación; Scrum también posee la fase de planificación con las características que XP posee, pero para Scrum en esta fase ya se posee la iteración o sprint definidos con su carga a entregar priorizadas.
- **3. Seguida de la fase de Planificación XP presenta la fase de Iteración**, en partida a la fase de implementación de Scrum, aquí se desarrolla las iteraciones de definidas, de resuelve las pruebas de aceptación requeridas y su implementación del sistema, y se puede agregar por parte de Scrum las retrospectivas de y las actualizaciones de los gráficos de visualización y toma de decisiones. se debe recalcar que XP no despliega el proyecto por cada iteración mas solo resuelve la iteración siguiente.
- **4. La fase de Producción de XP**, expresa la puesta en marcha del producto o pase a producción, se expresa la sustentación de iteraciones cortas, con la presentación en paralelo de las mejoras expresadas por el usuario; Scrum no expresa una fase en

concordancia a esta, pero se asume a excepción de esta por ser parte de una visión desemejante.

**5. La fase de mantenimiento y muerte del proyecto**, siendo exclusivos de XP en relación scrum demanda la incorporación de nuevas funcionalidades (se plantea partir desde la exploración), agregar elementos (miembros del equipo) o salida de elementos, la muestre del proyecto se puede dar por la satisfacción del cliente o por factores económicos de la misma, Scrum por su parte presenta la fase de lanzamiento el cual examina el producto en manos del cliente y su mejora continua en misión aun grupo continuo.

#### **Capítulo III: Materiales y métodos**

### **3.1 Tipo de investigación**

El presente proyecto cuenta con el contexto de tipo Tecnológica:

Según Bello .F, (2006) Para probar el desarrollo de la idea que nos permite establecer las distinciones con diferentes tipos de Investigación, distinguiendo en consecuencia la Tecnología de la Información-TI, es importante comenzar desde los atributos de los elementos a los que se dedica esta exploración y los sistemas de creación y aprender sobre ellos. No siendo la motivación para encontrar nuevas leyes y sucesos, sin embargo, para reproducir procedimientos dependientes de las revelaciones realizadas previamente a los fundamentos teóricos aplicados en este trabajo de investigación.

### **3.2 Descripción del lugar de ejecución**

La ejecución de la presente investigación tendrá lugar en las oficinas del Instituto Superior Tecnológico Privado Ciro Alegría, ubicada en distrito de Morales, provincia y región San Martín.

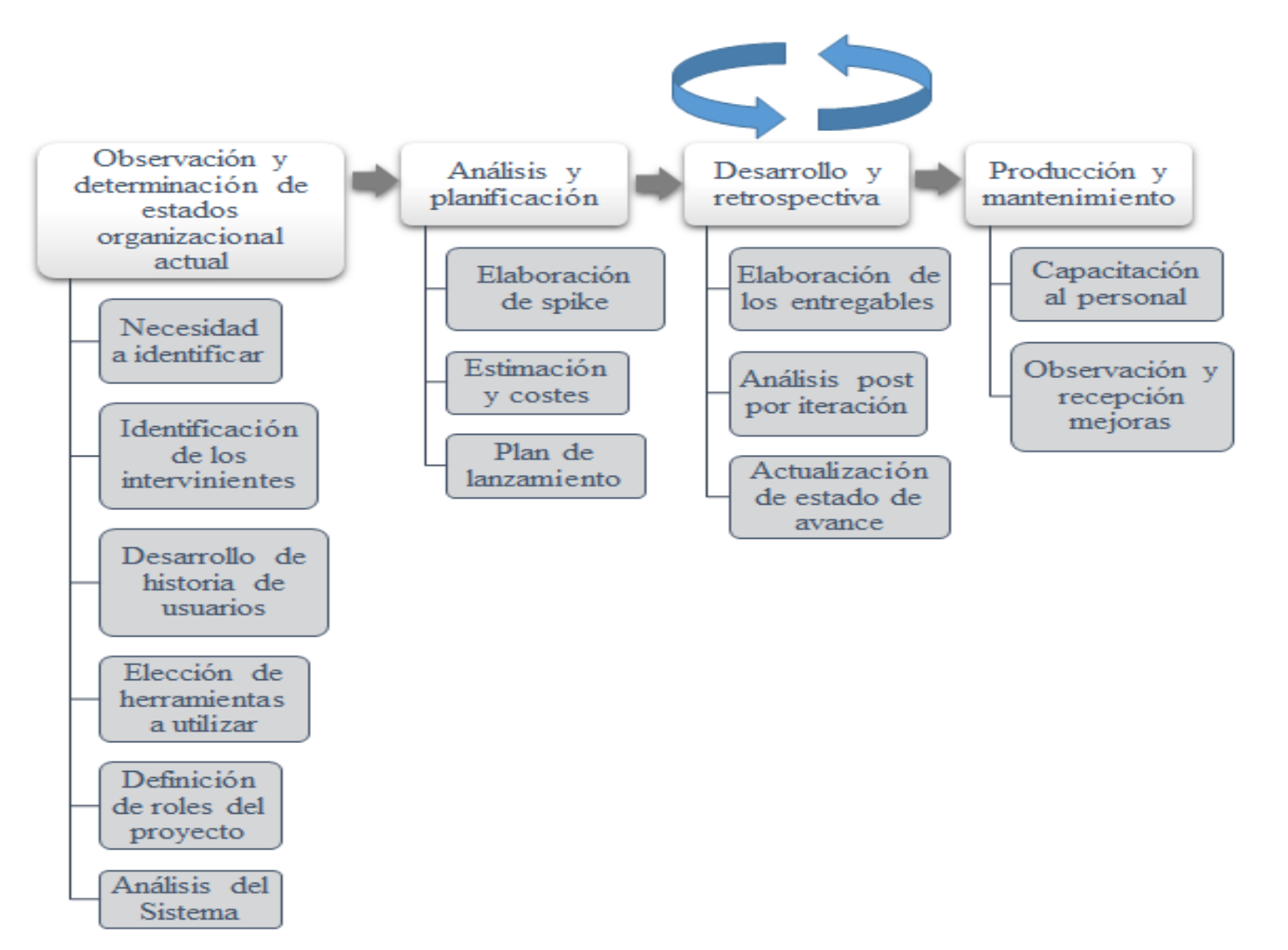

*Figura 1.* Diseño de la investigación. Fuente: Elaboración propia

#### **3.3 Desarrollo del diseño de la investigación**

#### **3.3.1. Observación y determinación de estado organizacional actual.**

#### *3.3.1.1.Necesidad a identificar.*

El inicio de todo proyecto contempla en mucho caso, la petición de la automatización del proceso base de negocio, y este proyecto de investigación no es la excepción.

La postulación del proyecto tiene como partida, la presentación de la oportunidad de poder aportar agilidad al proceso de gestión académica, así como también persistencia en su documentación con la digitalización de los documentos generados, los cuales incluye: matricula académica, control de pagos, registro de notas, registro de docentes, registro a alumnado y gestión de horario, en conversaciones con el director académico de la institución, y miembros del área académica, se obtuvo que:

La asistencia de la dirección académica, representada por Patricia García Mendoza, es recurrente la asistencia en tramitar y gestionar las matriculas el cual implica, registrar a los matriculados, y este a su vez asignar ciclo y a este su plan académico, acciones que poseen su máximo auge a inicio de cada periodo académico y al finalizar la misma, acciones repetitivas que por información brindada se suelen realizar aproximadamente 40 veces día en periodos de inicio de matrícula.

La asistente en conversación realizadas comenta también que los alumnos al no tener el reporte de sus calificativos de una manera fácil en el sentido de acceso, también recurren a la asistencia de la dirección académica para pedir sus notas

44

de los exámenes brindados en el semestre académico, con mayor frecuencia los fines de mes cuando se aplica los exámenes de las unidades.

A esto podemos agregar que la asistencia de secretaria académica también realiza la asignación de carga académica a cada docente, el cual tiene que ser respaldada en folios que por cierto se tras papelean y se deterioran por el estado mismo del inmueble siendo consultado por los docentes casi a diario en oficina. Teniendo estos términos se da como inicio al proyecto el cual consiste en automatizar la gestión académica con la implementación de un producto software, con el marco de trabajo eXtreme Programming y Scrum como elementos de gestión.

#### *3.3.1.2.Identificación de los intervinientes*

Posterior a la identificación de las acciones generales en una primera impresión (EPIC) que interactúan en la gestión académica, para identificar a los interesados del proyecto, se recurrió a la presentación de la propuesta de automatización y apoyo sistémico de los sub procesos que interactúan en la gestión académica, esto permitió por medio de entrevistas in – situ, conocer a los clientes del sistema resaltado los siguientes:

### **Tabla 1.**

*Definición de interesados del proyecto*

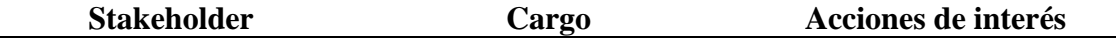

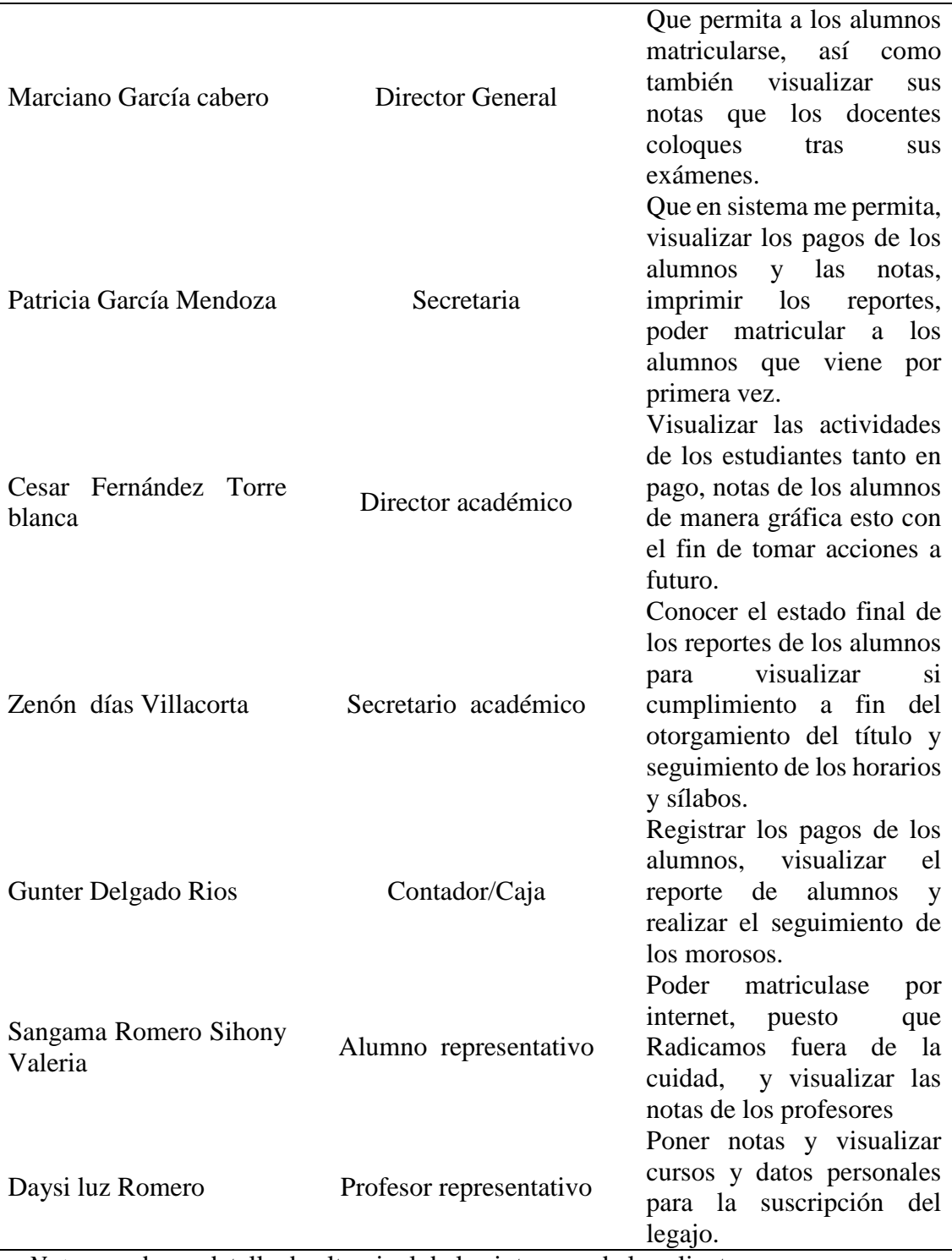

*Nota*: nombre y detalle de alto nivel de los intereses de los clientes.

Esto no excluye a los agregados durante la intervención progresiva de la implementación del sistema

Resaltado a los interesados del proyecto, de los cuales se rescatan los siguientes requerimientos como alcance del proyecto.

#### *3.3.1.3.Desarrollo de historias de usuario*

### **Tabla 2.**

*Historias de usuario – Gestionar matricula*

| Historias de Usuario                               |      |                               |          |      |                               |  |  |
|----------------------------------------------------|------|-------------------------------|----------|------|-------------------------------|--|--|
| Número: 01                                         |      | <b>Usuario:</b><br>Académico. | Director |      | General/Secretaria/Secretario |  |  |
| <b>Nombre de la Historia:</b> Gestionar matricula. |      |                               |          |      |                               |  |  |
| Prioridad en el negocio:<br><b>Riesgo</b>          |      |                               |          |      |                               |  |  |
| Media                                              | Baja | Alta                          | Media    | Baja | Alta                          |  |  |
| Iteración Asignada: --                             |      |                               |          |      |                               |  |  |
| <b>Programador responsable: --</b>                 |      |                               |          |      |                               |  |  |

#### **Descripción**:

Como responsable del área de la secretaria académica, necesito gestionar la matrícula de los alumnos, permitiéndome conocer el estado y seguimiento de los alumnos esto con el fin de conocer su situación durante su formación académica en la institución.

#### **Observaciones y condiciones:**

\* El registro de alumnos debe incluir la asignación de ciclo, semestre, facultad y plan académico.

\* Me debe permitir buscar por cronograma de matriculado y por documento de identidad.

\* EL registro de matriculado está confirmado previo pago.

\* Debe permitir registrar su horario según asignatura.

\*Todo esto debe ir relacionar con los datos se su carrera previo ingreso.

\*El alumno pueda realizar un pre matricula, con la confirmación de su pago e ingreso de Boucher y visto bueno de caja.

*Nota*: Historio de usuario 01

#### **Tabla 3.**

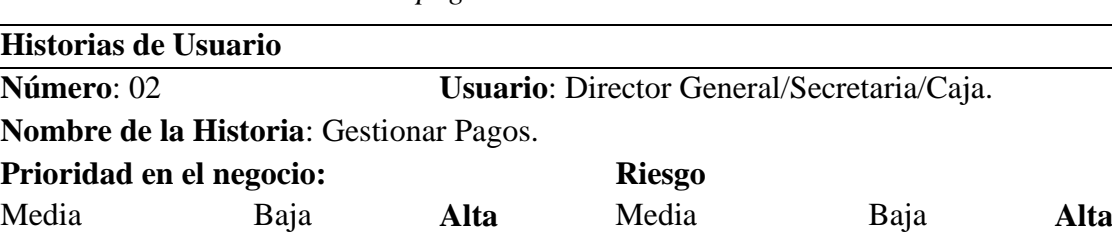

*Historias de usuario – Gestionar pagos*

### **Iteración Asignada**: --

### **Programador responsable**: --

### **Descripción**:

Como responsable del área de dirección académica, necesito registrar los pagos en relación a las actividades de matrícula y afines, esto para poder corroborar las acciones en trámites de los alumnos y si están cumpliendo con sus abonos.

### **Observaciones y condiciones:**

\* Se debe registrar el pago bajo código único.

\* la búsqueda se puede realizar con el DNI del alumno.

\* El pago tiene que ir relacionado a los datos del reticulado.

\*Cada pago debe guardarse para el seguimiento más adelante.

\*Se debe poder ver el historial de pago del alumnos.

*Nota*: Historio de usuario 02

### **Tabla 4.**

*Historias de usuario – Gestionar estado global*

| Historias de Usuario                            |      |                              |               |      |                               |
|-------------------------------------------------|------|------------------------------|---------------|------|-------------------------------|
| Número: 03                                      |      | <b>Usuario:</b><br>académico | Director      |      | General/Secretaria/Secretario |
| Nombre de la Historia: Gestionar estado global. |      |                              |               |      |                               |
| Prioridad en el negocio:                        |      |                              | <b>Riesgo</b> |      |                               |
| Media                                           | Baja | Alta                         | Media         | Baja | Alta                          |
| <b>Iteración Asignada:</b> --                   |      |                              |               |      |                               |
| D <sub>nonmonodon</sub>                         |      |                              |               |      |                               |

# **Programador responsable**: --

### **Descripción**:

Como responsable del área de dirección académica, necesito registrar y agregar los datos globales de la carrera: ciclos, carreras, semestres, así como también turnos, salones, acciones de conceptos pago y demás, esto con fines de mantenimientos en el ámbito académico.

### **Observaciones y condiciones:**

\* El registro del personal tiene que realizarse por el sistema.

- \* Todos los campos deben ser llenados obligatoriamente.
- \* Debe permitir agregar el plan académico.
- \*Permitir crear planes académicos.
- \*Permitir asignar salones de clases según infraestructura.

*Nota*: Historio de usuario 03

### **Tabla 5.**

*Historias de usuario – Mantenimiento y seguridad*

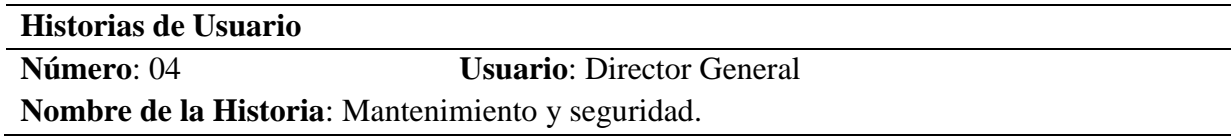

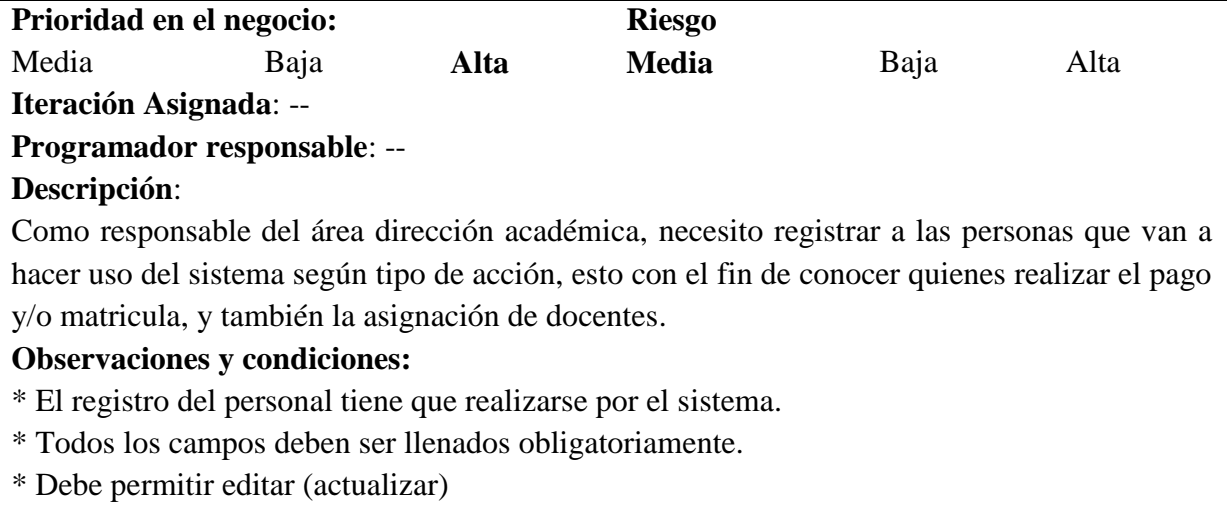

\* Debe permitir eliminar al personal no deseado.

*Nota*: Historio de usuario 04

# **Tabla 6.**

*Historias de usuario – Gestionar reportes*

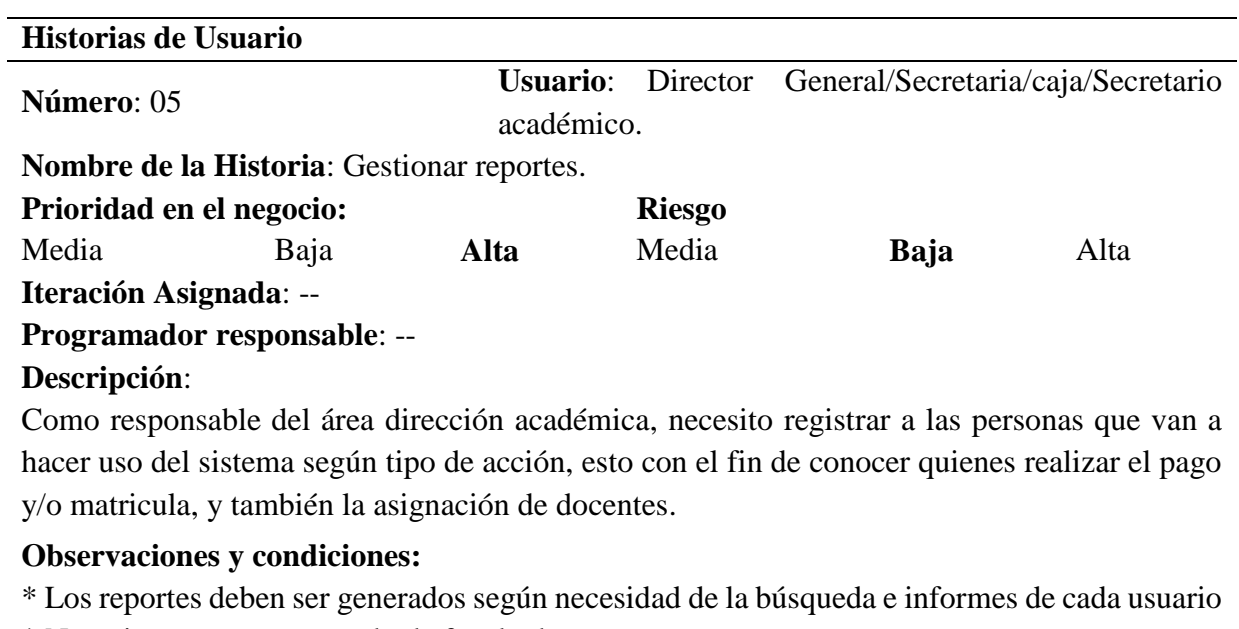

\* Necesito reporte por estado de facultad.

\* Por escuela.

\* Alumno, ciclo, año académico, grupo (si existe).

\*Curso.

\*Estado del docente en asistencias.

\*Turno.

Asistencia del alumnos

*Nota*: Historio de usuario 05

### **Tabla 7.**

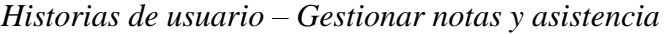

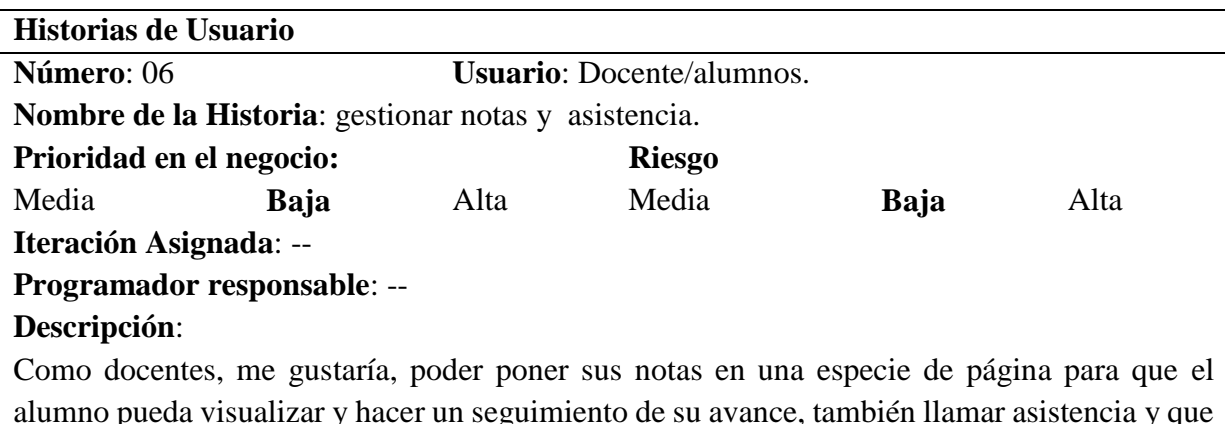

alumno pueda visualizar y hacer un seguimiento de su avance, también llamar asistencia y que yo pueda ver en que salón tengo clases y si esto cambia el sistema me avise para poder asistir, esto con el fin de mejorar la atención a los alumnos.

#### **Observaciones y condiciones:**

\* Me permita ingresar desde mi teléfono.

\*Que me muestre el número de alumnos por salón para el llamado de lista.

\*Poder también poner sus notas de cada examen.

\*llamar asistencia y que ellos puedan ver cómo van.

\*Poder poner un aviso para que los alumnos vean la proximidad del examen.

*Nota*: Historio de usuario 06

### **Tabla 8.**

*Historias de usuario – Gestionar mi matricula virtual*

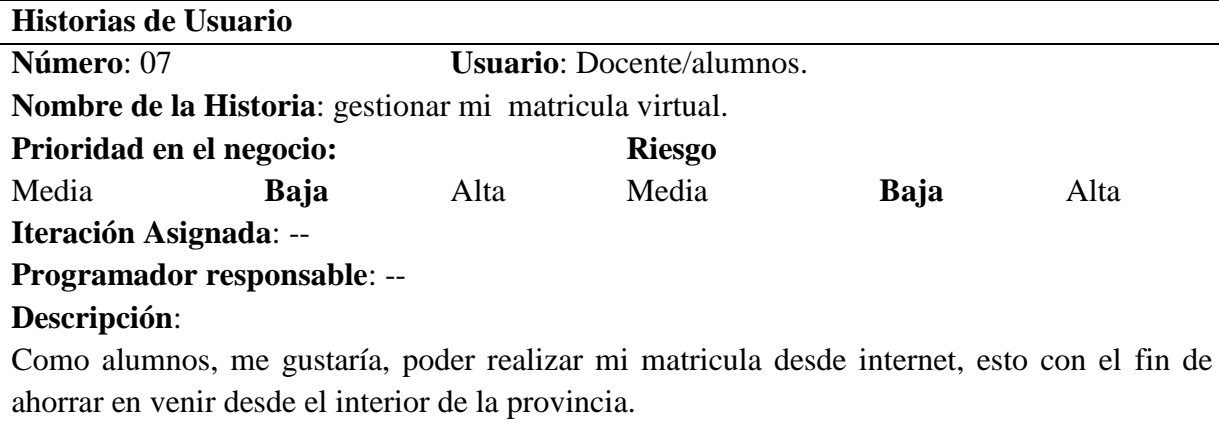

**Observaciones y condiciones:**

\*Me permita ingresar desde mi teléfono.

\*Que me acepte pagar por internet.

\*Poder ver mis notas y mi horario.

\*Ver que cursos necesito llevar para nivelarme.

\*Seleccionar mis cursos antes de pagar.

\*También me gustaría tener mi horario para poder consultarlo a cualquier hora.

*Nota*: Historio de usuario 07

### **Tabla 9.**

*Historias de usuario – Gestionar mi estado de cuenta*

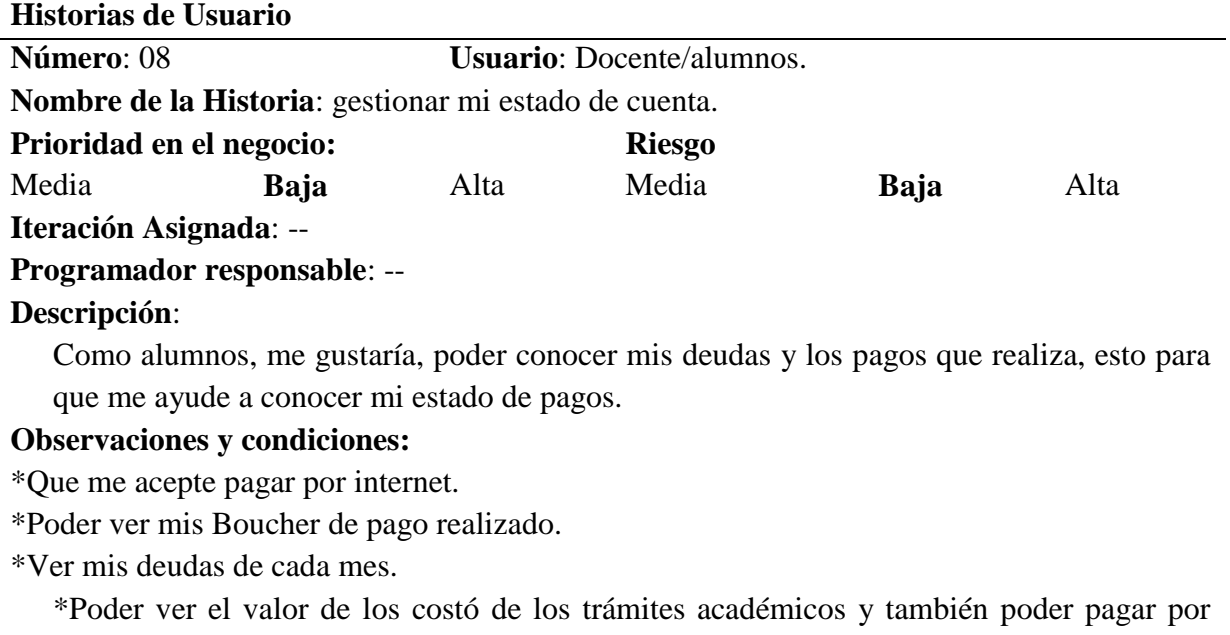

internet.

*Nota*: Historio de usuario 08

*3.3.1.4.Elección de herramientas a utilizar.* 

Teniendo identificar un alcance de alto nivel, con el equipo del proyecto

se determinó el uso de las siguientes herramientas: PHP en su versión

5.6, Mysql, Bootstrap y como editor de código SublimeText.

El párrafo anterior fue determinado en base a la experiencia previa del equipo, así como también de la comodidad que expresaba esas herramientas en base a la bibliografía en línea que se puede consultar, a esto se agrega que, en términos de licencia, se abastecía con la comprar proyectada de ser necesario.

Al ser un sistema que en términos de envergadura (alcance), se proyecta aún crecimiento con nuevas necesidades, el equipo no considero, solo considera el alcance actual por ende la selección suscrita en el primer párrafo.

### *3.3.1.5.definición de roles del proyecto*

El equipo estaba compuesto por los siguientes, con sus respectivos roles:

# **Tabla 10.**

D*efinición de roles* 

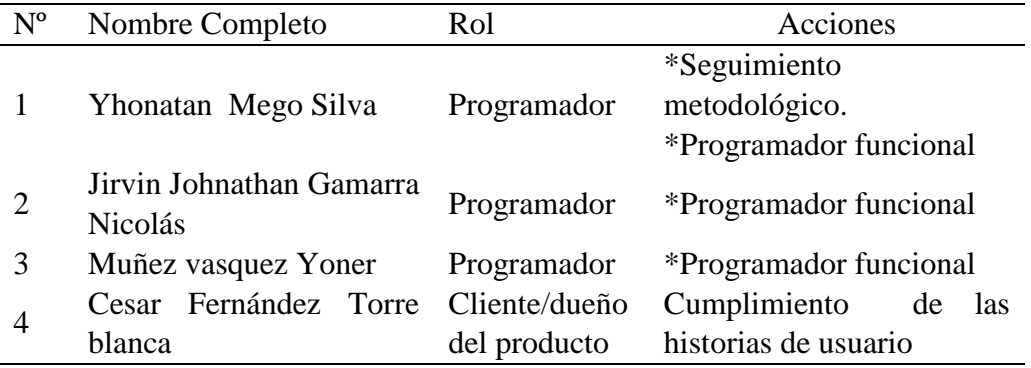

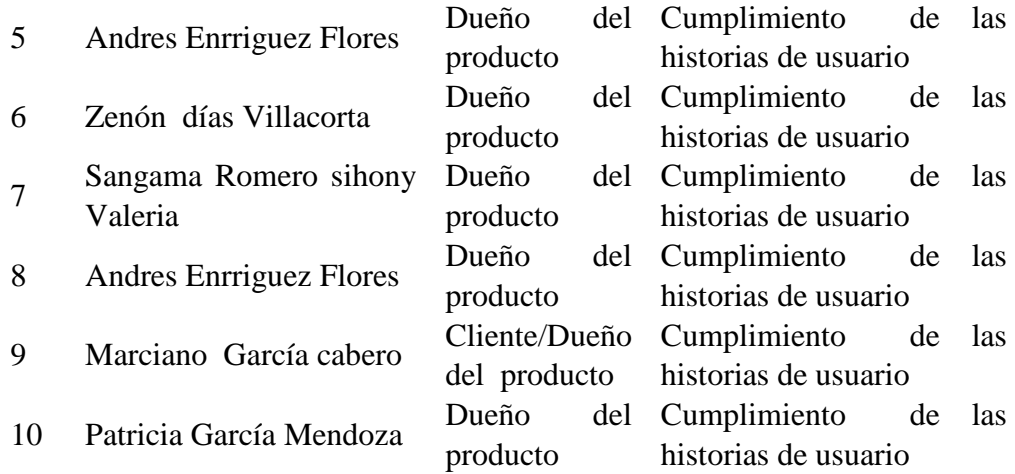

*Nota*: Definición de roles y acciones a realizar

### *3.3.1.6.análisis del sistema.*

Dando inicio a la elaboración del sistema, como parte de metodológica se planteó

los siguientes diagramas UML del alcance recibido.

Resaltando los siguientes:

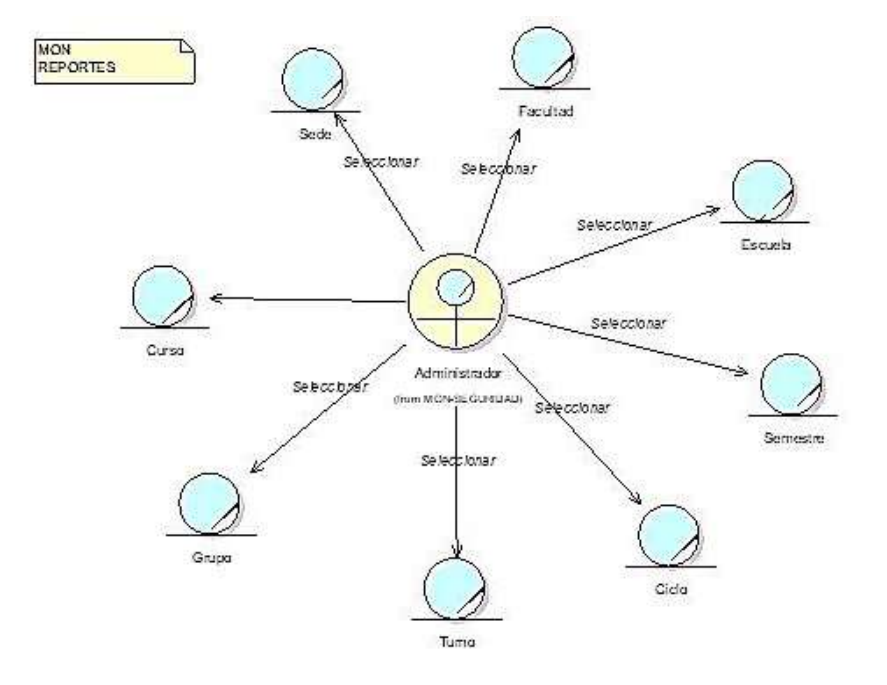

*Figura 2.* Identificación de los artefactos de los casos de uso del negocio, abstracción de las entrevistas de los clientes. Fuente: Elaboración propia.

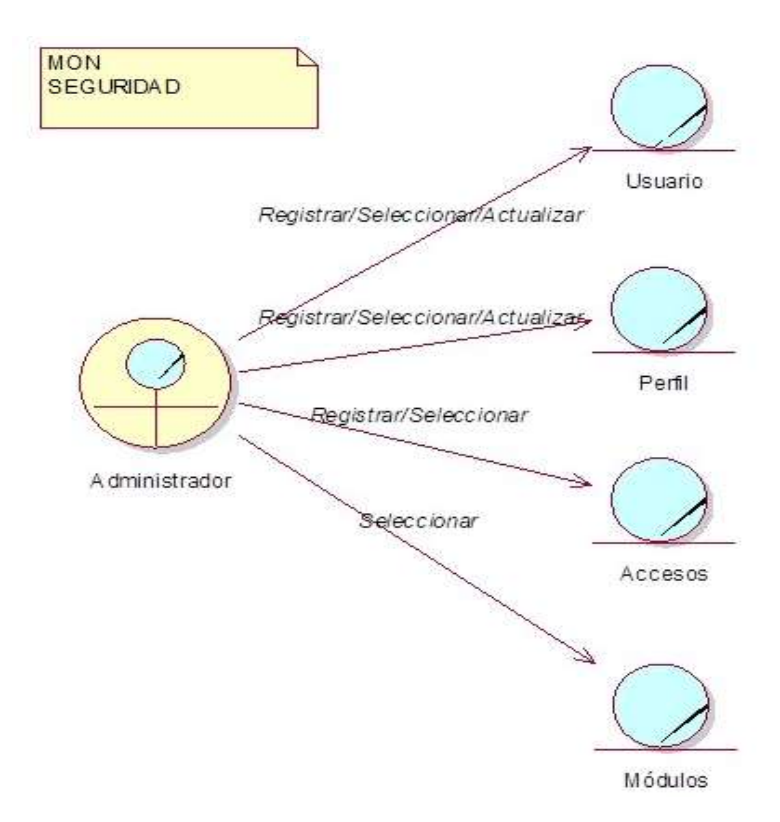

*Figura 3.* Identificación de los artefactos de los casos de uso del negocio, abstracción de las entrevistas de los clientes. Fuente: Elaboración propia

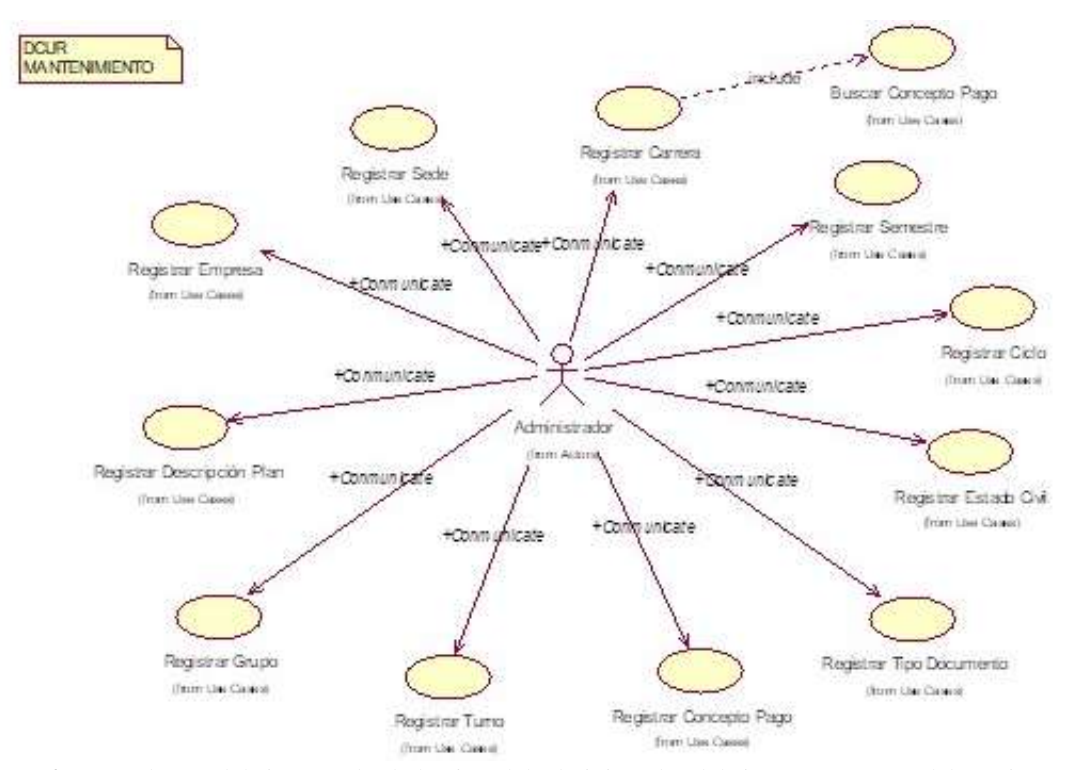

*Figura 4.* Casos de uso del sistema, desde la vista del administrador del sistema. Fuente: Elaboración propia.

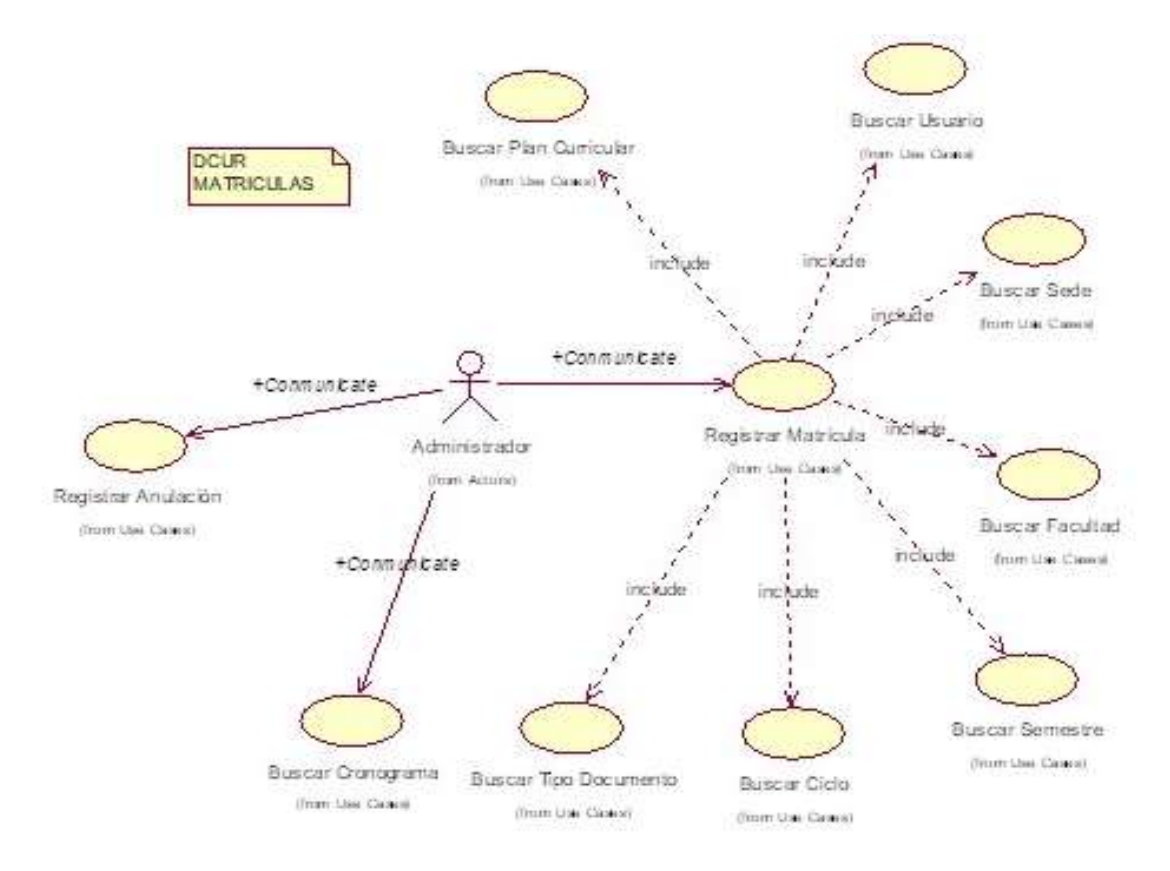

*Figura 5.* Desglose del caso de uso registrar matricula, desde la vista del administrador del sistema. Fuente: Elaboración propia.

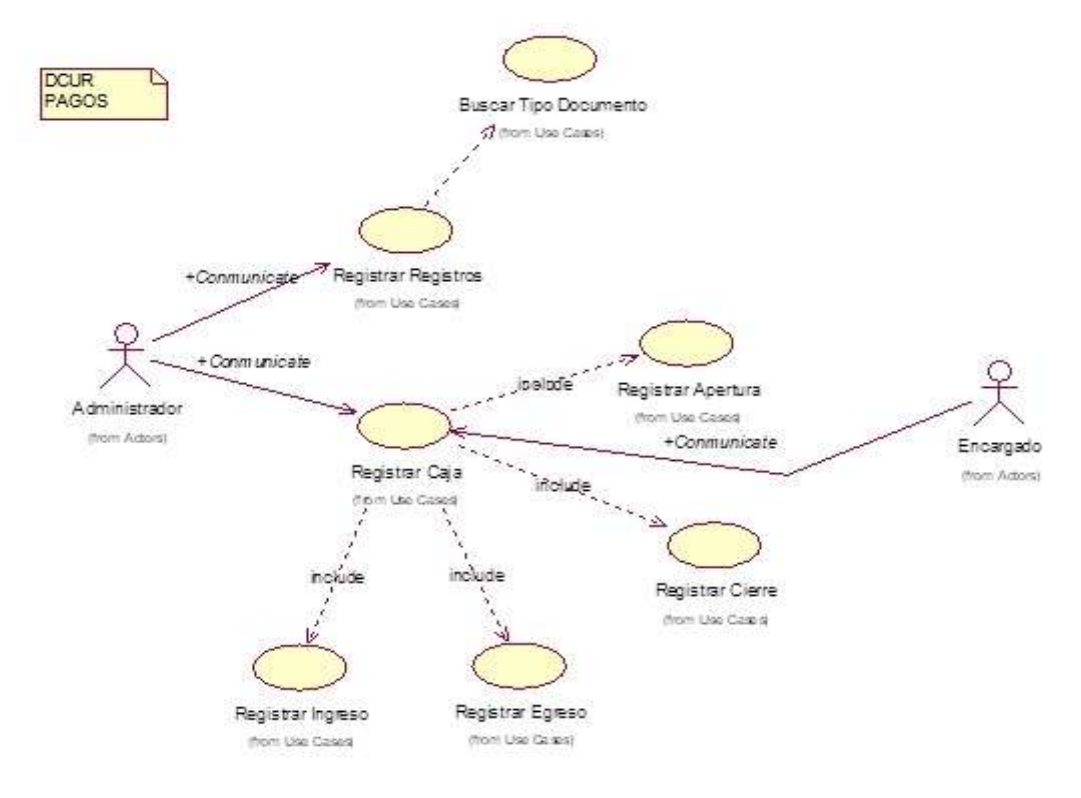

*Figura 6.* Desglose del caso de uso registrar caja, desde la vista del administrador del sistema y encargados. Fuente: Elaboración propia.

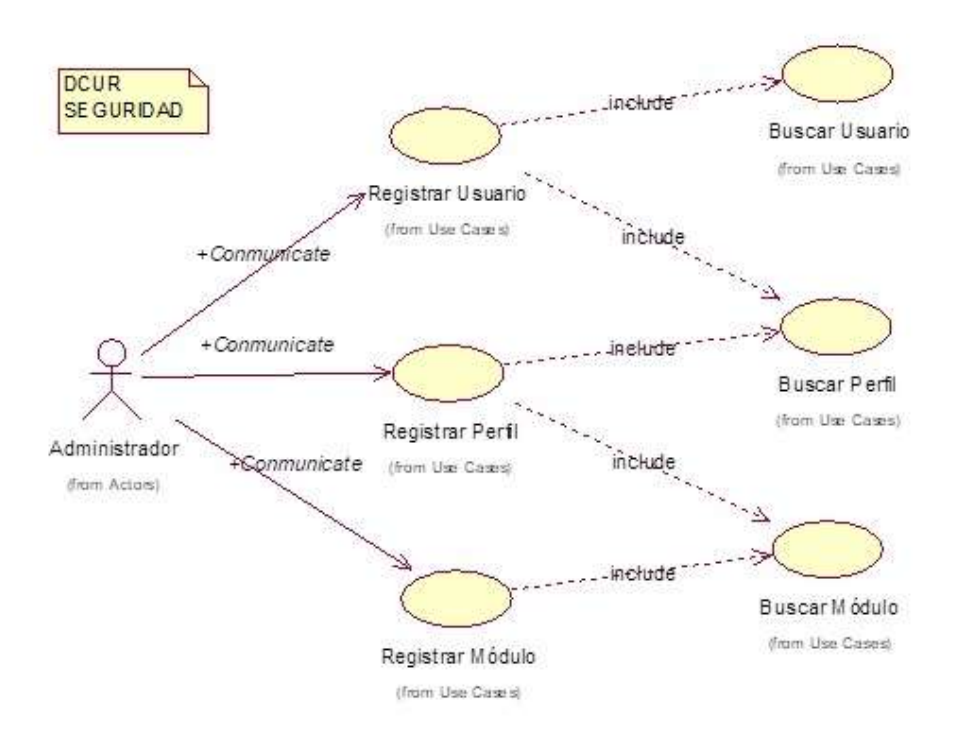

*Figura 7.* Desglose del caso de uso registrar perfil, desde la vista del administrador del sistema. Fuente: Elaboración propia.

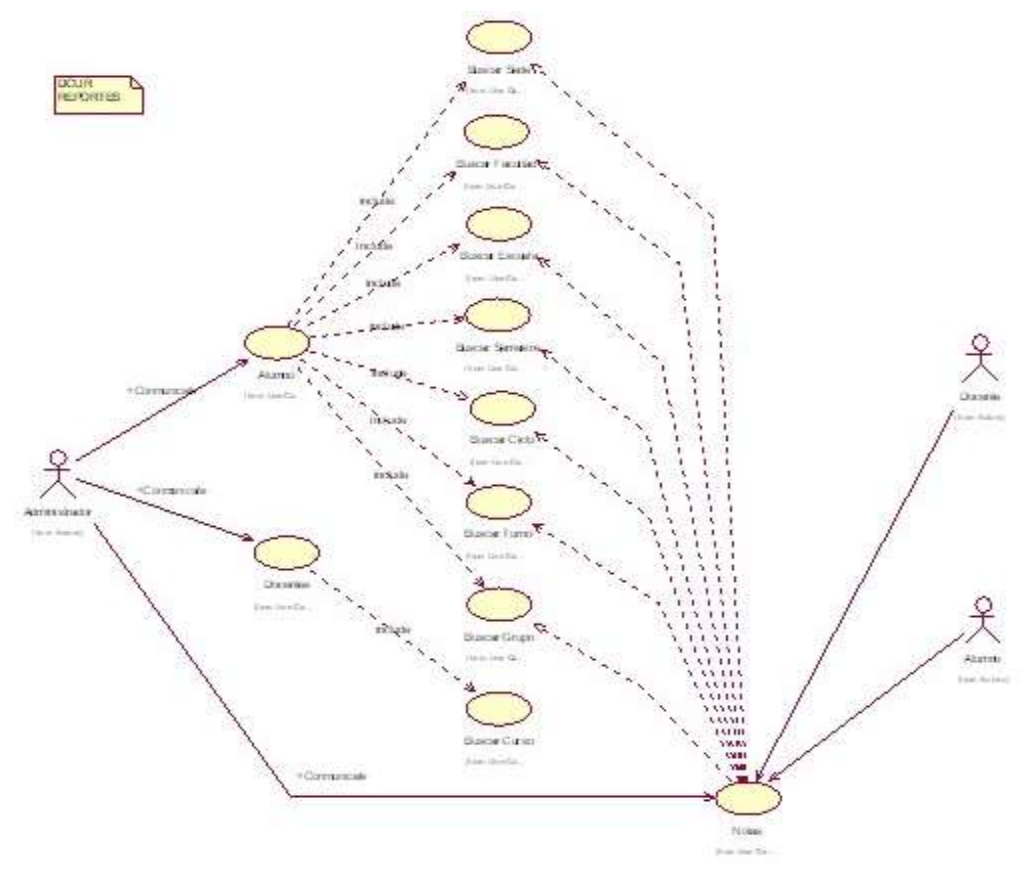

*Figura 8.* Desglose del caso de uso reportes, desde la vista del administrador del sistema, alumno y docente. Fuente: Elaboración propia.

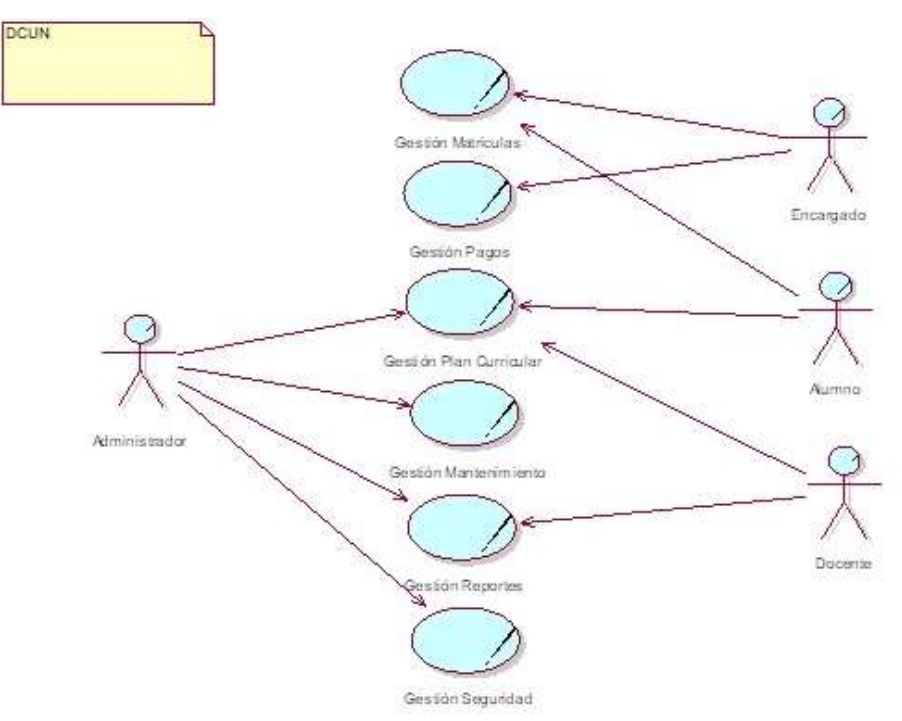

*Figura 9.* Casos de Uso del negocio, abstracción de las entrevistas de los clientes. Fuente: elaboración propia.

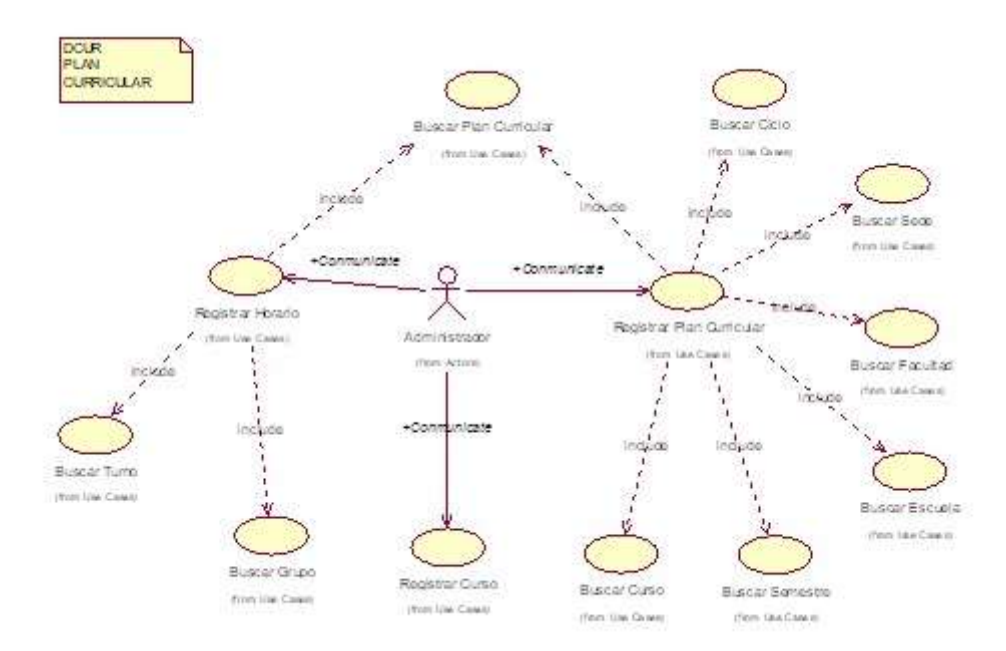

*Figura 10.* Desglose del caso de uso registrar horarios y registrar plan de matrícula, desde la vista del administrador del sistema, alumno y docente. Fuente: Elaboración propia.

# 3.3.2. Análisis y planificación

# *3.3.2.1.Elaboración de Spike*

Siguiente con el proceso metodológico, la elaboración de los spike consiste en la presentación en prototipo básico del producto final, esto con el fin de que el cliente o clientes posean una generalización del producto final, y con una retrospectiva simple (no en detalles) se pueda continuar con la estimación y el plan de lanzamiento.

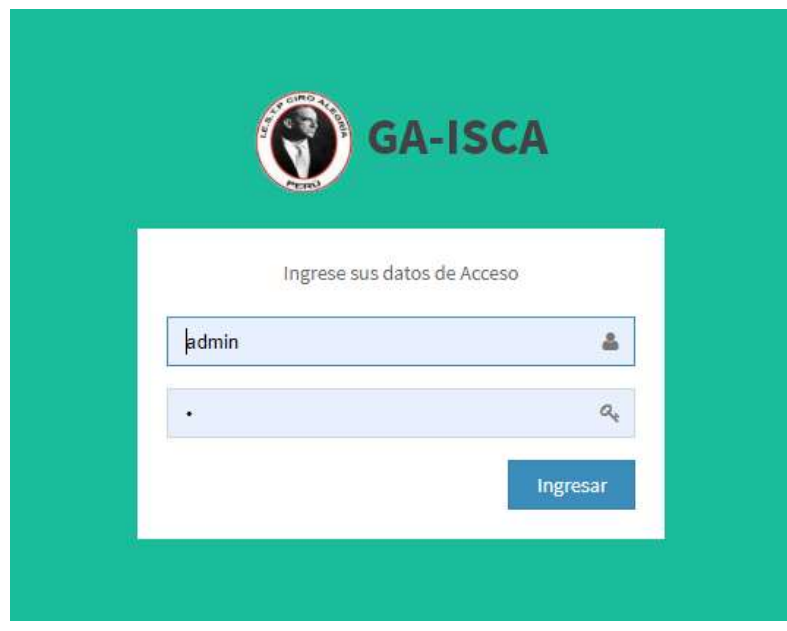

*Figura 11.* Login de inicio del sistema. Fuente: Elaboración propia

### **1. Dashboard del Sistema**

| Gestión Academica - F        | <b>MILLION AT LA</b> |
|------------------------------|----------------------|
|                              | Eeweits              |
| R navç<br>H têmê<br>H bert   |                      |
|                              |                      |
| <b>Marinez</b>               |                      |
| <b><i><u>Pipulat</u></i></b> |                      |
|                              |                      |
|                              |                      |
|                              |                      |
|                              |                      |

*Figura 12.* Panel principal, en uso por el administrador. Fuente: Elaboración propia

### **2. Módulos Seguridad**

**a. Usuarios**

| Gestion Academica                                | ٠                        |                                  |                                                 |                |                                     |                           |                                                               |                     | <b>STAR AMFORM</b>     |   |
|--------------------------------------------------|--------------------------|----------------------------------|-------------------------------------------------|----------------|-------------------------------------|---------------------------|---------------------------------------------------------------|---------------------|------------------------|---|
| <b>El Lucessia</b>                               | <b>USING BARRE</b>       |                                  |                                                 |                |                                     |                           |                                                               |                     |                        |   |
| <b>Historica</b><br>٠<br><b>STATISTICS</b>       | Jim 3ml                  | $10 - 100$                       |                                                 |                |                                     |                           |                                                               | Buican              |                        |   |
| III Demoter<br><b>CITY</b>                       | distines.<br>$\sim$      | Petit                            | ŏ<br><b>Auctions</b>                            |                | C Reciboarem C Non Sources C Wilson |                           | $0$ - Drust                                                   | ö.<br><b>Images</b> | ö.<br>Datado           | a |
| IE Madosmaans-                                   |                          | Amministrator                    | <b>Jose Johnshoe</b>                            | pte            | <b>ICABITIII</b>                    | <b><i>SITHESONTS</i></b>  | jung-develop                                                  |                     | <b>ACTABLE</b>         |   |
| <b>D</b> : Ispaniat<br><b>Children</b><br>0.5000 |                          | <b>Atmingtrate</b><br><b>GIC</b> | Haren Nasher<br>96,02058                        | tas<br>×.      | 21111<br>tem                        | tato<br>1947              | <b>CONTRACTOR</b><br>maxilitizit31@grad.com<br><b>Command</b> | 鼊                   | Abels<br>              |   |
| $0.98 -$                                         | ٠                        | Dium                             | TWO YOUTHI                                      | 139            | <b>SEEDS</b>                        | <b>JEWISE</b>             | pringidigestion                                               | 9,                  | Miletin                |   |
|                                                  | ٠                        | <b>PERSON</b><br>Inserta         | ü                                               | úä             | <b>SILLER</b>                       | <b>CELL</b><br><b>ADA</b> | <b>ARTIST CONTRACT</b><br><b>JIVINJE@gmAllow</b>              | ۰<br>9.             | Albak                  |   |
|                                                  | ٠                        | <b>Germany</b><br>top (r)        | <b>SALLE</b><br><b>YZNETH VHCH</b><br>ze staatz | DIS            | 125450700<br>m                      | more<br>7. L L C          | RESERVATION CONTACT<br>The Control of the                     | 妥                   | <b>Africa</b>          |   |
|                                                  | discloses                | Porti                            | <b>Banderes</b>                                 | Tips Documents | fam bicannis                        | <b>Tridlone</b>           | teal                                                          | kinagen             | htato                  |   |
|                                                  | RoseimBil 63.86 Evepinis |                                  |                                                 |                |                                     |                           |                                                               | to never            | $  \cdot  $ . Iquirely |   |

*Figura 13.* Administración de usuarios del sistema. Fuente: Elaboración propia

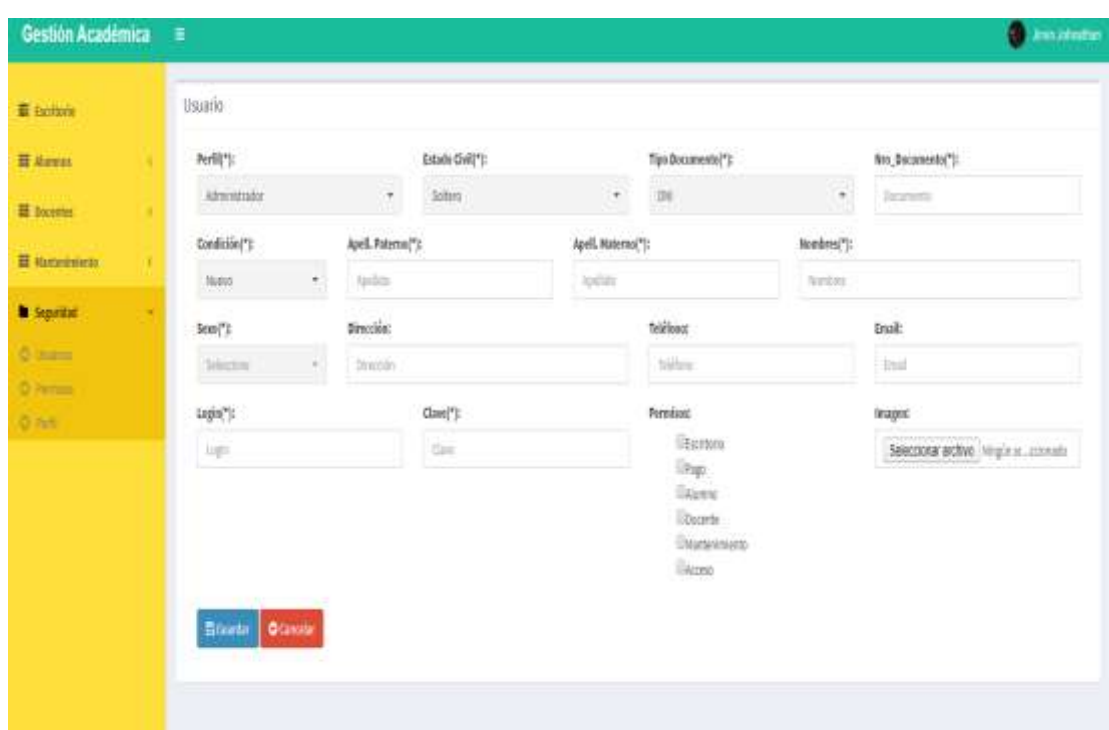

# **Para la inserción de un nuevo registro**

*Figura 14.* Formulario de registro de un nuevo usuario del sistema. Fuente: Elaboración propia

**b. Perfil**

| Gestión Académica                  | $\equiv$                                                      |             |               | <b>HATSHIRE RIVE</b><br>œ                |
|------------------------------------|---------------------------------------------------------------|-------------|---------------|------------------------------------------|
| <b>E</b> Euribric                  | Ports Olevan                                                  |             |               |                                          |
| <b>III</b> Abrece                  | $\Omega_{\rm HI}$ , and , $\Omega_{\rm H}$ , $\Omega_{\rm H}$ |             |               | <b>Docat</b>                             |
| E Dooming                          | <b>Oaclonus</b>                                               | $ h$ rfil   | $0$ Etab      | $\frac{1}{2}$                            |
| E Naturaleiru                      | E                                                             | Abientabr   | <b>Atlant</b> |                                          |
| <b>B</b> Sepreted<br>$\sigma = -1$ | $\mathbf{r}$ $\mathbf{x}$                                     | Socente     | <b>CONT</b>   |                                          |
| $Q$ -bosons                        | $\bullet$ $\bullet$                                           | <b>Auto</b> | <b>Africa</b> |                                          |
| O No.                              | $\mathbf{z}$ $\mathbf{x}$                                     | Scontario   | After:        |                                          |
|                                    | Oacloses                                                      | Avill       | Estado        |                                          |
|                                    | Montrando 1 a 4 de 4 registras                                |             |               | $\text{sniv}$   $\Gamma$   $\text{Spim}$ |

*Figura 15.* Registro del perfil de usuario. Fuente: Elaboración propia

## **3. Módulo Mantenimiento**

# **a. Apertura Semestre**

| <b>Gestion Academica</b> | $\equiv$                                               |                            |                     | With Januarum             |
|--------------------------|--------------------------------------------------------|----------------------------|---------------------|---------------------------|
| <b>E Ecotate</b>         | Aperture Servestre Overger                             |                            |                     |                           |
| <b>芸 Alament</b>         |                                                        |                            |                     | Bustar:                   |
| <b>计 feories</b>         | <b>Optimes</b>                                         | <b>Festa Apertura</b><br>٠ | C Apertura Sensidor | C Estado<br>¢             |
| <b>芸</b> Nationisierta   | $\mathbb{Z}$ .                                         | 2014年11                    | Preser Semestry     | $\frac{1}{2}$             |
| O Anton Newth            |                                                        | -2200                      |                     |                           |
| <b>O come</b>            | ×                                                      | 2015年11                    | Segundo Servestro   | Athen.                    |
| O Time:<br><b>Q</b> con  | Opdawa                                                 | Fecha Apertana             | Apertura Sensoton   | Estado                    |
| C constrtute             | Hestrando 1 a 2 de 2 registros<br>들어 보이는 사람이 많이 들어 있다. |                            |                     | Arken<br>1. Spiele<br>m v |
| <b>O</b> Tashureni       |                                                        |                            |                     |                           |
| C Sec.                   |                                                        |                            |                     |                           |
| O CHELOR                 |                                                        |                            |                     |                           |
| C install                |                                                        |                            |                     |                           |
| <b>B</b> Septidal        |                                                        |                            |                     |                           |

*Figura 16.* Vista de generación de un nuevo semestre. Fuente: Elaboración propia.

# **b. Carrera**

| Gestion Académica               | ٠                                               |               |                                 |                    |               | <b>California America</b>                     |
|---------------------------------|-------------------------------------------------|---------------|---------------------------------|--------------------|---------------|-----------------------------------------------|
| S inners                        | Cantrio Changer                                 |               |                                 |                    |               |                                               |
| <b>M</b> Guessi                 | $\cos$   $\cos$   $\cos$   $\sin$               |               |                                 |                    |               | Benatt                                        |
| 22 Encyclos                     | <b>Optimers</b><br>$\tau$                       | <b>Talfin</b> | o.<br>Carrera                   | S.<br>Motivisiatie | C. C. Monical | ٥<br>୍ତ<br><b>DEAM</b>                        |
| <b>BE MANUFACTURE</b>           |                                                 | Turitis.      | Companies also a teleparatista. | 120.00             | tatus:        | $\overline{\phantom{a}}$                      |
| <b>C</b> Andres Scientist       |                                                 | me            | 12 MAART 1988                   | m                  | 72.W          |                                               |
| O-lanes                         | L×.                                             | Hallaca       | <b>DArmitis</b>                 | 398.95             | 10,20         | $\overline{\phantom{a}}$                      |
| <b>G. bree</b><br>$\alpha =$    |                                                 | <b>Inster</b> | mass.                           | in a               | tions.        | Į                                             |
| <b>Children</b>                 | <b>Gockeen:</b>                                 | ture.         | <b>Comma</b>                    | Matricata          | C. Melouil    | <b>Istado</b>                                 |
| <b>C. For Discount</b><br>0.344 | <b>CONTRACTOR</b><br>Maskanda La Sole Lingables |               |                                 |                    |               | $_{\rm 0.0000}$ $\left[-1\right]$<br>Tokerate |
| <b>C Limburg</b>                |                                                 |               |                                 |                    |               |                                               |
| <b>G</b> examine                |                                                 |               |                                 |                    |               |                                               |
| <b>M</b> Sigarian               |                                                 |               |                                 |                    |               |                                               |

*Figura 17.* Vista de generación de una nueva carrera y mantenimiento. Fuente: Elaboración propia

# **c. Turno**

| <b>Gestion Academica</b>                        | ٠                            |   |         |                    | <b>VA.MINER</b>         |
|-------------------------------------------------|------------------------------|---|---------|--------------------|-------------------------|
| <b>B</b> turtois                                | Timiti Olimpa                |   |         |                    |                         |
| <b>H</b> Assess<br>- - - -                      | $_{\rm rss}$                 |   |         |                    | $-115$<br>Businer.      |
| <b>III</b> Bacerday                             | <b>Disclaims</b>             | ٠ | Tures   | $\hat{\phi}$ state | ÷                       |
| <b>H</b> Nationwards                            |                              |   | Hilling | Atlanta            |                         |
| O Article based                                 | ÷.                           |   |         |                    |                         |
| $\begin{array}{c} 0 \\ 0 \\ 0 \\ 0 \end{array}$ |                              |   | Tank    | Afree<br>.         |                         |
|                                                 |                              |   | katha   |                    |                         |
|                                                 |                              |   |         | Afford             |                         |
| <b>D</b> comparings                             | <b>Dysforms</b>              |   | Turnu   | Ettado             |                         |
|                                                 |                              |   |         |                    |                         |
|                                                 | Henrico de Luis de Singstron |   |         |                    | Weight:<br>31<br>Taiwin |
|                                                 |                              |   |         |                    |                         |
| 0 turned<br>0 nos<br>0 internet<br>0 internet   |                              |   |         |                    |                         |

*Figura 18.* Vista de generación de un nuevo turno y mantenimiento. Fuente: Elaboración propia

# **d. Ciclo**

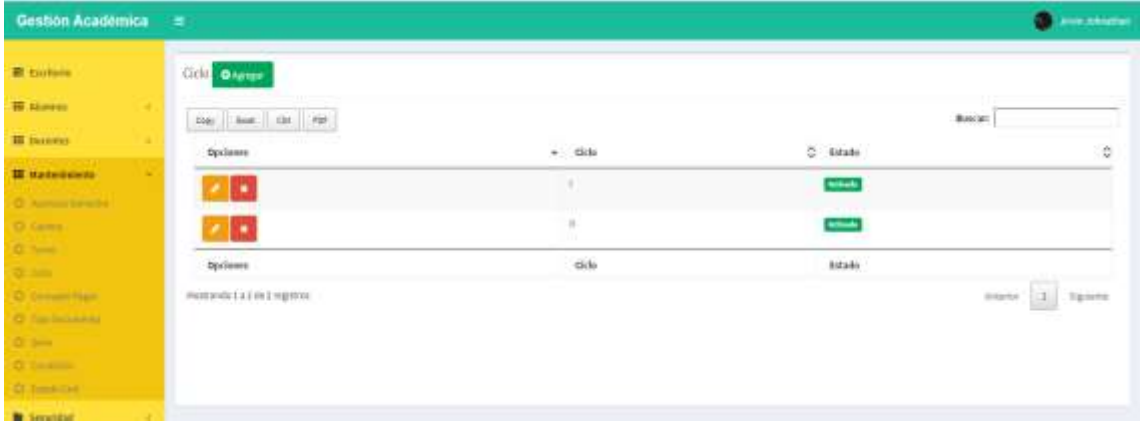

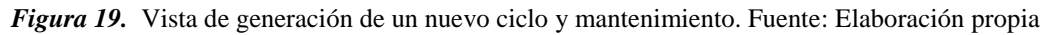

**e. Concepto Pagos**

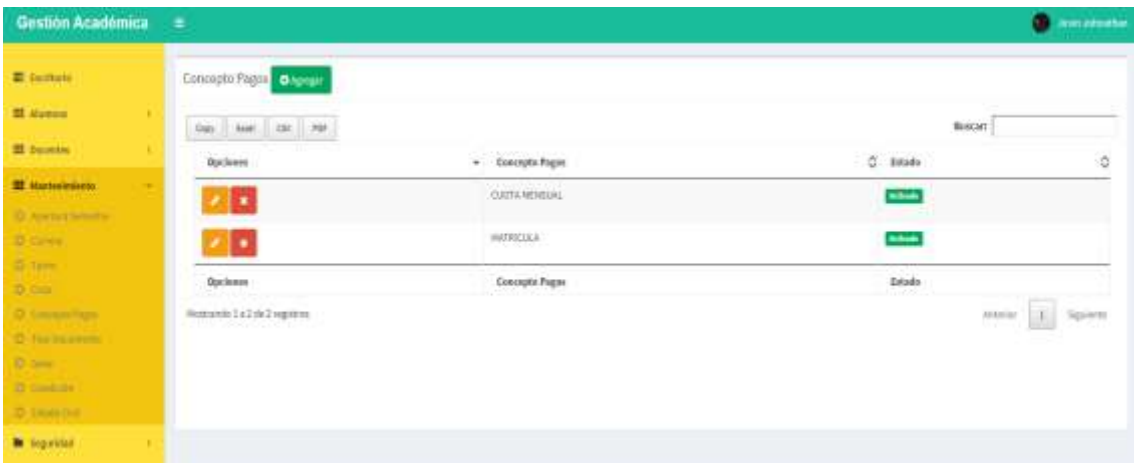

*Figura 20.* Vista de generación de un nuevo pago y mantenimiento. Fuente: Elaboración propia

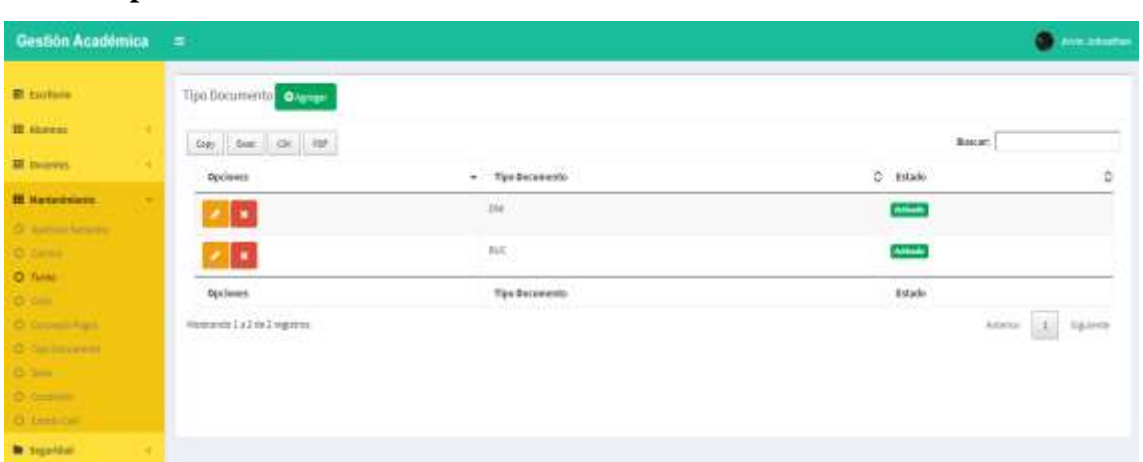

## **f. Tipo Documento**

*Figura 21.* Vista de generación de un nuevo tipo documento y mantenimiento. Fuente: Elaboración propia

# **g. Estado Civil**

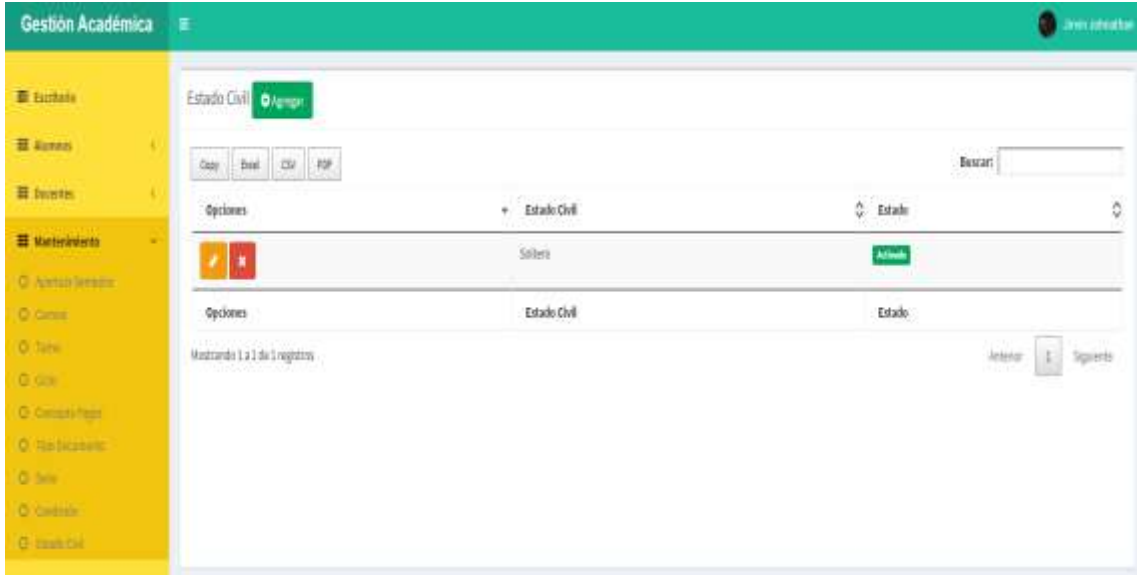

*Figura 22.* Vista de generación de un nuevo estado civil y mantenimiento. Fuente: Elaboración propia.

#### **4. Módulo Docentes**

#### **a. Docente**

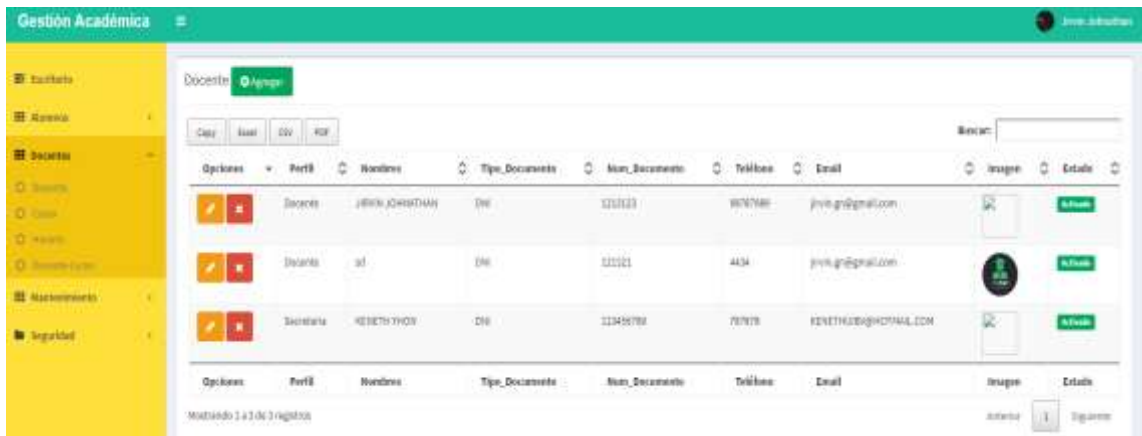

*Figura 23.* Vista de generación de un nuevo docente y mantenimiento. Fuente: Elaboración propia

**b. Curso**

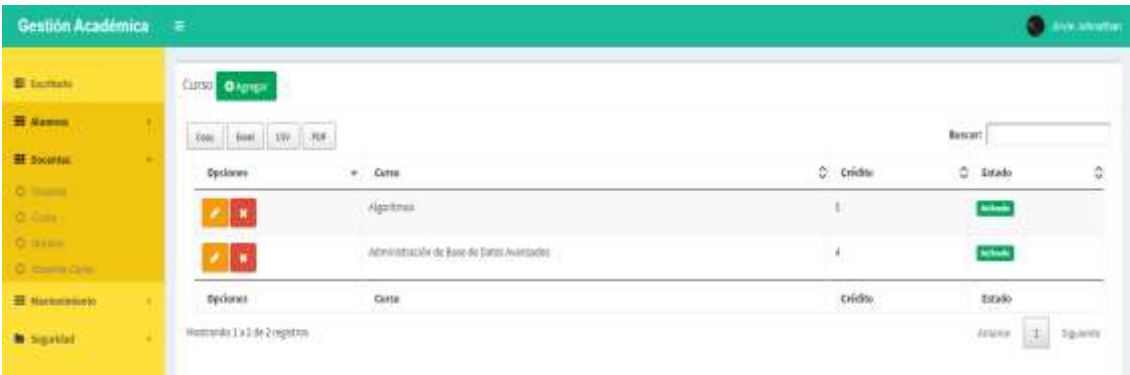

*Figura 24.* Vista de generación de un nuevo curso y mantenimiento. Fuente: Elaboración propia

### **c. Horario**

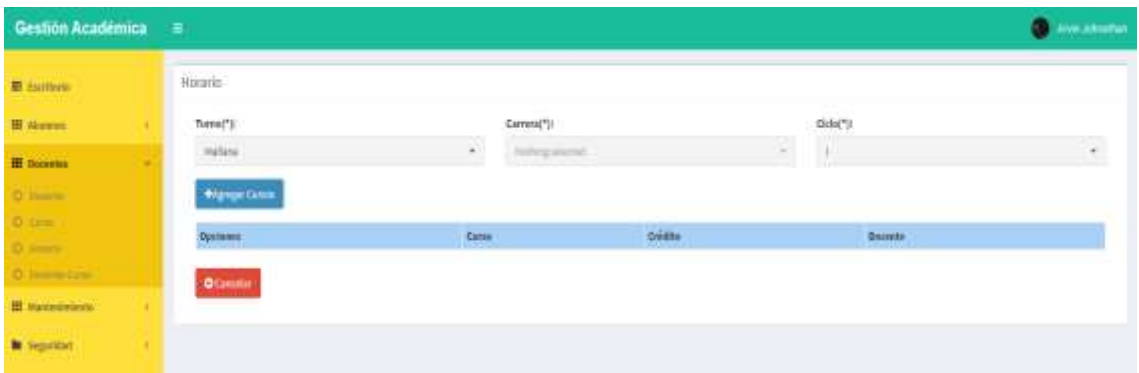

*Figura 25.* Vista de generación de un nuevo horario y mantenimiento. Fuente: Elaboración propia

**d. Docente Curso**

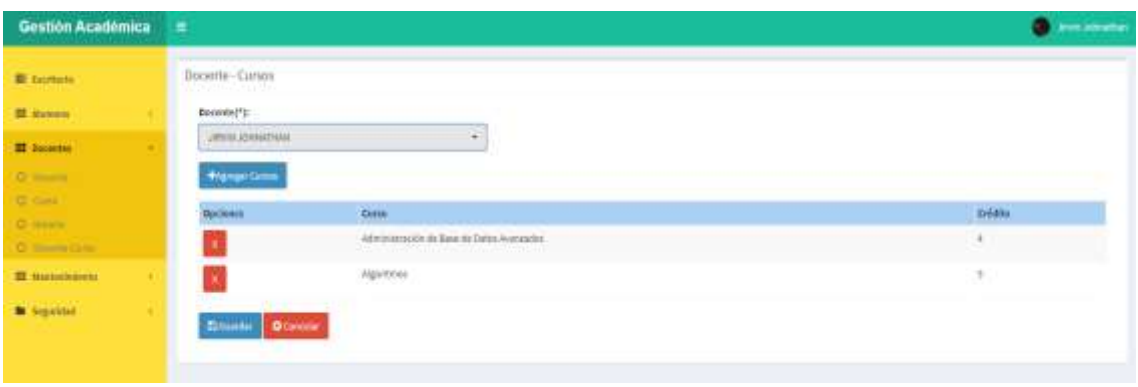

*Figura 26.* Vista de generación de un nuevo docente a curso y mantenimiento. Fuente: Elaboración propia

### **5. Módulo Alumnos**

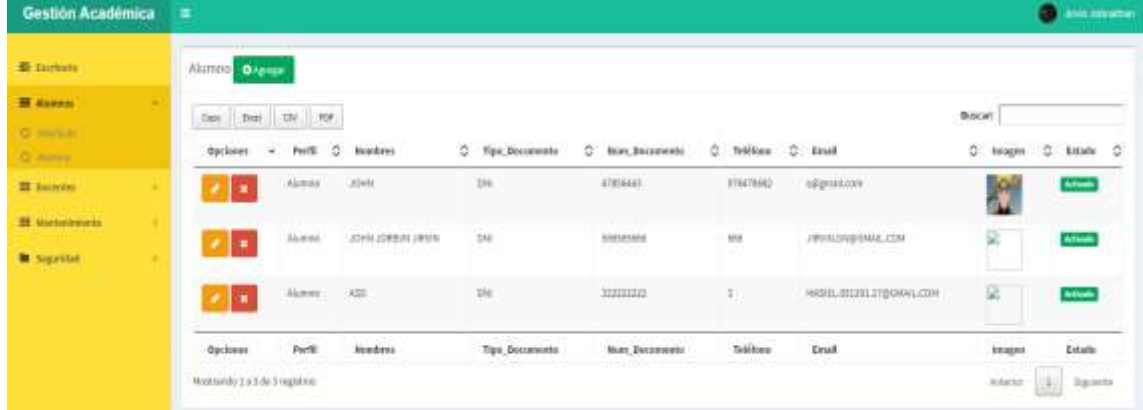

#### **a. Alumno**

*Figura 27.* Vista de generación de un nuevo alumno y mantenimiento. Fuente: Elaboración propia

#### *3.3.2.2.Estimaciones y costes*

Teniendo como insumo el alcance suscritas en formato historias de usuario, y haciendo uso de la técnica de planinng poket, esto agregado del desglose de las historias de usuario como tareas de historias de usurario el resultado como estimación detallada recurre a los siguiente: puntos por día, no se considera feriados, actividades restrictivas o anticipaciones previas.

# **Tabla 11.**

### *Estimación de las tareas de historias de usuario*

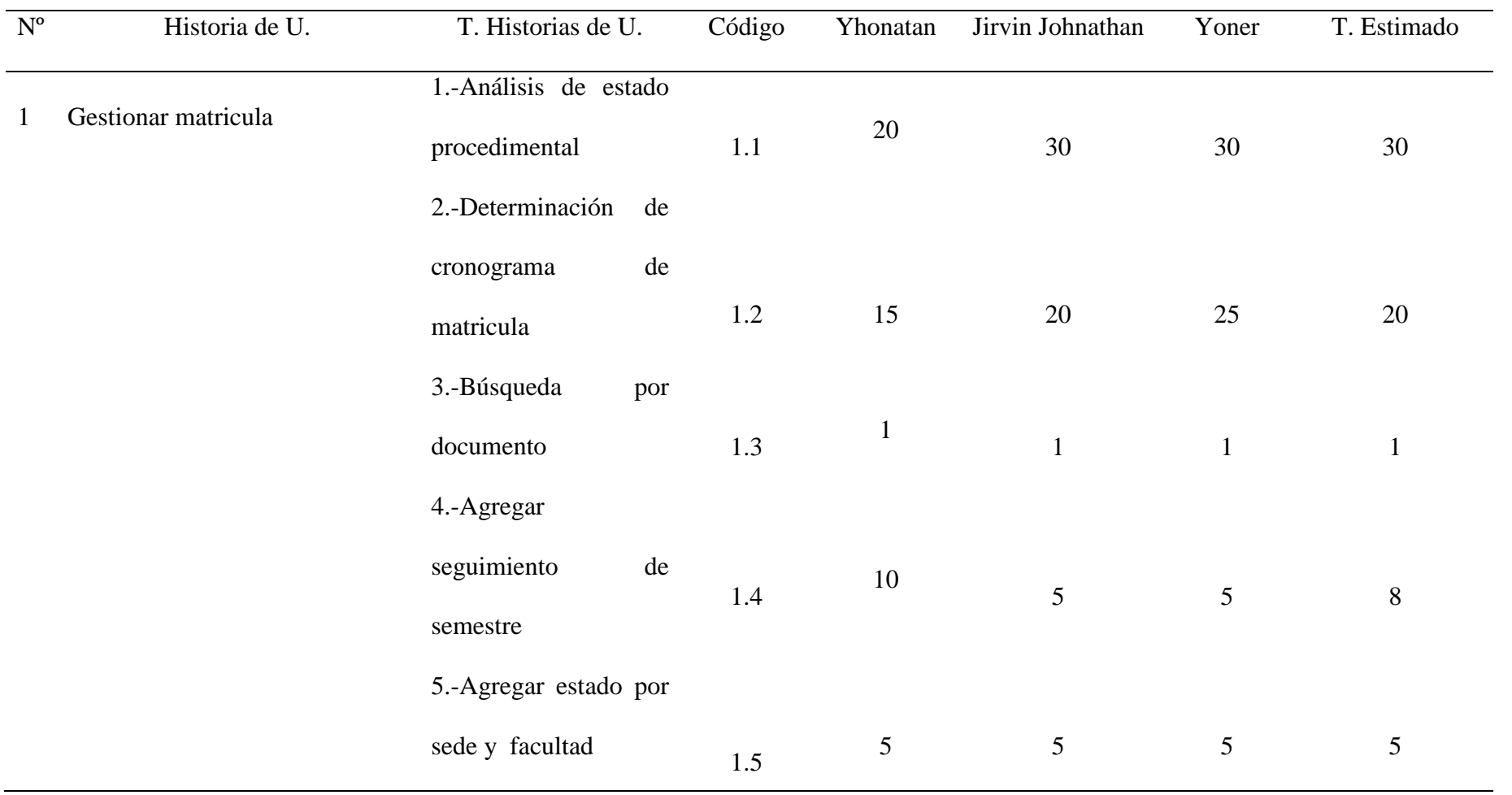

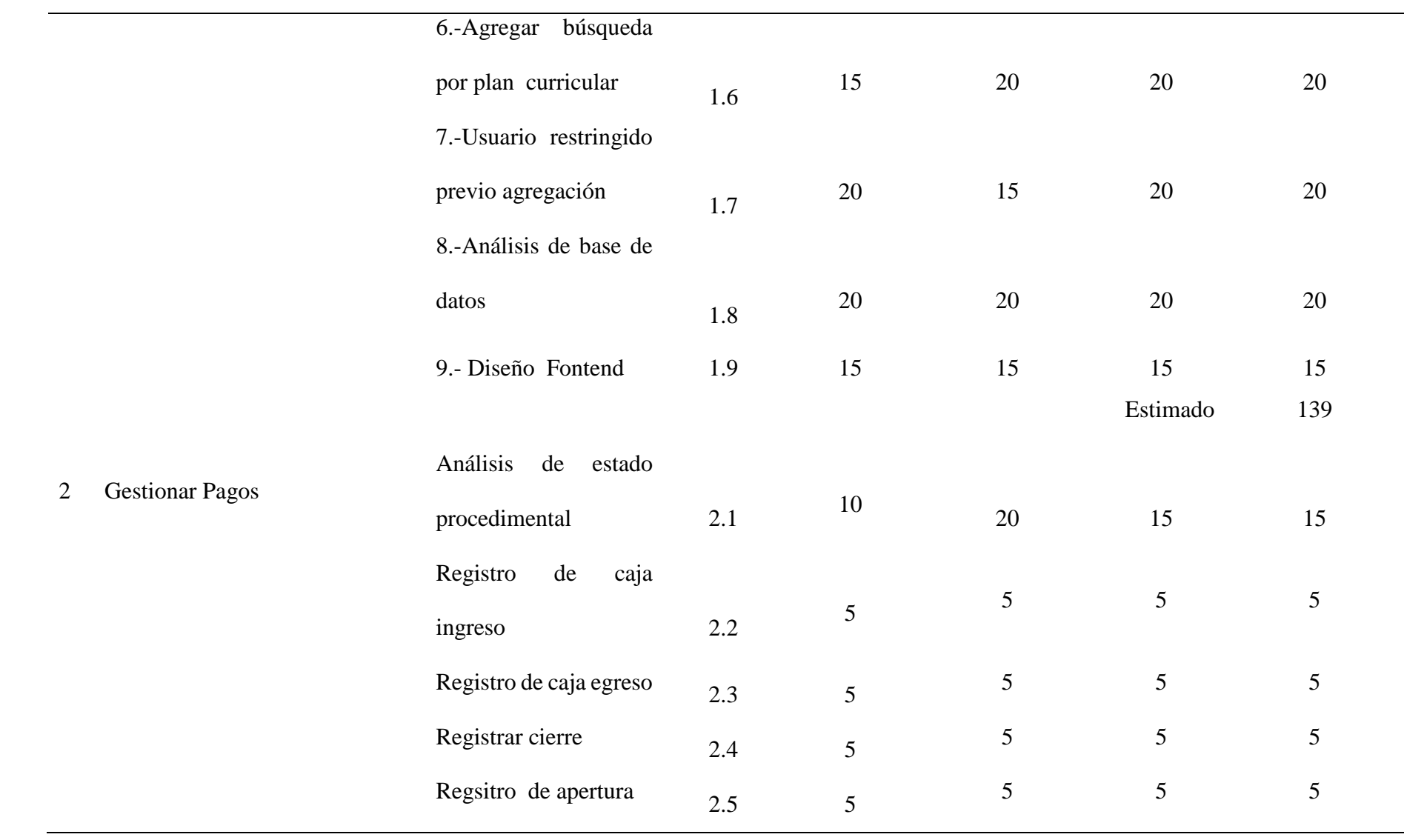

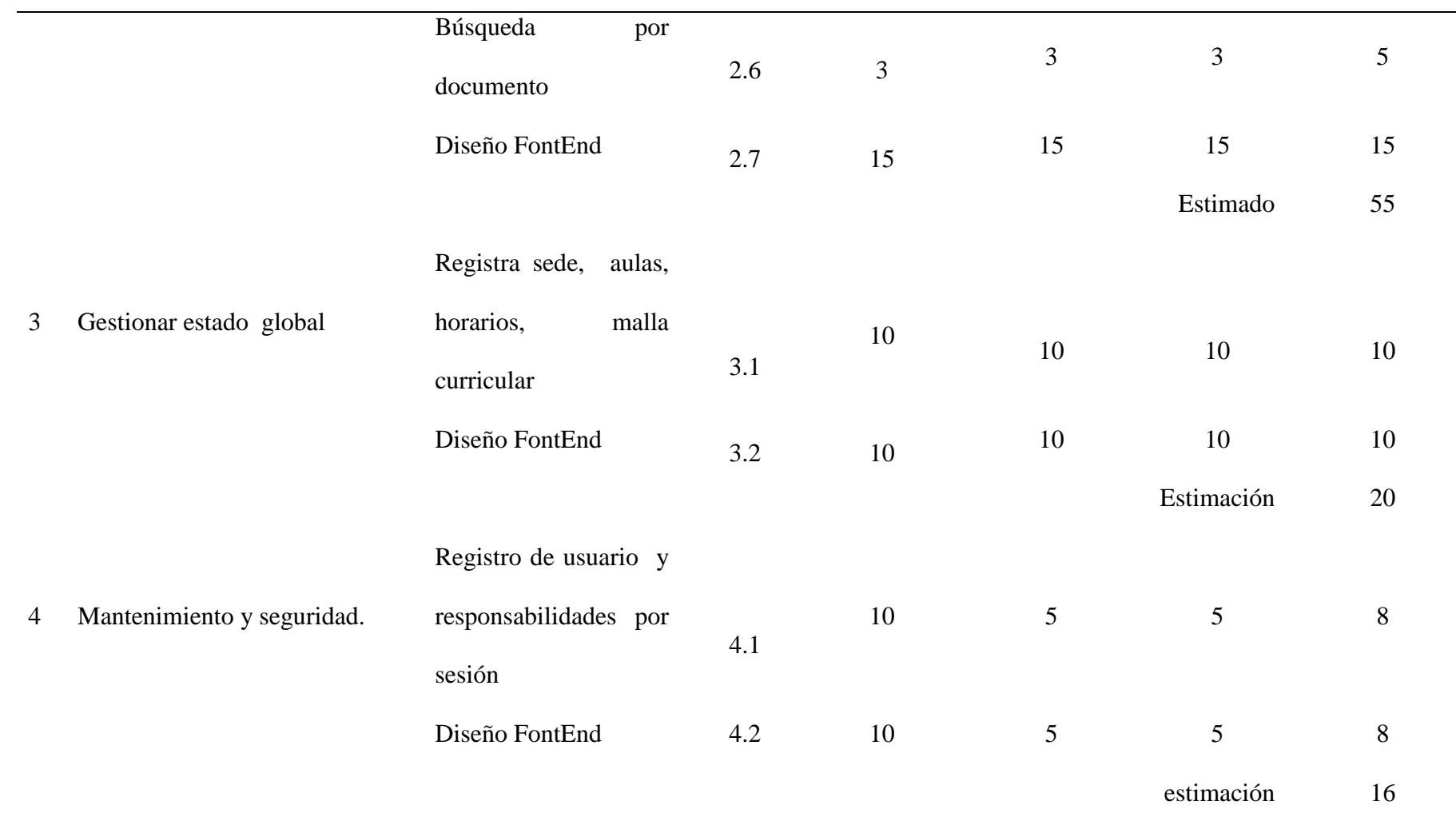

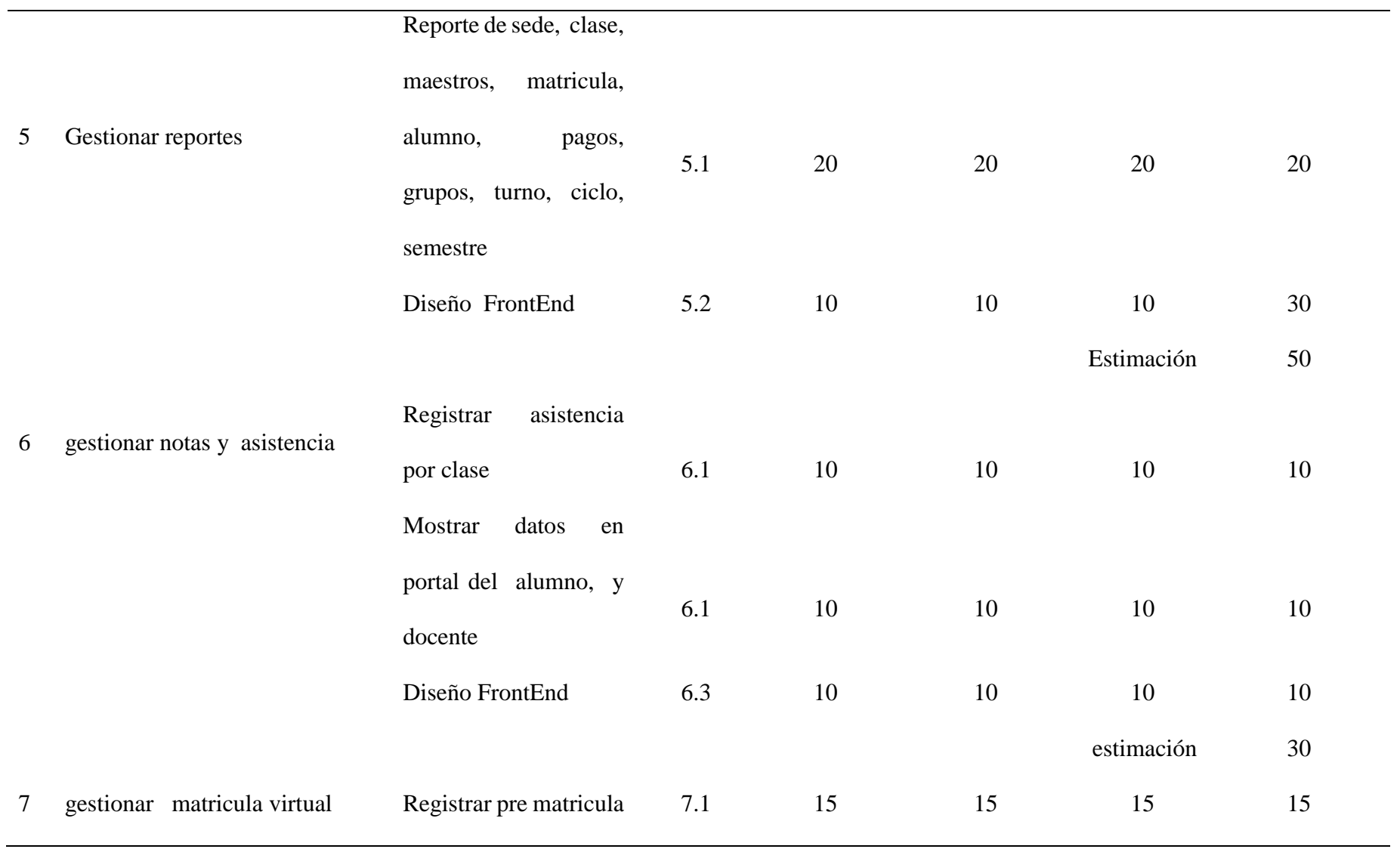

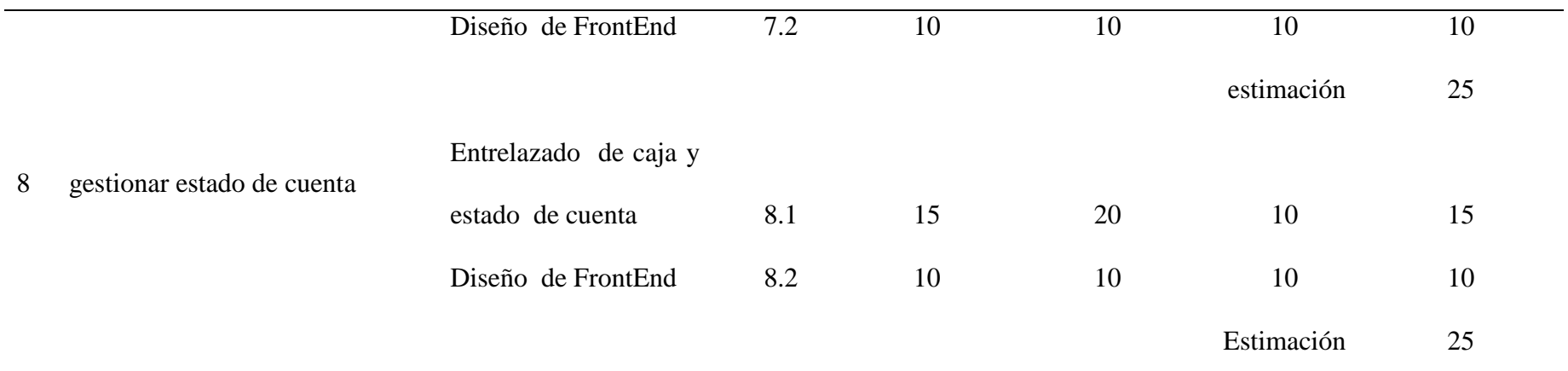

*Nota: Definición de las estimaciones en base a las tareas de historias de usuario, con las acciones de planinng poket*

*3.3.2.3.Plan de lanzamiento*

Parte de la definición del desarrollo del proyecto, es la presentación del plan de lanzamiento

# **Tabla 12.**

### *Resumen de estimación de las historias de usuario*

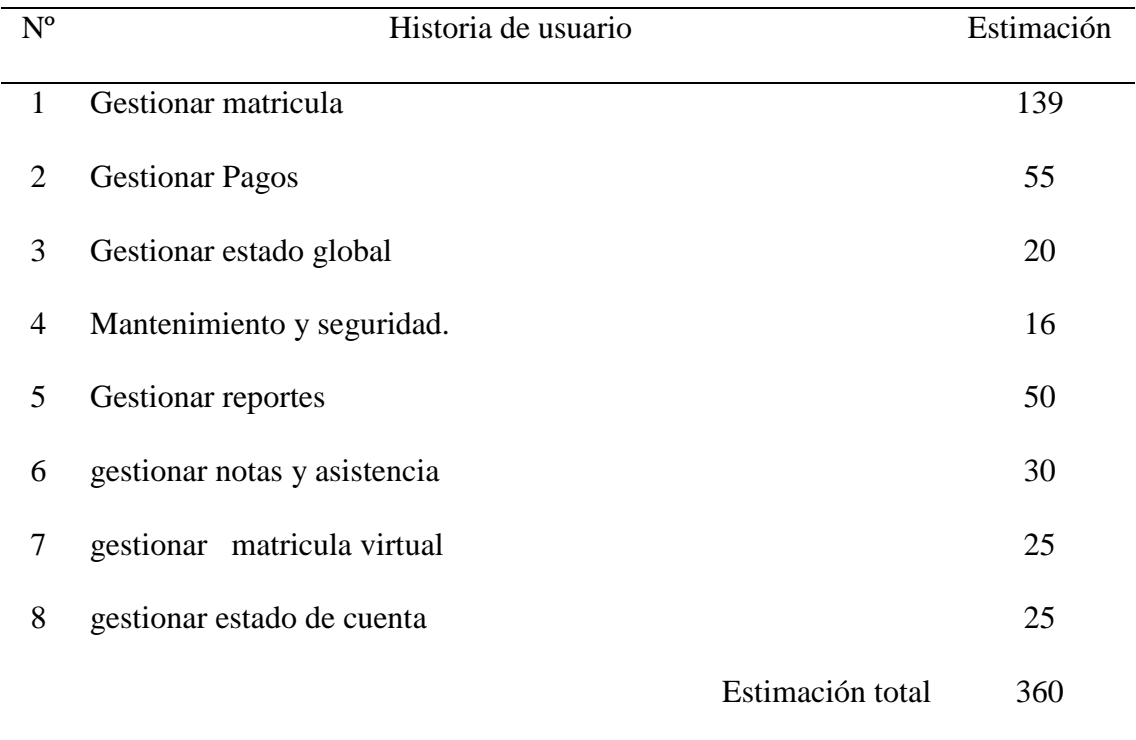

*Nota: L*ista de historias de usuario con el agregado de sus estimaciones

# **Tabla 13.**

*Determinación de velocidad de trabajo* 

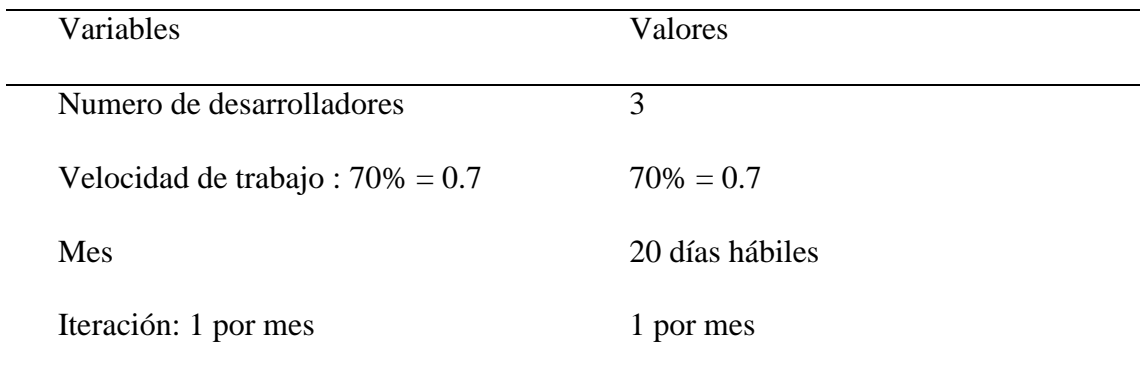

- *3.3.2.4.Nota: Alcance de la velocidad de trabajo por equipo*
- *3.3.2.5.Después de describir estos valores entonces se define el numero de iteraciones que se realizaron con el equipo que se contempla y en cuantos días se realizó el producto.*
	- *Total de horas estimadas : 360 días puntos = 360/0.7 = 514 dias con todos sábados y domingos.*
	- *Cantidad de produccion del equipo: 3\*20\*0.7 = 47 dias puntos*
- *3.3.2.6.Como resultado de estas operaciones afirmamos que el producto se terminó en 11 meses; es decir una iteración por mes(20 días hábiles) a una velocidad de 70% considerando que en cada iteración se abarcó 47 días puntos. Acontinuación se visualizá los Sprint definidos a partir de estas operaciones y estimación.*

### **Tabla 14.**

| $N^{\circ}$ Sprint | N° Historia    | Historia                     | Estimación en puntos |
|--------------------|----------------|------------------------------|----------------------|
| $\mathbf{1}$       |                | Gestionar matrícula A        | 47                   |
| $\overline{2}$     | 1              | Gestionar matrícula B        | 47                   |
| 3                  |                | Gestionar matrícula C        | 45                   |
| $\overline{4}$     |                | Gestión de pagos A           | 47                   |
| 5                  | $\overline{2}$ | Gestión de pagos B           | 8                    |
| 6                  | 3              | Gestionar estado global      | 20                   |
| 7                  | 6              | gestionar notas y asistencia | 30                   |
|                    | 8              | gestionar estado de cuenta   | 25                   |
| 8                  | 4              | Mantenimiento y seguridad    | 16                   |
| 9                  | 7              | Gestión de matrícula virtual | 25                   |
|                    |                |                              |                      |

*Definición de sprint y segmentación de historias de usuario* 

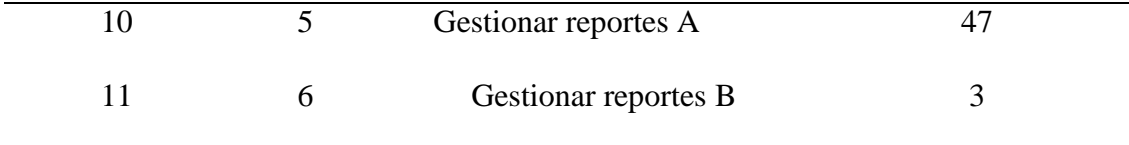

*Nota:* alcance del avanza por sprint

3.3.3.Desarrollo y retrospectiva

#### *3.3.3.1. Elaboración de los entregables*

Teniendo definido las historias de usuario, y prosiguiendo, las acciones en el desarrollo del producto software, se persiste a la elaboración de los entregables; estos entregables responden a las iteraciones obtenidas en el plan de lanzamiento.

Siguiente con la aplicación metodológica de XP, y las recomendaciones que esta proporciona, se describe las acciones realizadas en la misma.

- **Juego de planificación:** Una de las primeras recomendaciones, propuestas por la metodología XP, es la realización de juegos para la planificación y por consiguiente la estimación, como herramienta utilizado dentro del juego de planificación fue planning poker, con esta herramienta se recurrió al uso de cartas con la sucesión de la serie de Fibonacci, con estas se logró la estimación en tiempo de las historias de usuario planteadas por los clientes.
- **Programación en parejas:** Para el desarrollo, en la parte de la programación propiamente dicha, como se menciona en líneas superiores, el equipo estaba conformado por tres programadores y para poder dar complimiento a esta práctica brindada por la metodología XP, la ejecución de código se realizó por estación de trabajo en acciones paralelas, de esta manera en avance en la programación y consultada entre equipo se ejecutó de manera lineal.
- **Propiedad colectiva:** Para mantener la propiedad colectiva en la ejecución del proyecto, durante la programación y avance, se mantuvo un repositorio de desarrollo, con se agregaba el avance se los días y la compilación necesario para la entrega posterior
- **Pruebas:** Una de las grandes ventajas en el desarrollo de los proyectos, basado en metodologías agiles, es la acción de las pruebas para la confirmación de funciones durante el desarrollo del presente proyecto, para esto la ejecución de pruebas in situ y pruebas funcionales (unitarias) fueron utilizados.
- **Trabajo de 40 horas semanales:** El proyecto realizado fue de manera in situ, en la instalación propia de la institución, respetando el horario laboral de 8 am a 12m y de 2 a 6 pm.
- **Cliente in situ:** Puesto que el proyecto se realizó en las instalaciones de la institución educativa la petición de cliente in situ, fue cubierta hasta cierto punto, siendo esto complementado con comunicaciones vía teléfono y reuniones espontaneas durante la semana.
- **Estándares de codificación:** EL lenguaje utilizado para el desarrollo del presente proyecto fue PHP, y cono estándar de codificación fue la programación orientada a objetos, esto complementado con definición de grupo para la definición de variables y la comunicación en funciones los cuales fueron muy útiles al momento de ejecutar las pruebas unitarias

La metodología XP también propone el uso de metáforas, diseño sencillo, refactorización, entre otras, estas últimas no fueron aplicadas en su plenitud, puesto que el equipo no tenía mucha experiencia como equipo y se omitió lo mencionado en previsión del avanza y cumplimiento de proyecto.
El desarrollo iterativo condujo la presentación iterativa del avance del proyecto hacia los interesados.

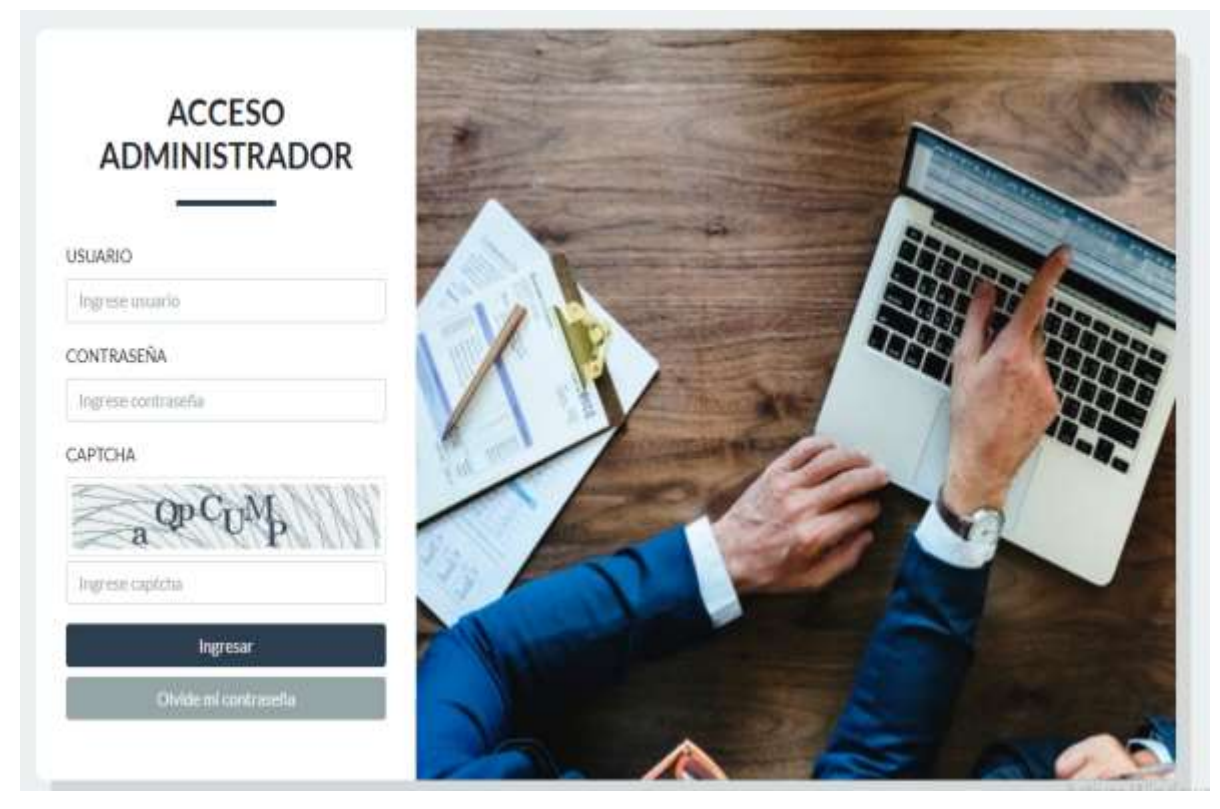

*Figura 28***.** Acceso al sistema con seguridad captcha. Fuente: Elaboración propia

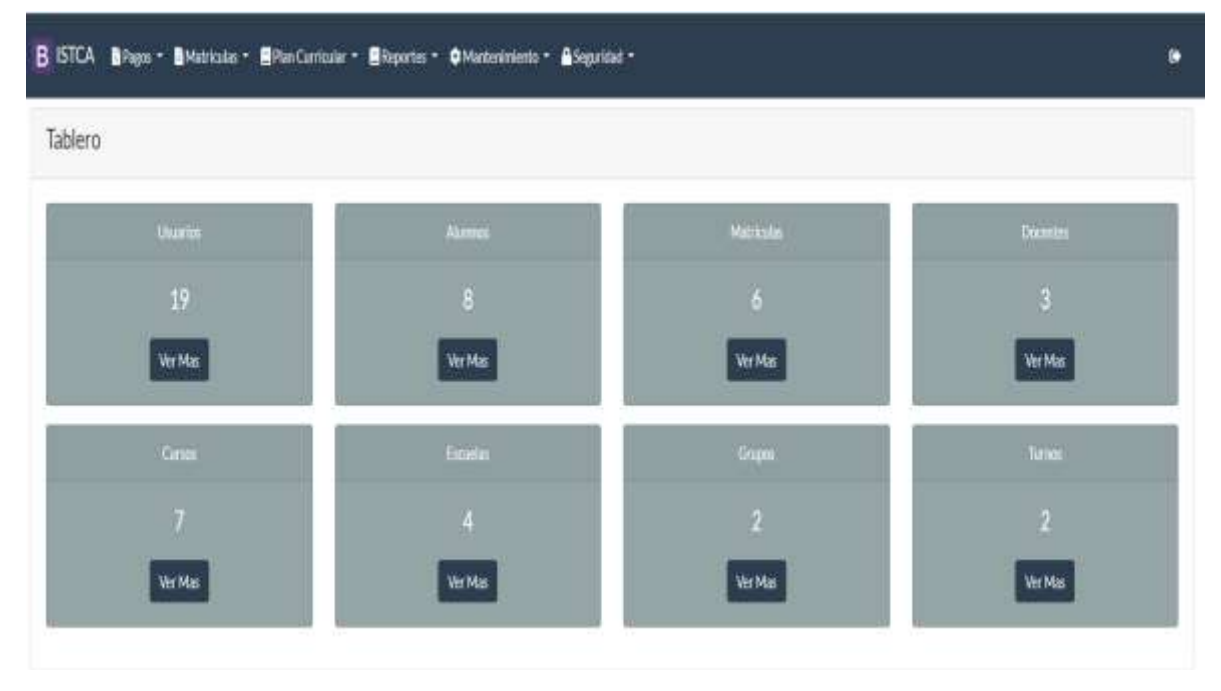

*Figura 29***.** Tablero de estado y reporte activo. Fuente: Elaboración propia

## **1. Matricula**

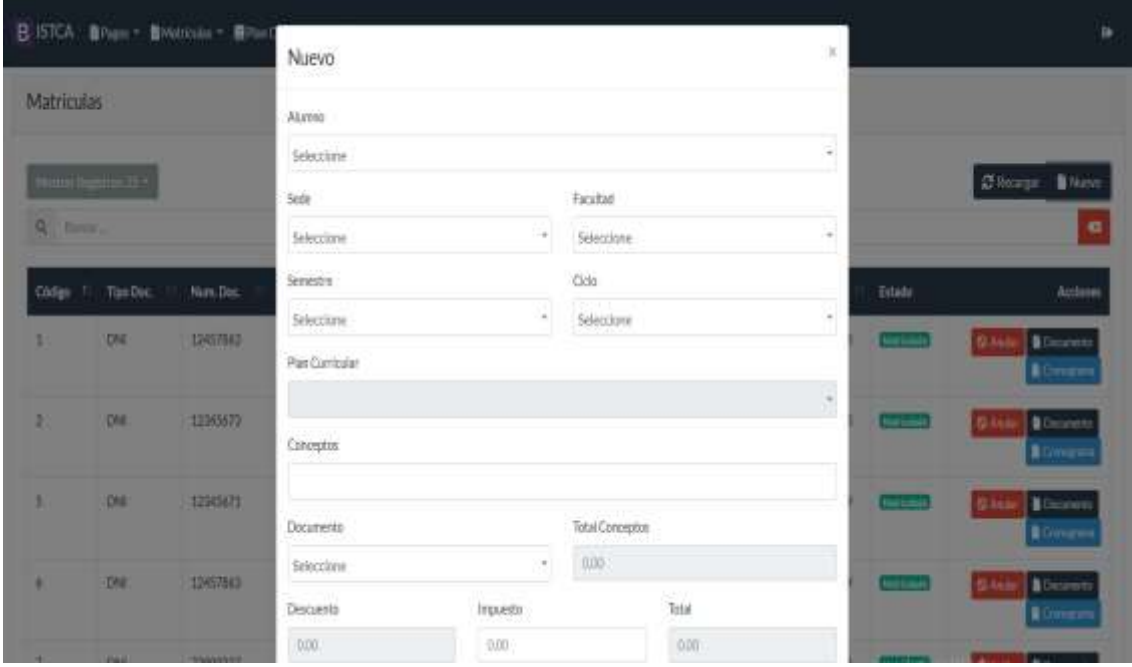

*Figura 30.* Generación de nueva matrícula. Fuente: Elaboración propia

## **2. Caja**

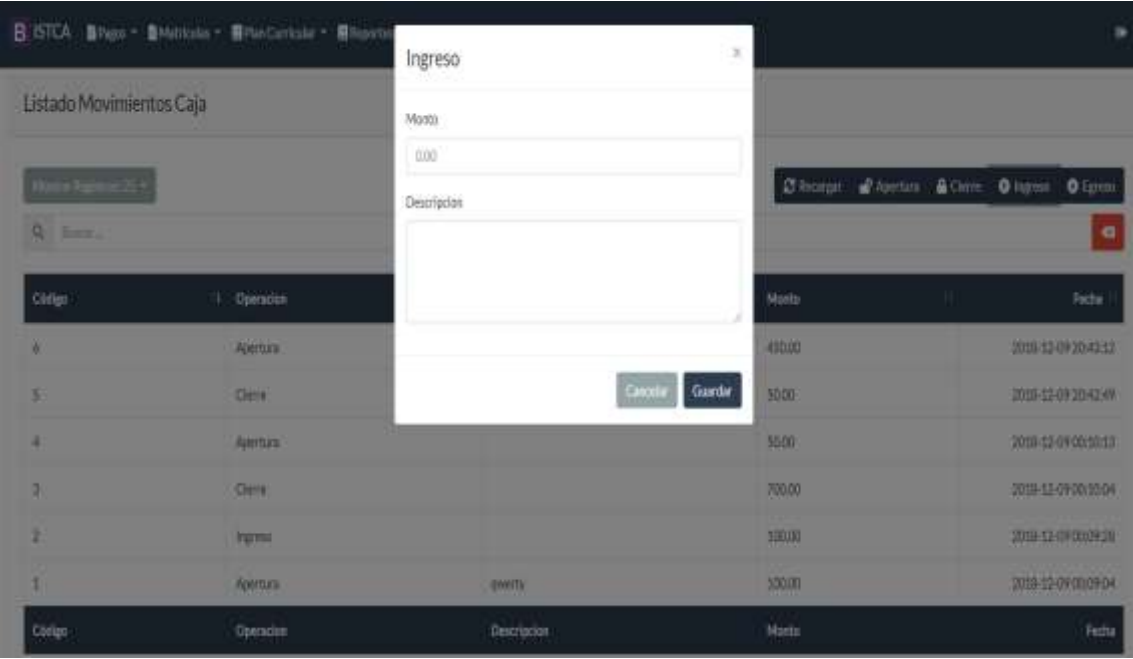

*Figura 31.* Registro de acto de pago en caja. Fuente: Elaboración propia

## **3. Horario**

|           | Direction   Membrat   Processor2   Intende      |                                     |                                   |               |                                      |        |         |
|-----------|-------------------------------------------------|-------------------------------------|-----------------------------------|---------------|--------------------------------------|--------|---------|
| Hora      | Lunes                                           | Martes.                             | <b>Miercoles</b>                  | <b>Jueues</b> | <b>Viernes</b>                       | Sabado | Domings |
| $6 - 7$   |                                                 |                                     |                                   |               |                                      |        |         |
| $7 - 8$   |                                                 |                                     |                                   |               |                                      |        |         |
| $B - 9$   | <b>Curipulation</b><br>silveenselang.jaar.aan   |                                     | Materialant 1<br>POSITI<br>٠      |               | Programmoun 3<br>stera, queta<br>٠   |        |         |
| $9 - 10$  | <b>Competitions</b><br>sammin society, just ham | <b>Lenguie</b><br>percer, juan<br>٠ | Material Vas 1<br>pont just<br>п  |               | <b>Programmed</b><br>sina, mera<br>٠ |        |         |
| $10 - 11$ | Completion<br>sammon without past time.         | <b>Linear</b><br>perur, jum<br>n    | <b>Materializas 1</b><br>page jaw |               | Programmin2<br>viera, maria<br>٠     |        |         |
| $11 - 12$ | Computacion<br>1400001301000.1003330            | <b>САРОВАКИ</b><br>perer, juan.     |                                   |               | Programscion 2<br><b>MELTINIA</b>    |        |         |

*Figura 32.* Vista de horario por alumnos. Fuente: Elaboración propia

# **4. Reportes**

B ISTCA | Bragos = | BMatriculas = | BFAn Curricular = | BReportes = | CMartenimiento = | BSeguridad =  $\hat{\mathbf{S}}$ Reporte de notas  $M$ Sede Facultad Escuela Seleccione ı, Seleccione ¥ Seleccione Į. Senedre Góo Turno Grupo Seleccione ł, Selectione  $\bar{\pi}$ Seleccione Seleccione

*Figura 33.* Panel administrativo de reporte por parámetro. Fuente: Elaboración propia

### **5. Mantenimiento**

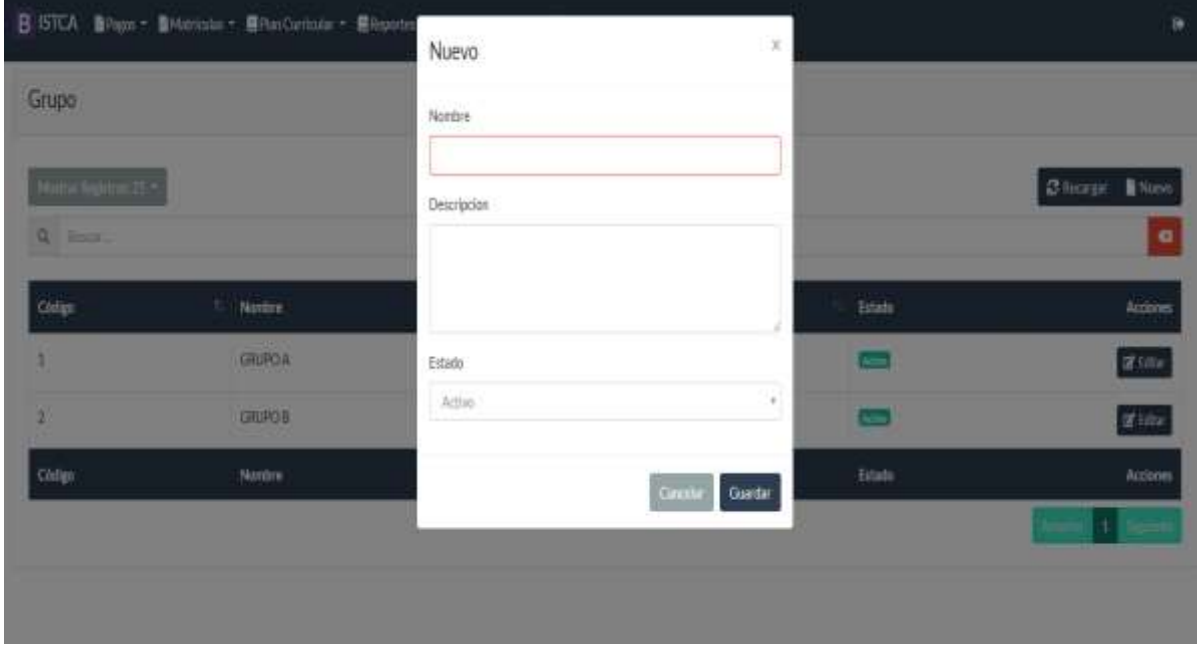

*Figura 34.* Panel de administración de grupo o turno. Fuente: Elaboración propia

# **6. Seguridad**

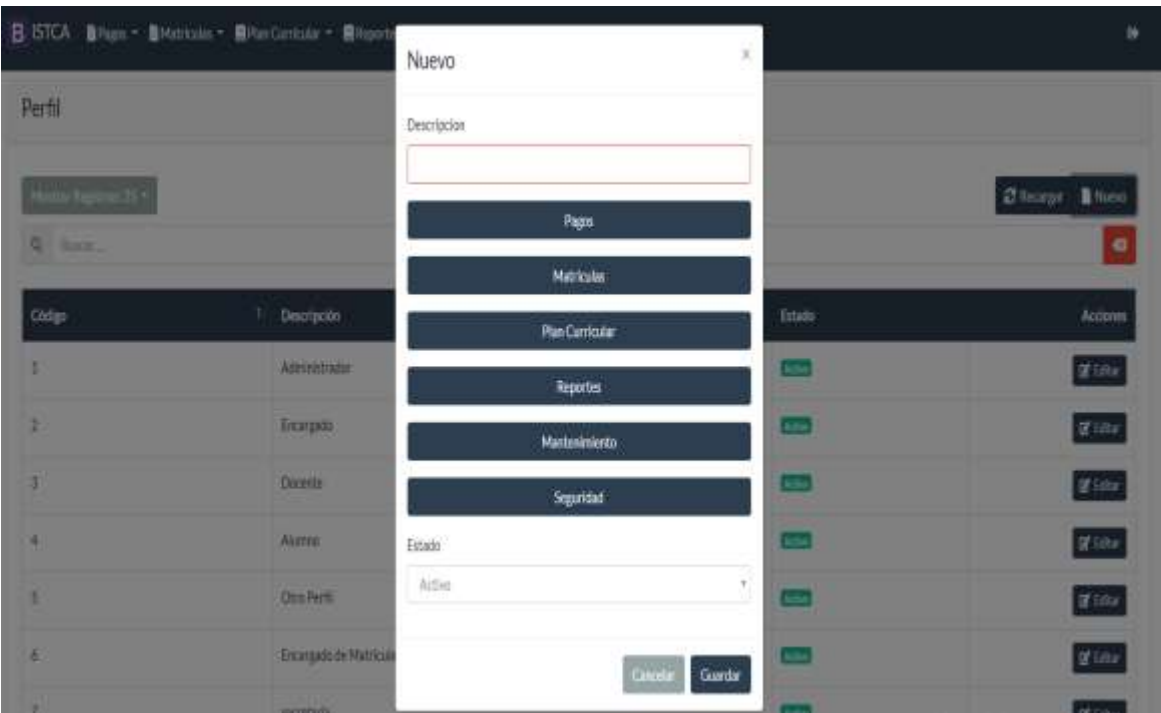

*Figura 35.* Generación de perfiles de los nuevos administrador y acceso a módulos. Fuente: Elaboración propia

### *3.3.3.2. Análisis post por iteración*

El proyecto sostuvo once sprint, para la mantenibilidad y mejora continua como equipo a cada inicio del día, manteniendo las recomendaciones por la metodología Scrum.

Se desarrolla las preguntas para las acciones de mejoras como equipo, estas preguntas son:

- 1. ¿Qué tienes asignado hacer hoy?
- 2. ¿Qué has realizado el día de ayer?
- 3. ¿has tenido algún inconveniente para realizar lo auto asignado?

Estas preguntas, conllevan a la autorización continua del avance del proyecto, proveyendo una ayuda visor de las iteraciones y por ende de las historias de usuario.

Una de las técnicas usadas para poder hacer el análisis post iteración para con el equipo, es la técnica del "plus and delta", definición de los cinco porque y porcentual de Pareto.

Para el análisis post iteración partimos solicitando a cada uno de los miembros del equipo que nos proporcionen su apreciación tanto positiva y negativa de lo realizado durante el sprint, seguido de esto se llevó a cabo una discusión para la aclaración de opiniones vertidas, esto trajo como resultado la aclaración de puntos flojos durante los sprint, teniendo en pizarra los elementos positivos y negativos, se procede a emitir una votación para poder determinar el 20% más relevante de los efectos negativos, seguido de esto la aplicación de los 5 porque, para determinar la causa raíz de estos elementos negativos.

| - Buena comunicación con el equipo de trabajo.<br>- Respeto entre los integrantes de trabajo.<br>-Buena presentación del líder del proyecto. | - No se cumplió la regla de colocar en silenció los<br>celulares en hora de trabajo.<br>- No siempre se presentaban a tiempo a las<br>reuniones. |
|----------------------------------------------------------------------------------------------------|----------------------------------------------------------------------------------------------------|
| - Se cumplió a tiempo con la mayoría de<br>tarea.                                                                                            | - Tendencia a trabajos individualistas.                                                                                                    |

*Figura 36.* Acción de plus and delta. Fuente Elaboración propia.

Acciones para identificar la causar raíz:

#### **No siempre se presentaba a tiempo las reuniones:**

**porque:** La coordinación de horario no siempre tenía puntos en común.

Porque: Las agendas de los clientes son diferentes por sus mismas actividades.

**Acciones de mejora:** Programar reuniones los fines de semana como punto de mayor influencia.

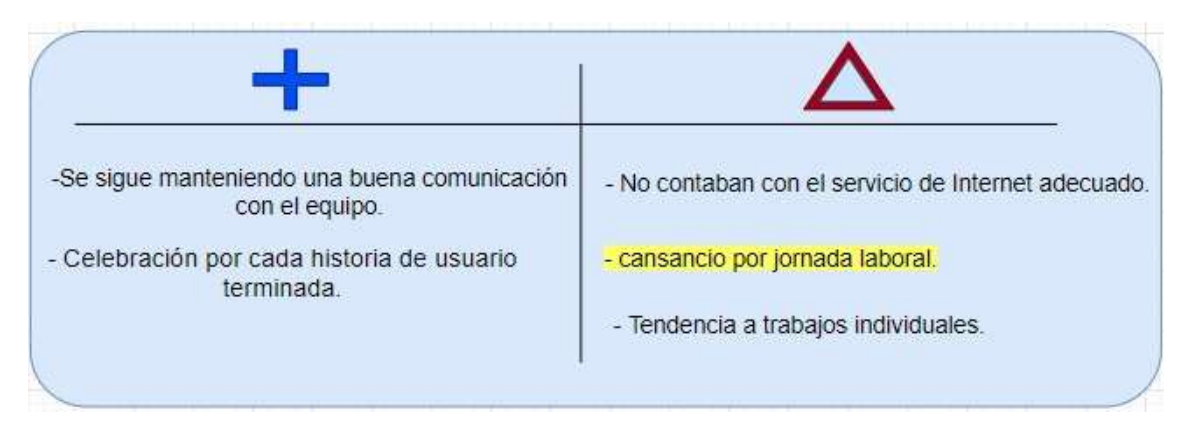

*Figura 37.* Acción de plus and delta. Fuente: Elaboración Propia

Acciones para identificar la causar raíz:

### **Cansancio por jornada laboral:**

**Porque:** actividad de programación demanda mucha concentración.

**Porque:** la codificación es mucho en relación a los requerimientos solicitados.

**Porque:** Son requerimientos muy exigentes por estar relacionado a un punto

importante de institución

#### **Acciones de mejora:**

Receso de descanso después de almuerzo.

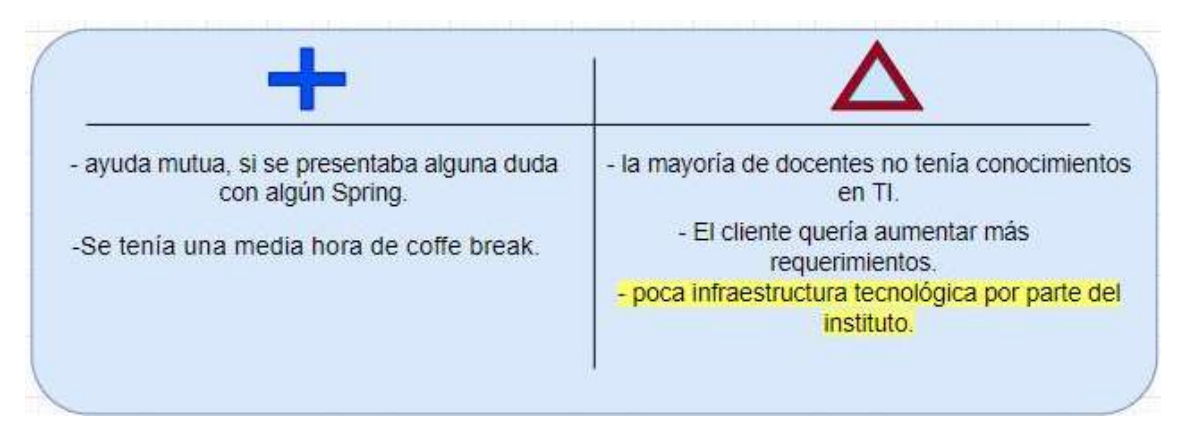

*Figura 38.* Acción de plus and delta. Fuente: elaboración Propia

### **El cliente quería aumentar más requerimientos:**

**Porque:** El contador vio necesario (posterior a la definición de los requerimientos) agregar la facturación electrónica.

Porque: Por exigencia de la Sunat.

#### **Acciones de mejora:**

Analizar requerimientos y negociación de nuevo costo o actualización de requerimientos.

#### *3.3.2.7.Actualización de estado de avance*

Durante las sesiones diarias el programador encargado del seguimiento metodológico, realizaba la actualización de las historias de usuario y las tareas en un registro propio para efectos tecnológicos se utilizó Trello, la actualización consistía en determinar el avance de cada sprint según el aporte del equipo de desarrollo.

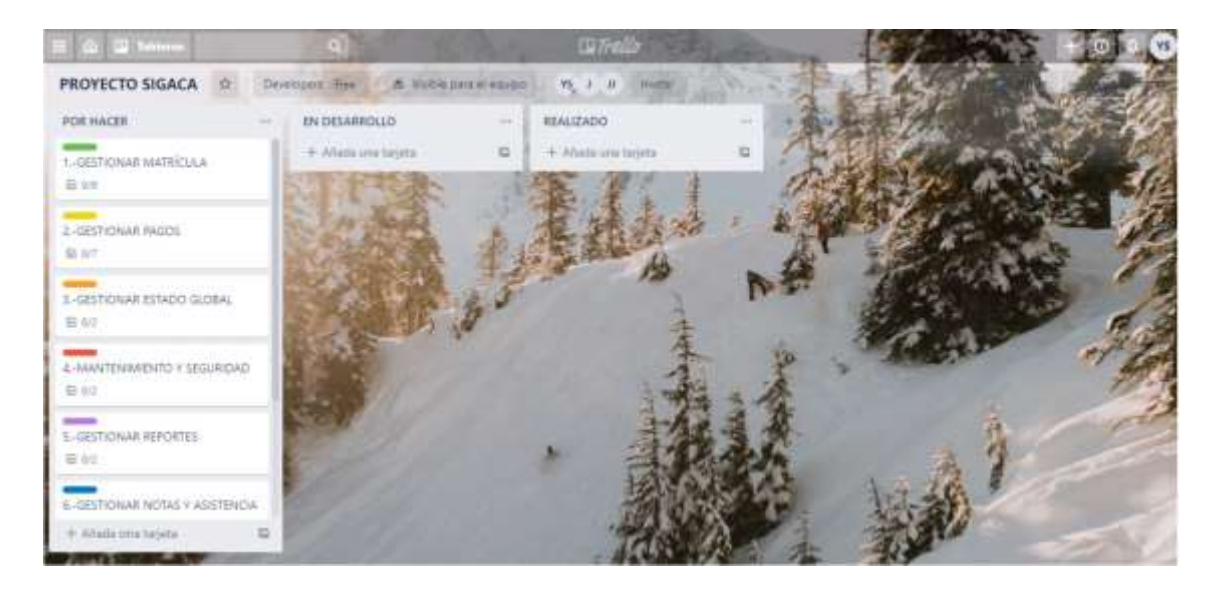

*Figura 39.* Vista de historias de usuario, para seguimiento. Fuente: Elaboración Propia

Este registro es independiente por sprint, siendo actualizado al inicio de cada día de trabajo, de existir retraso en el desarrollo de las historias de usuarios, se replanteaba un nuevo sprint, en coordinación con el cliente puesto que la presentación definida tenía postergación.

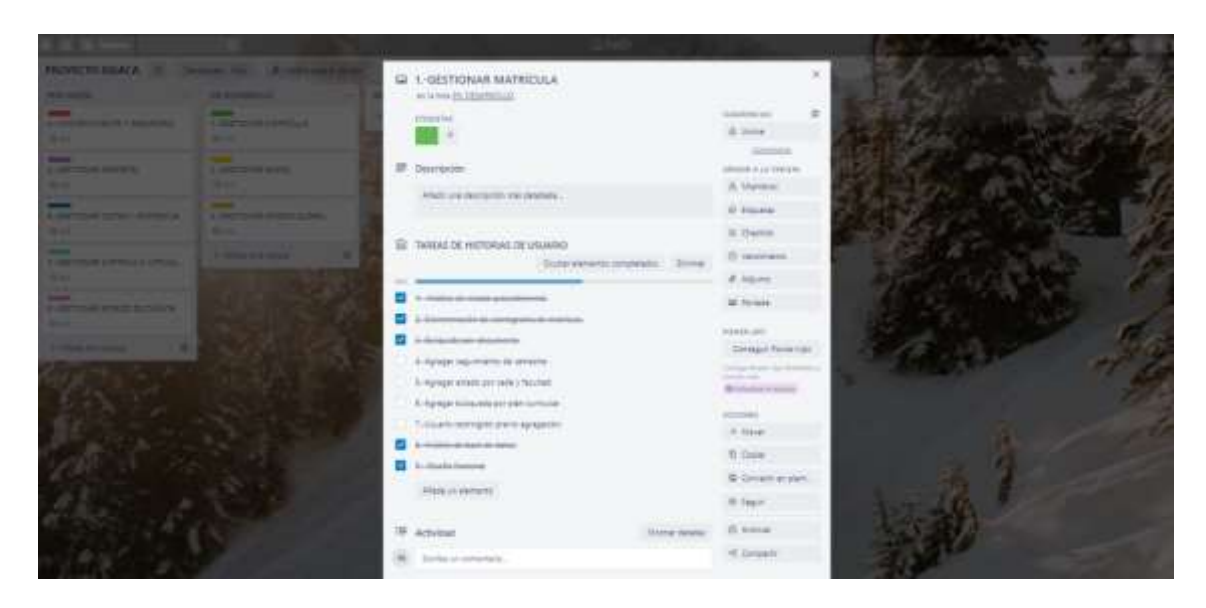

*Figura 40.* Vista de seguimiento de las tareas de historias de usuario. Fuente: elaboración Propia

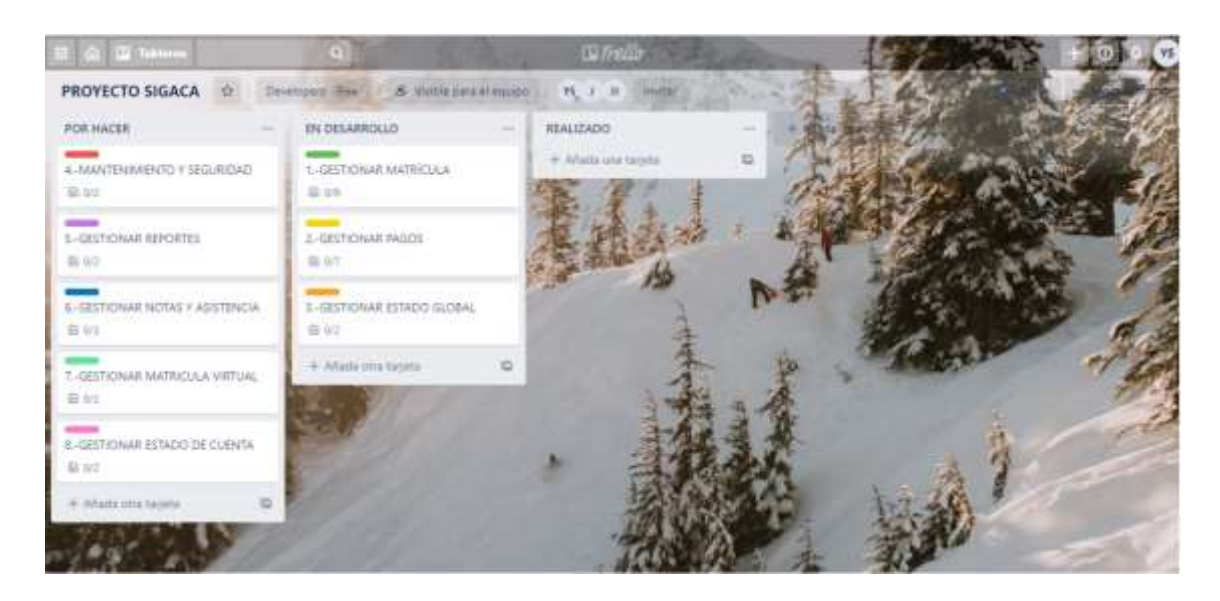

*Figura 41.* Vista de seguimiento de las tareas de historias de usuario en desarrollo. Fuente: elaboración Propia

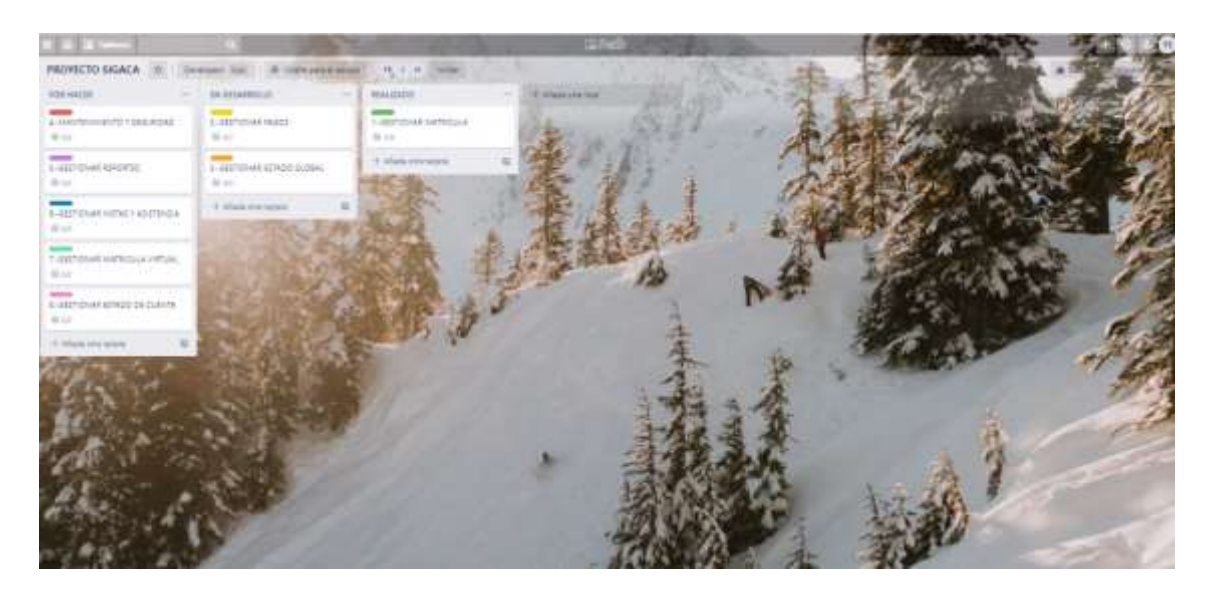

*Figura 42.* Vista de seguimiento de las tareas de historias de usuario en desarrollo en sus 3 etapas. Fuente: elaboración Propia

### **3.3.4.Producción y mantenimiento**

### *3.3.2.8.Capacitación al personal*

El pase a producción, se realizó teniendo presente la siguiente secuencia entre host de trabajo.

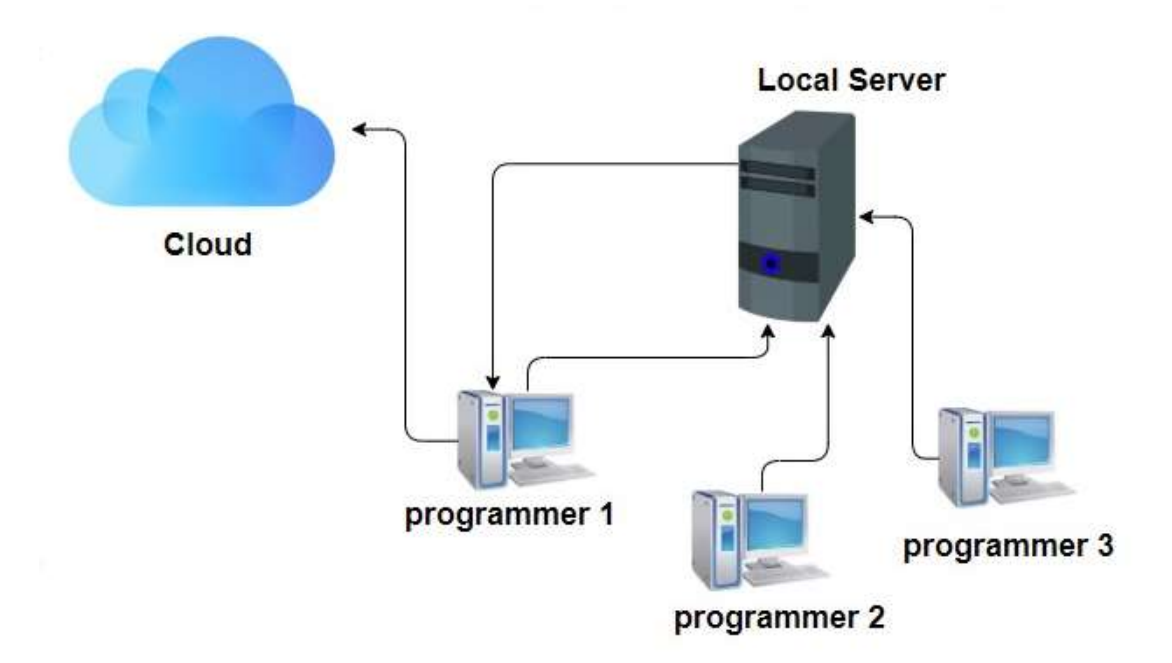

*Figura 43.* Arquitectura de desarrollo y despliegue del proyecto. Fuente: elaboración Propia.

Para el proyecto los 3 programadores, suscribían sus respectivas tareas en su host, respetando la colaboración entre los mismo, los 3 programadores subían sus proyectos a un servidor git, para realizar el seguimiento y compartición del código, sin embargo, uno de los programadores, descargada la versión aceptable para luego subirlo al servicio de alojamiento final.

Las capacitaciones del personal del uso del sistema se realizaron en las instalaciones de la institución, para esto una demostración en uso del sistema era realizado por equipo.

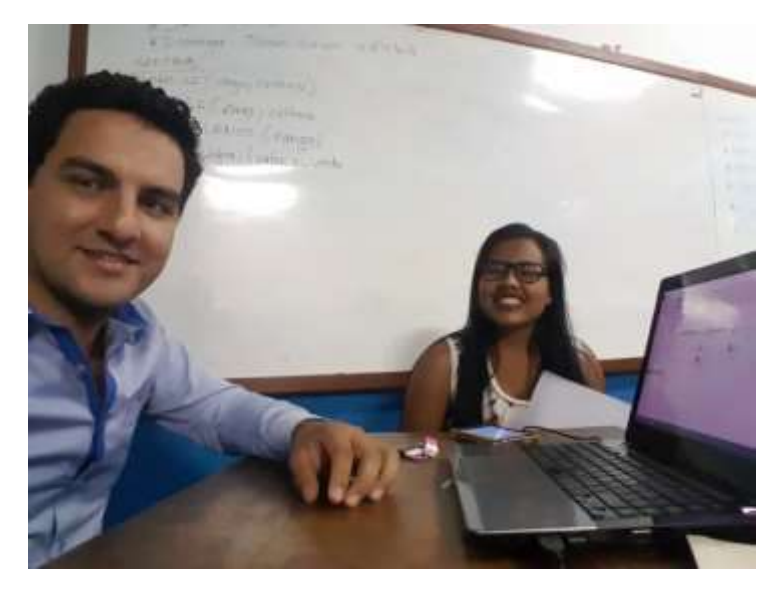

*Figura 44.* Muestra y capacitación al personal administrativo. Fuente: Elaboración propia

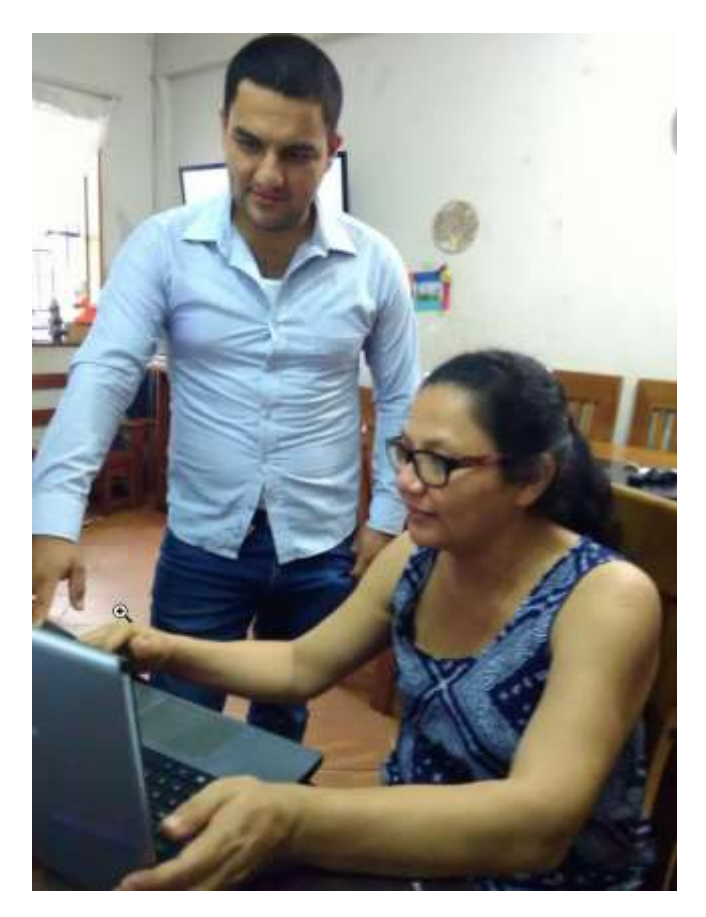

*Figura 45.* Muestra y capacitación al personal administrativo. Fuente: Elaboración propia

Estas capacitaciones poseen como producto final un manual de usuarios anexados, presentados en el anexo.

#### *3.3.2.9.Observación de recepción de mejoras*

Teniendo el análisis post implementación con el equipo de desarrollo, se prosigue a la presentación del sprint al cliente. Esta sesión es precedida por el programador encargado, equipo de desarrollo y clientes todos.

En esta reunión los clientes proporcionan su apreciación frente a los criterios de aceptación de las historias de usuario, de existir controversias en algunas de ellas, son registradas y aplicadas como historias de usuarios para el siguiente sprint.

Las recomendaciones obtenidas durante las sesiones de presentación a los clientes en su mayoría son afectos al diseño y presentación, siendo muy pocas las de cambios de requerimiento o agregado de la misma, puesto que incurría a acciones monetarias en adición.

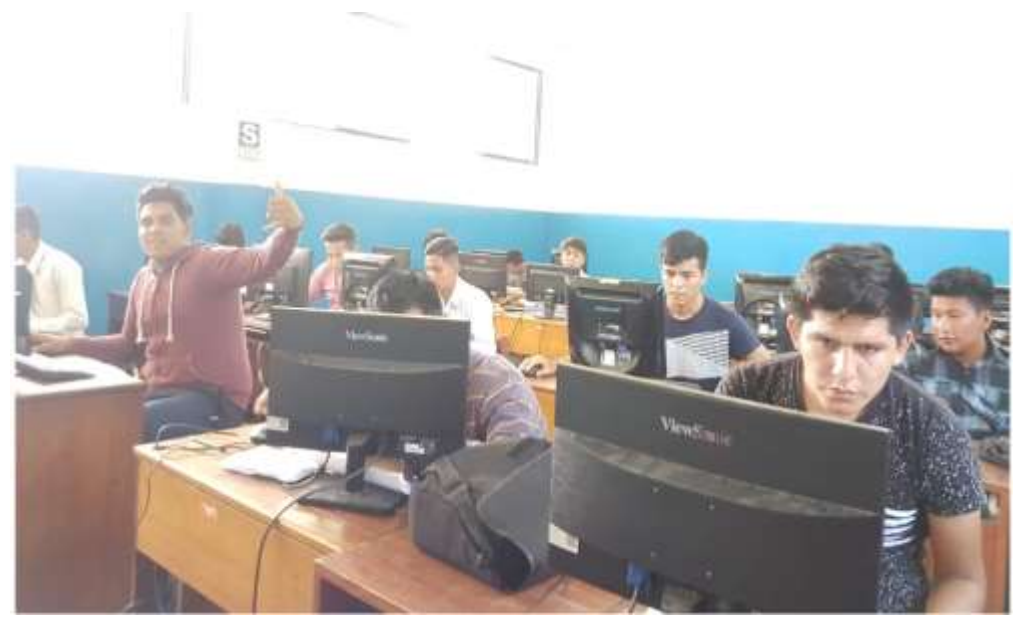

*Figura 46.* Muestra y capacitación al alumnado. Fuente: Elaboración propia

#### **Capítulo IV: Discusiones**

La demanda por parte del alumnado y personal docente por actividades que acrediten agilidad, en el sentido de acciones académicas en satisfacción al público usuario por parte de la dirección académica, el Instituto Superior Tecnológico Privado Ciro alegría, no está ajena a este sentir.

En respuesta al párrafo suscrito anteriormente, es lícito y válido consentir algunas preguntas como: ¿Los sistemas de información pueden dar soporte ágil a las actividades que se desarrollan en la unidad de dirección académica? ¿Cómo simplificar las actividades operativas repetitivas de los actores involucrados en atención al alumnado y docente? En respuesta a lo anterior; los sistemas de información aportan un sentido significativo que se podría analizar en el ámbito costo beneficio; ahora bien, la disposición de la información a esto debe estar de manera ordenada y las acciones realizadas por los involucrados también deben estar bien definida y con la holgura necesaria para la libertad en la toma de decisiones dentro del marco legal.

Las preguntas planteadas anteriormente, también abren la posibilidad a un sin fin de abanico de posibles soluciones comerciales existentes, sin embargo, estos, no solo adjuntas un sistema de información sino también un modelo de trabajo pre definido, el que la institución debe acomodar sus acciones. Ahora a esta adaptación también se debe asumir como costo; que puede ser retribuido a un largo plazo teniendo como implicancia los actores involucrados y por ende el público que estos actores poseen como atención.

Por otro lado, los sistemas de información desarrollados respetando las acciones actuales por parte de los actores, minimiza el costo en tiempo de adaptación en términos de modelo de trabajo, por ende, el sistema de información elaborado bajo la metodología XP y marco de trabajo Scrum, sirvió para dar apoyo a las acciones de la dirección académica del instituto,

y las metodologías mencionadas, dieron soporte al seguimiento iterativo del desarrollo del sistema de información.

#### **Capítulo V: Conclusiones y recomendaciones**

#### **5.3. Conclusiones del proyecto en base a objetivos**

En cumplimiento a la implementación del sistema de información, teniendo presente las metodologías empleadas, en convergencia de la misma, facilitó tener un perfil tanto como equipo de desarrollo, esto teniendo como premisa las técnicas proporcionadas por eXtreme Programming y el seguimiento del proyecto desde el punto de vista cliente y equipo esto como el apoyo de Scrum.

La identificación de los requerimientos dentro de las acciones metodológicas empleadas, permitieron minimizar el tiempo en análisis y diseño puesto que esto está implícito en el seguimiento y colaboración continua del cliente (actores identificados), y la presentación iterativa ayudaron a tener un panorama guía de proyecto desde inicia fin.

La implementación de un sistema de información, de seguimiento y control administrativos de la unidad de dirección académica, en el Instituto Superior Tecnológico Privado Ciro Alegría, en consideración con la metodología XP y marco de trabajo Scrum, permitió desarrollo el producto en base al estado de simplicidad necesaria y la mejora continua como equipo de desarrollo.

#### **5.4. Recomendaciones**

Se recomienda, la utilización de aplicaciones colaborativas en el seguimiento de las acciones a mejora, esto con el fin de acreditar el seguimiento por parte del equipo de desarrollo y tener un panorama global del estado actual de las mejoras planteadas.

Se recomienda mantener un elemento de recurso humano, como soporte a mejoras que puedan surgir al incrementar nuevas necesitadas des que no se dieron cumplimientos por estar fuera del alcance del proyecto, y escapar a un acuerdo entre las partes del proyecto.

Se recomienda la aplicación de log de evento por parte de los clientes, esto con el fin de la localización de acciones a mejora del proceso en aplicación de futura implementación en el sistema de información.

### **Referencias**

EcuRed. (2017). *Programación Extrema (XP)*. Cuba.: EcuRed. Recuperado de [https://www.ecured.cu/Programaci%C3%B3n\\_Extrema\\_\(XP\)](https://www.ecured.cu/Programaci%C3%B3n_Extrema_(XP))

Schwaber, K., & Sutherland, J. (2013). La Guía de Scrum, *1*, 21.

- Flores, E. (s.f.). *PROGRAMACION EXTREMA XP*. La Paz, Bolivia.: Ingeniería de Software. Recuperado de http://ingenieriadesoftware.mex.tl/52753\_xp---extremeprograming.html
- Bello, F. (2006). REFLEXION:La investigación tecnológica: o cuando la solución es el problema. *Revista FACES*, *13*, 14. Retrieved from http://servicio.bc.uc.edu.ve/faces/revista/a6n13/6-13-3.pdf
- ECHEVERRY TOBÓN, L. M., & DELGADO CARMONA, L. E. (2007). *CASO PRÁCTICO DE LA METODOLOGÍA ÁGIL XP AL DESARROLLO DE SOFTWARE*. UNIVERSIDAD TECNOLÓGICA DE PEREIRA.
- Fernandez Solo de Zaldívar, I. (2015). Metodologías ágiles propuesta para mejorar competencias en Formación Profesional. https://doi.org/10.14422/pym.i363.y2015.009
- Figueroa, R. G., Solís, C. J., & Cabrera, A. A. (2003). METODOLOGÍAS TRADICIONALES VS. METODOLOGÍAS ÁGILES.
- Joskowicz, J. (2008). Reglas y Prácticas en eXtreme Programming, 1–22.
- Mendoza Melon, A. P., & Quispe Sicha, M. S. (2015). *DESARROLLO DE UN SISTEMA DE INFORMACIÓN, BASADO EN EXTREME PROGRAMMING Y MARCO DE TRABAJO SCRUM, PARA MEJORAR EL PROCESO DE MATRÍCULA EN LA INSTITUCIÓN EDUCATIVA PRIVADA MARISCAL TORIBIO LUZURIAGA DEL DISTRITO DE VILLA EL SALVADOR.* Universidad Autónoma del Perú.
- Navarro Cadavid, A., Fernández Martínez, D. J., & Morales Vélez, J. (2013). Revisión de metodologías ágiles para el desarrollo de software A review of agile methodologies for software development, 30–39.
- Palacios Nunez, N. A., & Pizarro Arteaga, C. A. (2015). *Desarrollo de sistemas de informacion, basado en XP y marco de trabajo SCRUM, para mejorar los procesos de captura, edicion y publicacion de canales de television, radio emisoras y medios impresos en la empresa Kybalion Group S.A.C.* Universidad Autónoma del Perú.

Schwaber, K., & Sutherland, J. (2013). La Guía de Scrum, *1*, 21.

- Bello, F. (2006). REFLEXION:La investigación tecnológica: o cuando la solución es el problema. *Revista FACES*, *13*, 14. Retrieved from http://servicio.bc.uc.edu.ve/faces/revista/a6n13/6-13-3.pdf
- ECHEVERRY TOBÓN, L. M., & DELGADO CARMONA, L. E. (2007). *CASO PRÁCTICO DE LA METODOLOGÍA ÁGIL XP AL DESARROLLO DE SOFTWARE*. UNIVERSIDAD TECNOLÓGICA DE PEREIRA.
- Fernandez Solo de Zaldívar, I. (2015). Metodologías ágiles propuesta para mejorar competencias en Formación Profesional. https://doi.org/10.14422/pym.i363.y2015.009
- Figueroa, R. G., Solís, C. J., & Cabrera, A. A. (2003). METODOLOGÍAS TRADICIONALES VS. METODOLOGÍAS ÁGILES.

Joskowicz, J. (2008). Reglas y Prácticas en eXtreme Programming, 1–22.

- Mendoza Melon, A. P., & Quispe Sicha, M. S. (2015). *DESARROLLO DE UN SISTEMA DE INFORMACIÓN, BASADO EN EXTREME PROGRAMMING Y MARCO DE TRABAJO SCRUM, PARA MEJORAR EL PROCESO DE MATRÍCULA EN LA INSTITUCIÓN EDUCATIVA PRIVADA MARISCAL TORIBIO LUZURIAGA DEL DISTRITO DE VILLA EL SALVADOR.* Universidad Autónoma del Perú.
- Navarro Cadavid, A., Fernández Martínez, D. J., & Morales Vélez, J. (2013). Revisión de metodologías ágiles para el desarrollo de software A review of agile methodologies for software development, 30–39.
- Palacios Nunez, N. A., & Pizarro Arteaga, C. A. (2015). *Desarrollo de sistemas de informacion, basado en XP y marco de trabajo SCRUM, para mejorar los procesos de captura, edicion y publicacion de canales de television, radio emisoras y medios impresos en la empresa Kybalion Group S.A.C.* Universidad Autónoma del Perú.

Schwaber, K., & Sutherland, J. (2013). La Guía de Scrum, *1*, 21.

*Anexos*

- *3.3.2.10. Manual de Usuario*
- *3.3.2.11. Administrador*
- *3.3.2.12. Acceso*

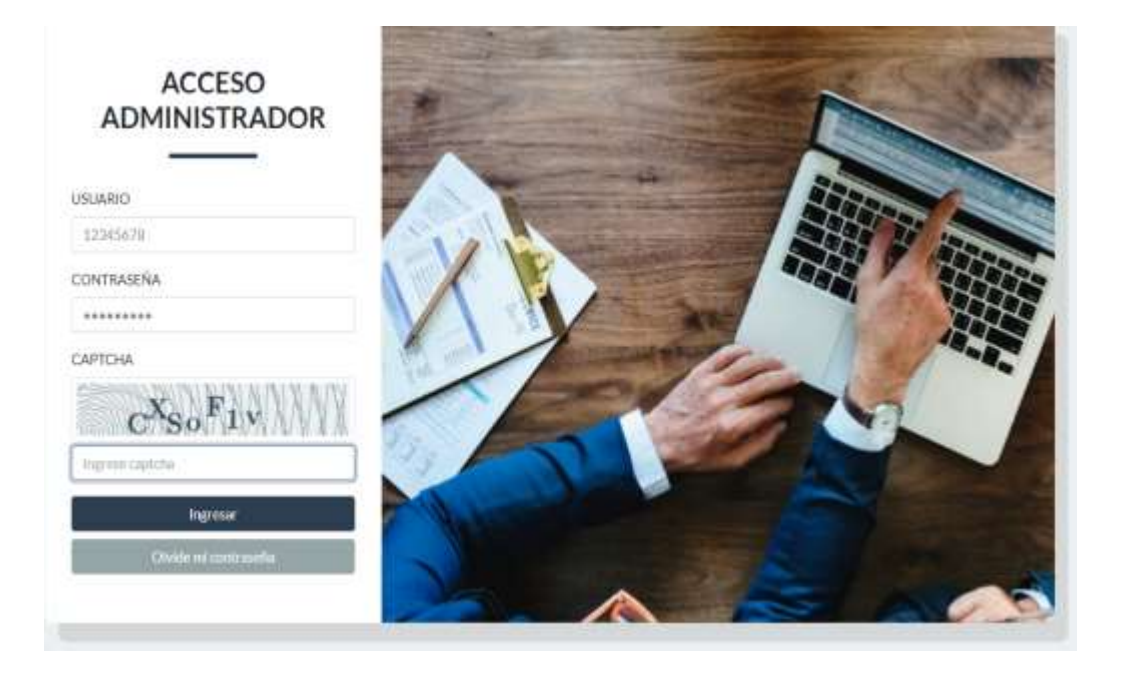

*3.3.2.13. Para acceder al panel de Administrador es necesario ingresar el usuario (DNI), su contraseña y el respectivo captcha en el botón Ingresar. En caso olvido su contraseña, ingresar en el botón Olvidé mi contraseña.*

## *3.3.2.14. Tablero Dashboard*

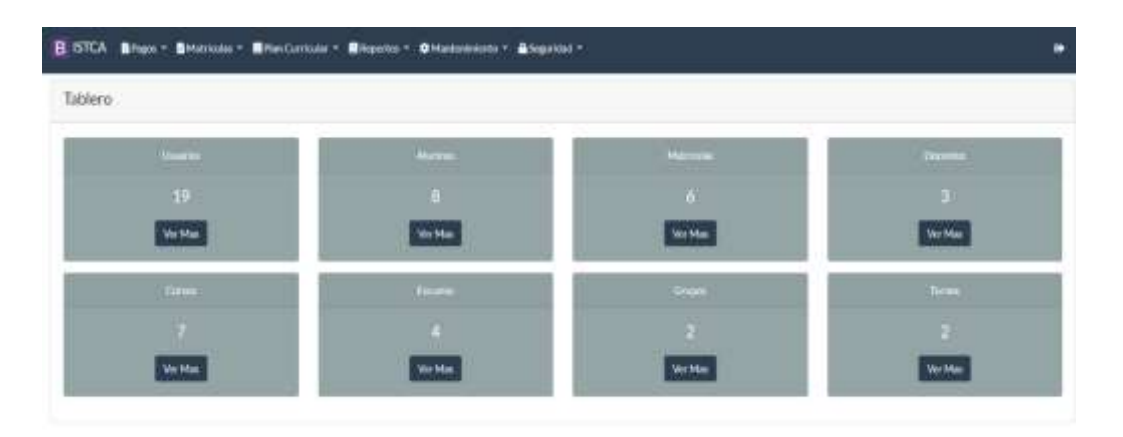

- *3.3.2.15. En la parte superior encontramos los diversos módulos, también tenemos algunos accesos directos, y estos se pueden visualizar en el botón Ver más*
- *3.3.2.16. Módulo Seguridad*
- *3.3.2.17. Perfil*

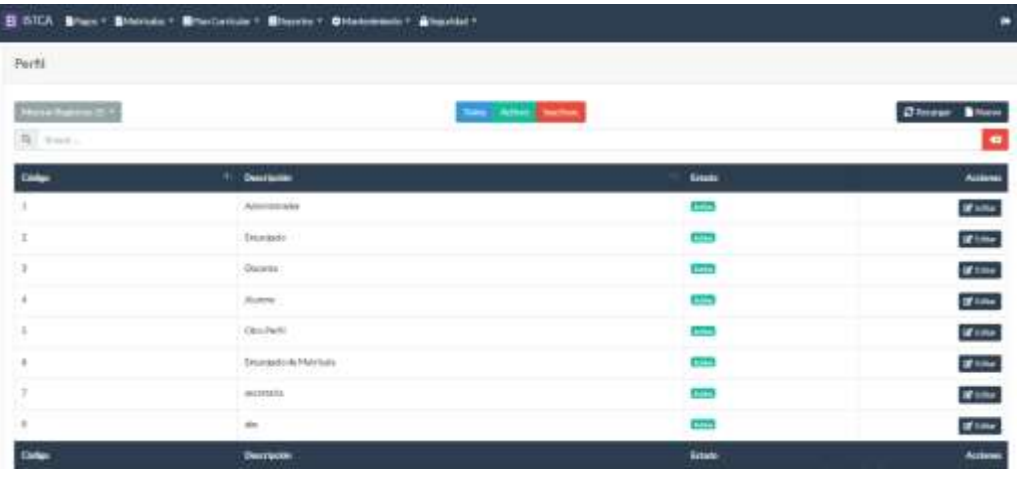

- *3.3.2.18. Aquí podemos encontrar una grilla, un campo de búsqueda. Para mostrar todos/ activos/ inactivos hacer click en el botón.*
- *3.3.2.19. Para agregar un nuevo, click en el botón. De la misma manera para editar el registro.*

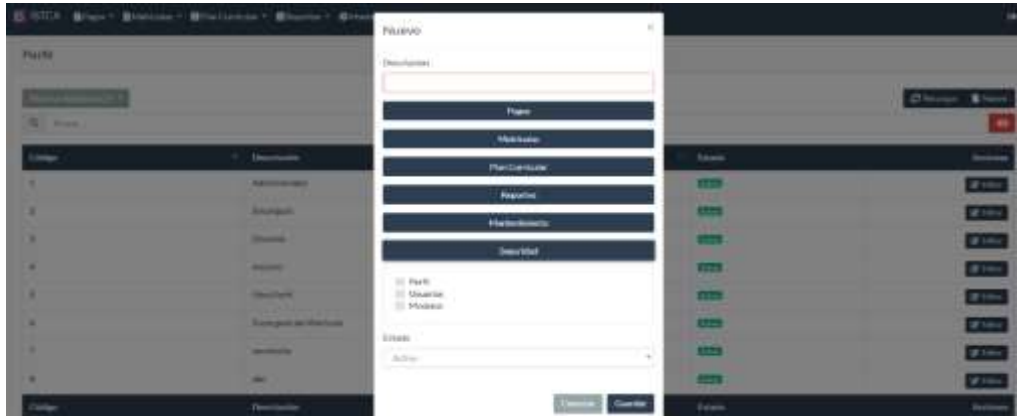

- *3.3.2.20. Para agregar un nuevo registro, hacer click en el botón nuevo. Al realizar esta acción se despliega un modal, para ingresar los registros.*
- *3.3.2.21. Se deber ingresar la descripción del perfil, después agregar los submódulos correspondientes al perfil y por último el estado (activo, inactivo).*
- *3.3.2.22. Para la edición del registro hacer click en el botón Editar.*

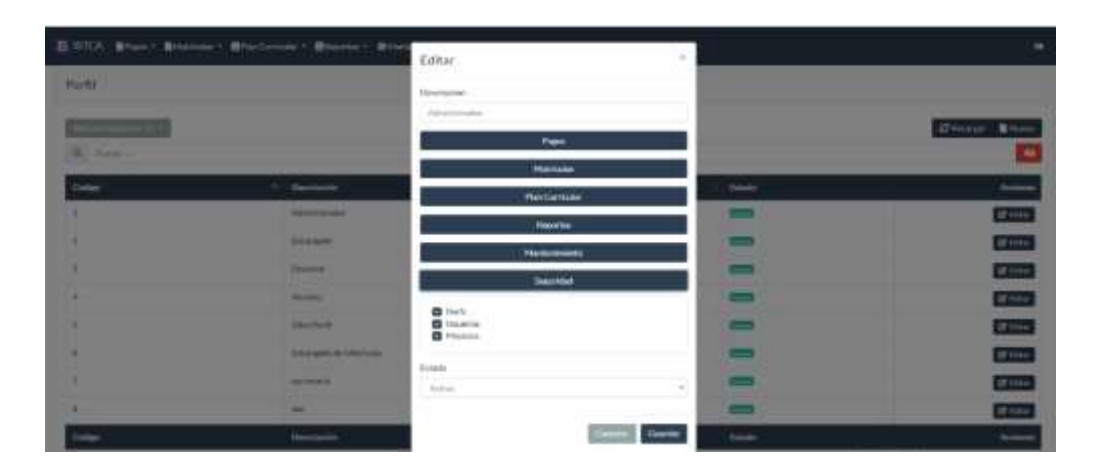

## *3.3.2.23. Usuarios*

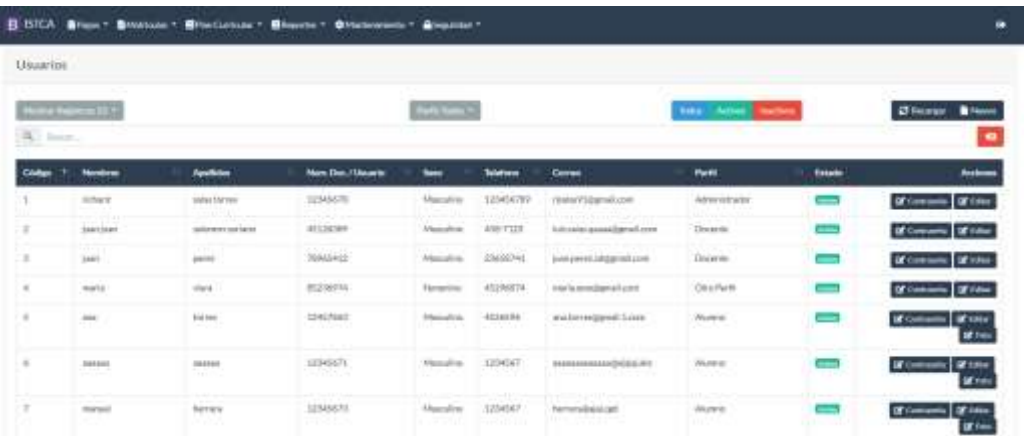

*3.3.2.24. En el módulo usuarios, encontrará una grilla que contiene un campo para realizar las búsquedas, puede ver por una paginación o filtrar por los módulos existentes de perfiles.* 

### *3.3.2.25. Para agregar un nuevo usuario deberá hacer click en el botón nuevo*

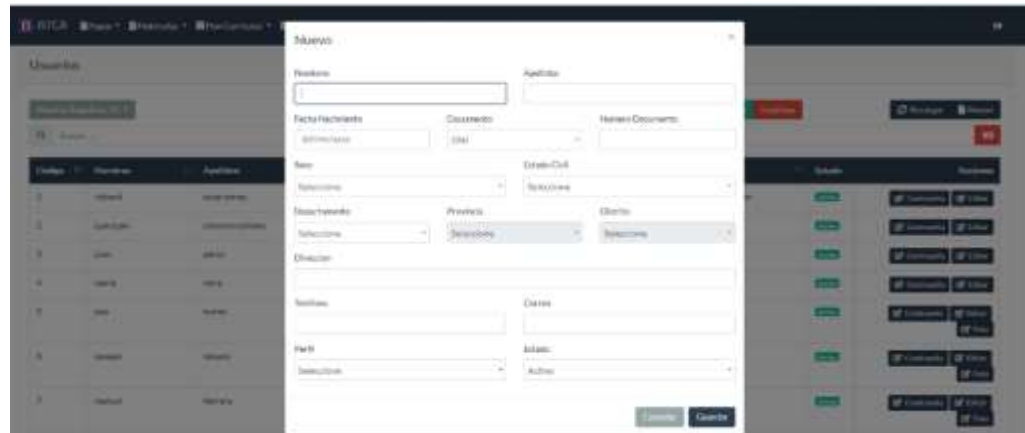

- *3.3.2.26. Agregar todos los datos necesarios para un nuevo registro, elegir también la opción de perfil para la asignación.*
- *3.3.2.27. Para generar una contraseña, se deberá hacer click en el botón contraseña y crear una nueva, la misma servirá para el acceso al sistema*

*3.3.2.28. Para realizar alguna modificación se deberá hacer click en el botón editar.*

| <b>Glini</b><br>ortun. w     | Editar Contraseña     |           | $\scriptstyle\rm X$      |                         |               | <b>TAB</b>                                 |
|------------------------------|-----------------------|-----------|--------------------------|-------------------------|---------------|--------------------------------------------|
|                              | Contratoria           |           |                          |                         |               |                                            |
|                              | Confirmar Contrasella |           |                          | later. Actives Insting. |               | <b>CS Measurer</b><br><b>B</b> Nation<br>÷ |
| Ham, Dec./M                  |                       |           |                          | Perfil                  | 11 Estatu     | Acciones                                   |
| 12345670                     |                       |           | Cavita<br>Guardan        | Administrator           | Action.       | <b>If Consols</b> If the                   |
| 45326309<br><b>STERN AND</b> | <b>Height</b>         | 450-7123  | history guaranteed con-  | Docares                 | ÷             | SCONTINUES SCARK                           |
| <b>TOWERED</b>               | Masculine             | 20455741  | <b>Latinual Instine</b>  | Doures                  | <b>Arthur</b> | If Createds If this                        |
| ES336974                     | Femalino:             | 45296874  | <b>Inch overall con-</b> | <b>Chris Permit</b>     | <b>Active</b> | of consists of the                         |
| 12457085                     | <b>Maintline</b>      | 45,24,556 | automotives in the       | Atome                   | Alline.       | If Contrasts   Of 1894                     |

# *3.3.2.29. Cuando se registra un usuario con perfil Alumno, se*

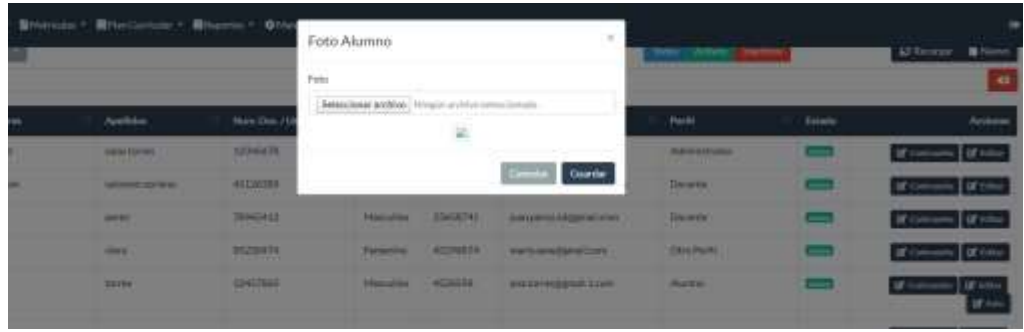

## *3.3.2.30. Módulos*

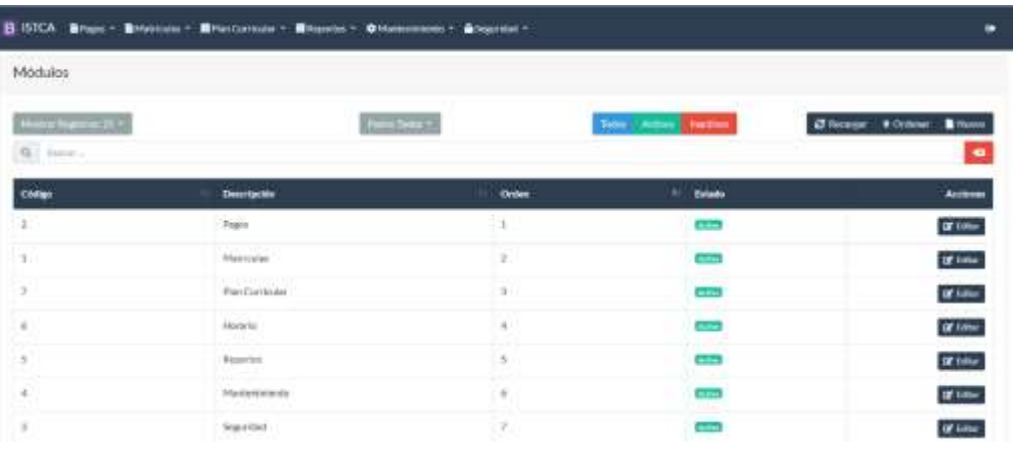

*3.3.2.31. En el módulo de Módulos, encontrará una grilla la cual corresponde los diferentes menús del sistema. Podemos realizar búsquedas, realizar paginación, crear nuevo registro, editar.*

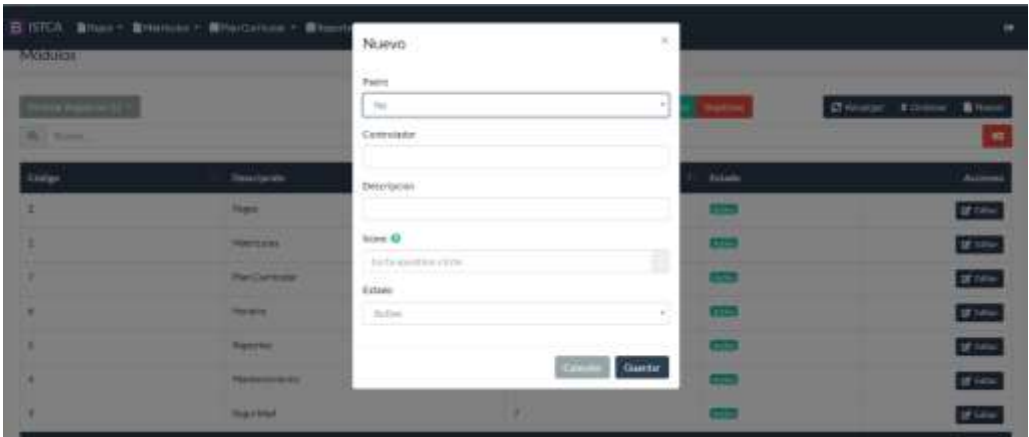

- *3.3.2.32. Para crear un nuevo registro, hacer click en el botón Nuevo y llenar el formulario:*
- *3.3.2.33. Seleccionar si es padre (Padre Menú Principal)*
- *3.3.2.34. Registrar el nombre del controlador, viene hacer el nombre del submenú*
- *3.3.2.35. Registrar una breve descripción del submenú*
- *3.3.2.36. Seleccionar un icono correspondiente sal submenú*

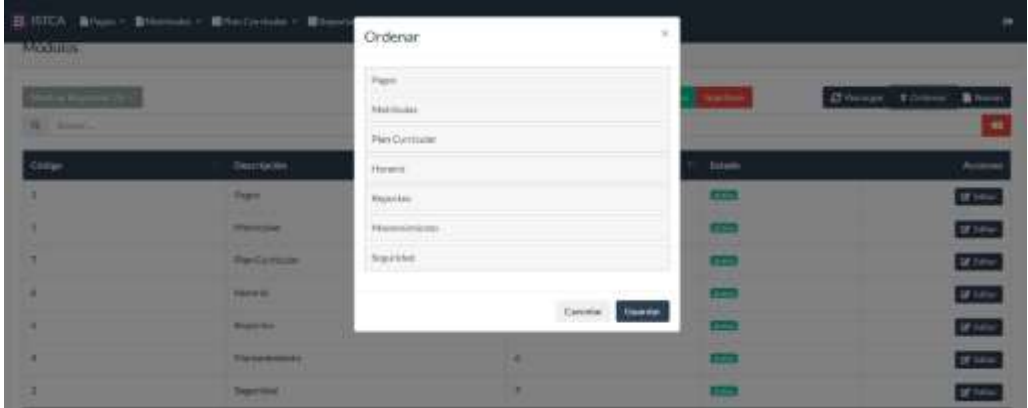

*3.3.2.37. Para ordenar los menús, hacer click en el botón Ordenar, y desplazar el mouse para mover los contenedores y luego guardar*

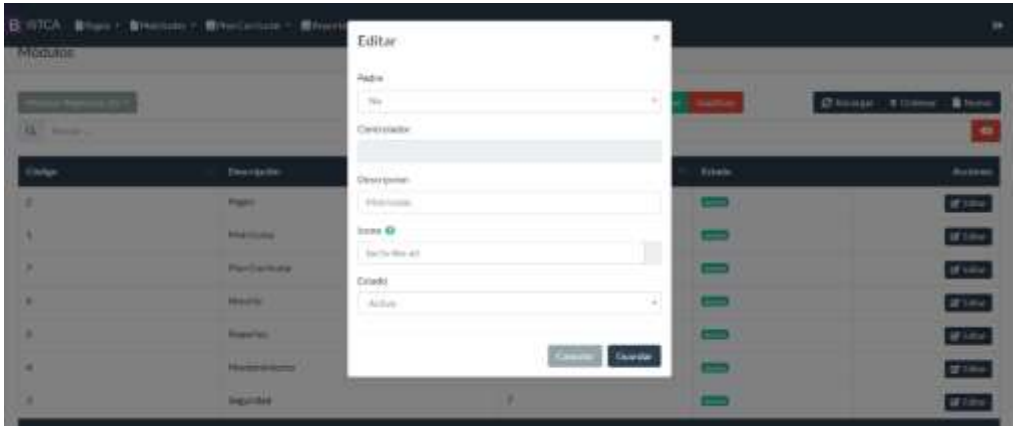

- *3.3.2.38. Para editar un registro hacer click en el botón Editar y modificar los campos respectivos.*
- *3.3.2.39. Módulo Mantenimiento*

## *3.3.2.40. Submódulo Empresa*

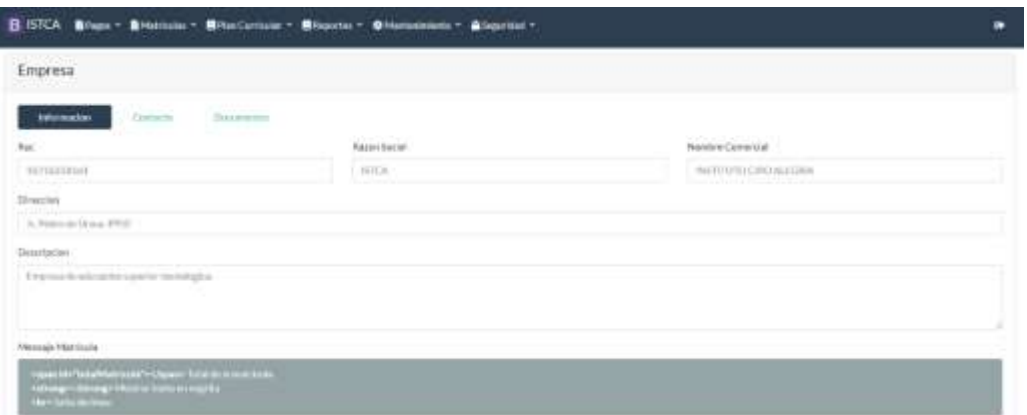

- *3.3.2.41. Para agregar Información de la Institución hacer click en el botón Información:*
- *3.3.2.42. Ingresar el RUC de la institución*
- *3.3.2.43. Ingresar la Razón Social de la Institución*
- *3.3.2.44. Ingresar el Nombre Comercial de la Institución*
- *3.3.2.45. Ingresar la Dirección, y la descripción*
- *3.3.2.46. Ingresar un mensaje breve que aparecerá en la realización de la matrícula.*

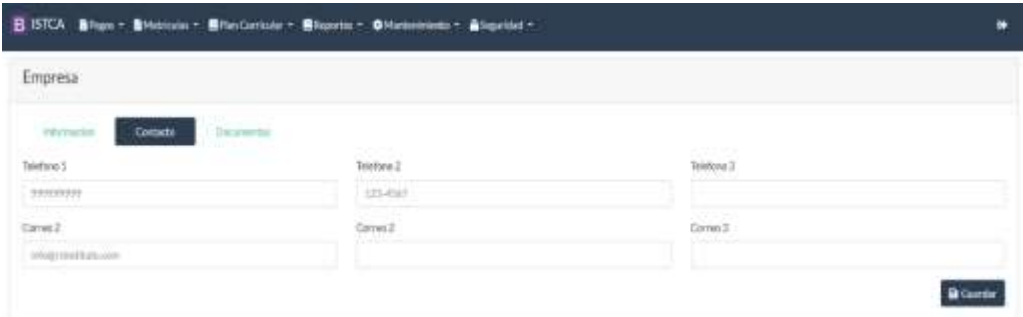

*3.3.2.47. Para agregar un teléfono o correo de la institución hacer click en el botón Contacto*

| Empresa                    |                                                                                                    |                   |                                      |                |                         |
|----------------------------|----------------------------------------------------------------------------------------------------|-------------------|--------------------------------------|----------------|-------------------------|
| <b>RECONSTANT</b><br>Ortem | Depremier                                                                                                    |                   |                                      |                |                         |
| Tips:1                     | Longton Tele-                                                                                                    | fute:             | Longitud Numero                      | <b>Numeriz</b> | Detailla                |
| <b>Electric</b>            | ×                                                                                                    | ٠                 | l a                                  | $\mathbb{H}$   | WELL-BENTLE             |
| --                         | Longitud Ferlis                                                                                                    | m<br>kyts:<br>122 | Longitud Nichweit<br>وتقدما المستلكل | Numero         | <b>TEST</b><br>Eleitato |
| Topoj<br>Topoj             | $\mathcal{L}_{\mathcal{A}}^{\mathcal{A}}(\mathcal{A})=\mathcal{L}_{\mathcal{A}}^{\mathcal{A}}(\mathcal{A})\otimes\mathcal{L}_{\mathcal{A}}^{\mathcal{A}}(\mathcal{A})$ | ž                 | l d<br>٠                             | ٠              | <b>GETT STATE</b>       |
| Tax 1                      | Longitud Falls:                                                                                                    | ius               | Lingfall Numero                      | <b>Nown</b>    | Gristo                  |
| $_{\rm{3400}}$             | ×                                                                                                    | 76                | Cd <sup>2</sup>                      | ×              | <b>GEES GENNA</b>       |

*3.3.2.48. Para agregar los tipos de documentos y su correlativo correspondiente debemos hacer click en Documentos. En el campo ejemplo se mostrará el resultado final y luego guardamos.*

*3.3.2.49.*

*3.3.2.50.*

*3.3.2.51.*

## *3.3.2.52. Submódulo Sede*

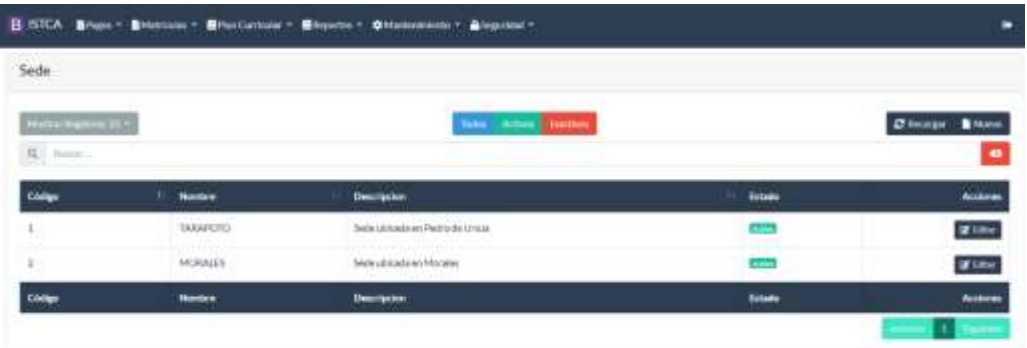

- *3.3.2.53. En el módulo de Sede, encontrará una grilla la cual corresponde las diferentes sedes de la institución.*
- *3.3.2.54. Podemos realizar búsquedas, realizar paginación, crear nuevo registro, editar.*

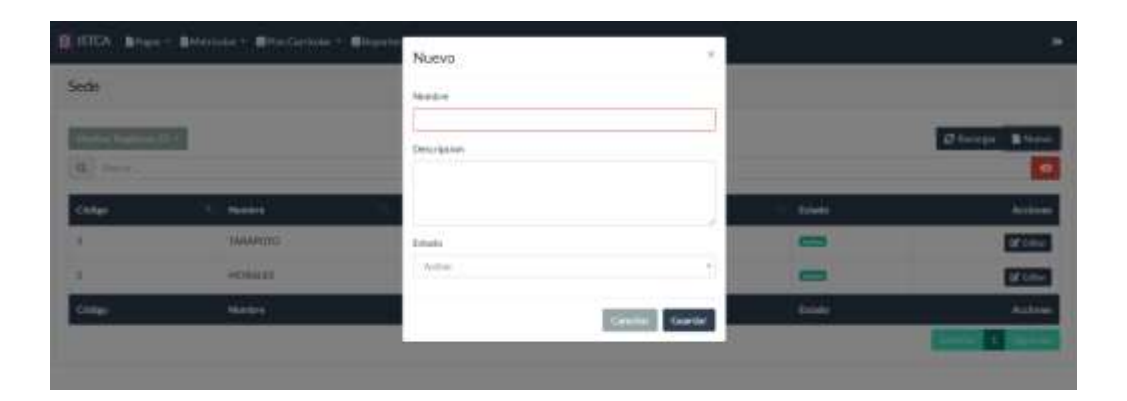

- *3.3.2.55. Para crear un nuevo registro, hacer click en el botón Nuevo y llenar el formulario:*
- *3.3.2.56. Ingresar el nombre de la sede*
- *3.3.2.57. Ingresar una pequeña descripción referente de la sede.*

## *3.3.2.58. Seleccionar estado Activo/ Inactivo.*

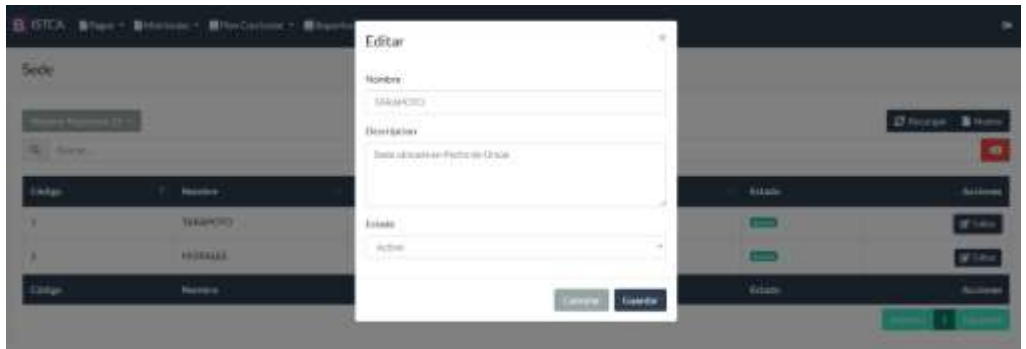

- *3.3.2.59. Para editar un registro hacer click en el botón Editar y modificar los campos respectivos.*
- *3.3.2.60. Submódulo Carrera*
- *3.3.2.61. En el módulo de Carrera, encontrará una grilla la cual corresponde las diferentes carreras de la institución.*
- *3.3.2.62. Podemos realizar búsquedas, realizar paginación, crear nuevo registro, editar.*

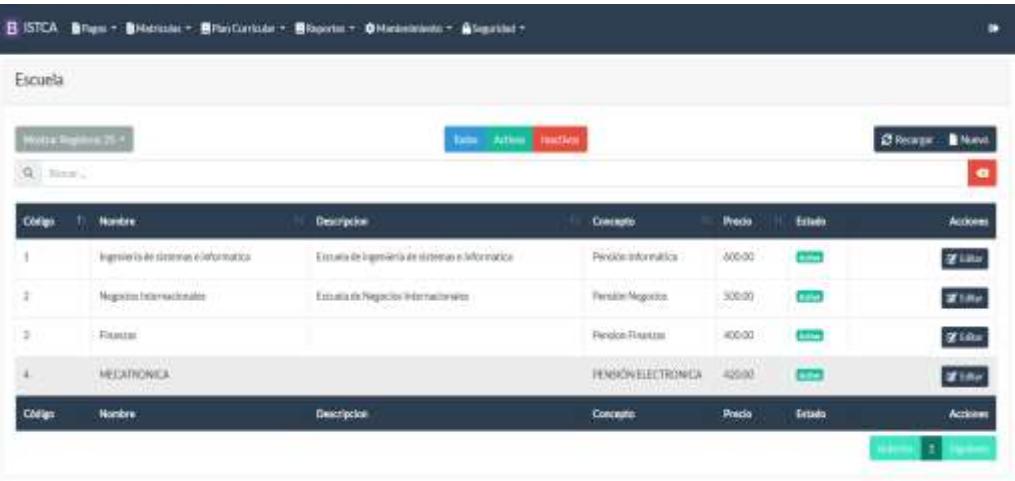

*3.3.2.63.*

- *3.3.2.64. Para crear un nuevo registro, hacer click en el botón Nuevo y llenar el formulario:*
- *3.3.2.65. Ingresar el nombre de la Carrera*
- *3.3.2.66. Ingresar una pequeña descripción referente a la carrera.*
- *3.3.2.67. Seleccionar el Concepto Pago de la carrera*
- *3.3.2.68. Seleccionar estado Activo/ Inactivo.*

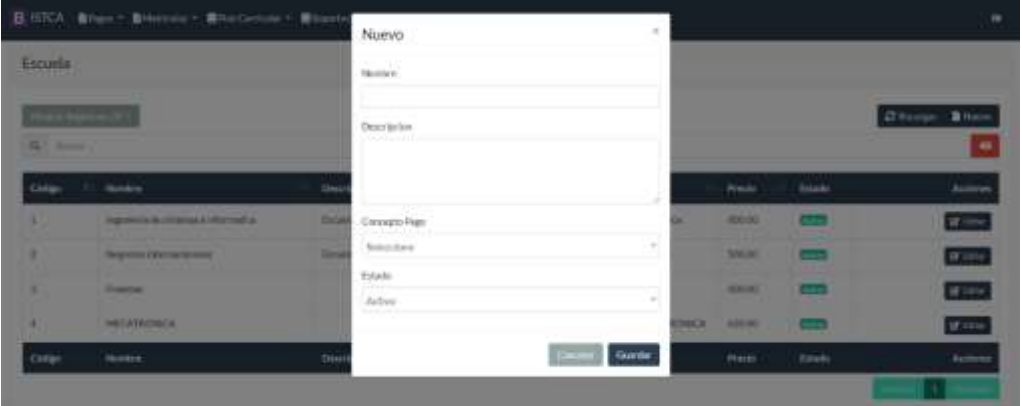

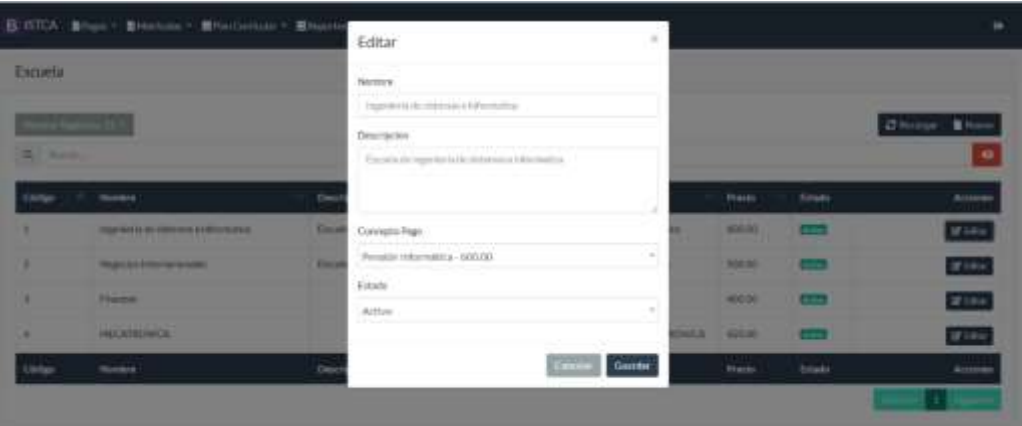

*3.3.2.69. Para editar un registro hacer click en el botón Editar y modificar los campos respectivos.*

*3.3.2.70.*

*3.3.2.71.*

*3.3.2.72.*

### *3.3.2.73. Submódulo Semestre*

- *3.3.2.74. En el módulo de Semestre, encontrará una grilla la cual corresponde los diferentes semestres de la institución.*
- *3.3.2.75. Podemos realizar búsquedas, realizar paginación, crear nuevo registro, editar.*

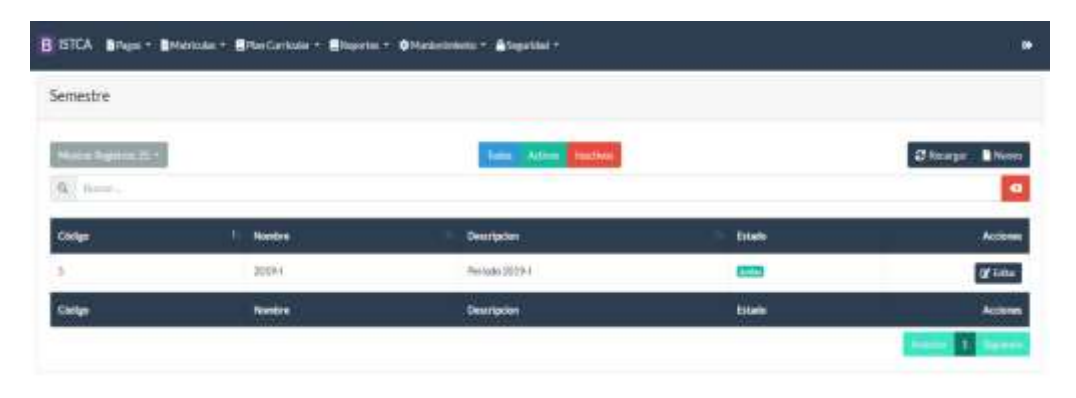

- *3.3.2.76. Para crear un nuevo registro, hacer click en el botón Nuevo y llenar el formulario:*
- *3.3.2.77. Ingresar el nombre del Semestre*
- *3.3.2.78. Ingresar una pequeña descripción referente al semestre.*

## *3.3.2.79. Seleccionar estado Activo/ Inactivo.*

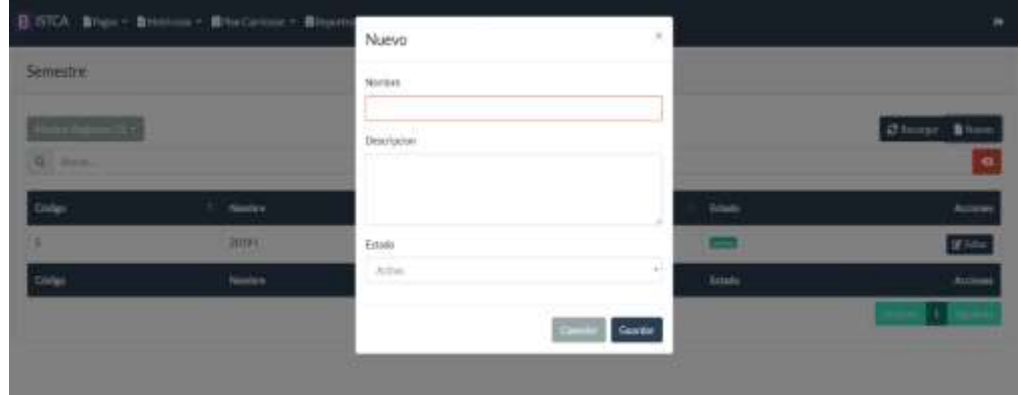

# *3.3.2.80. Para editar un registro hacer click en el botón Editar y modificar los campos respectivos.*

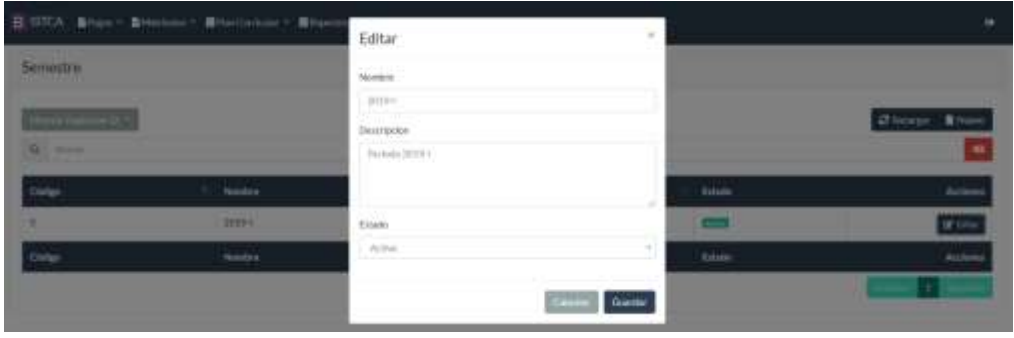

## *3.3.2.81. Submódulo Ciclo*
- *3.3.2.82. En el módulo de Ciclo, encontrará una grilla la cual corresponde los diferentes ciclos de la institución.*
- *3.3.2.83. Podemos realizar búsquedas, realizar paginación, crear nuevo registro, editar.*

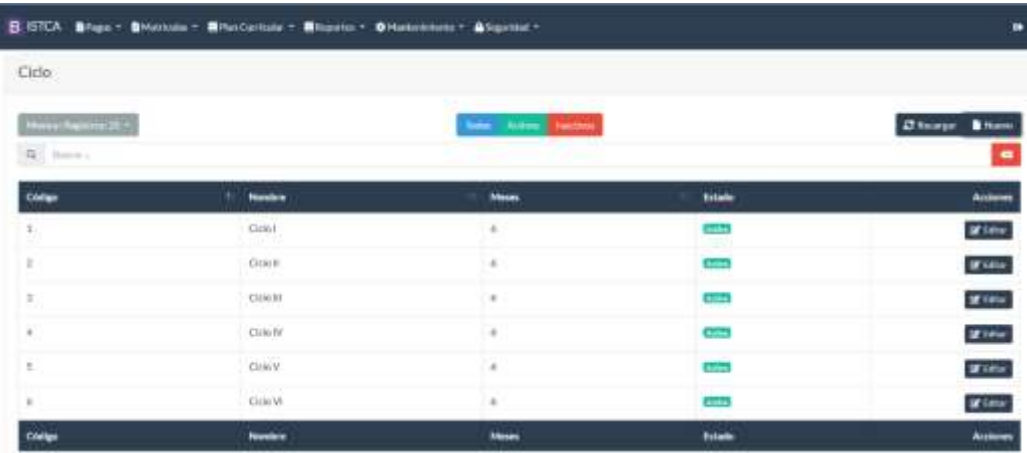

- *3.3.2.84. Para crear un nuevo registro, hacer click en el botón Nuevo y llenar el formulario:*
- *3.3.2.85. Ingresar el nombre del Ciclo*
- *3.3.2.86. Ingresar el número de meses referente al ciclo.*

# *3.3.2.87. Seleccionar estado Activo/ Inactivo.*

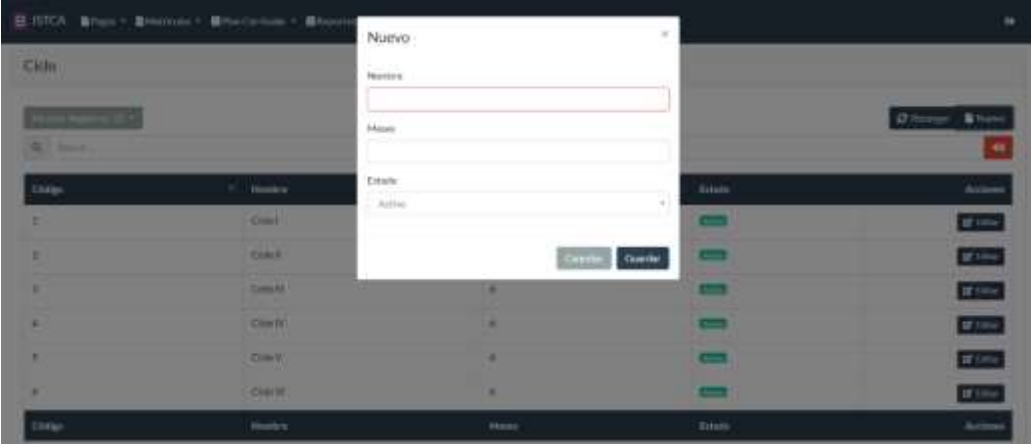

*3.3.2.88. Para editar un registro hacer click en el botón Editar y modificar los campos respectivos.*

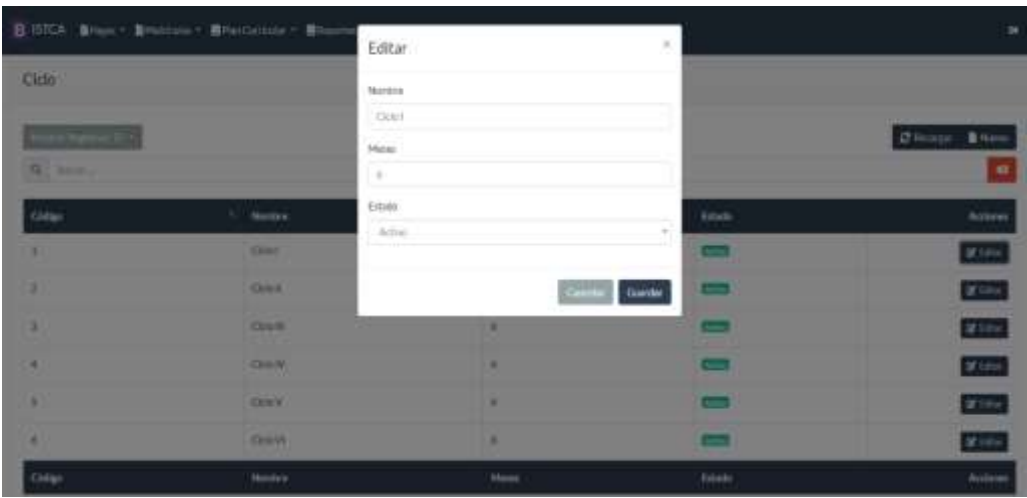

|                                                                                 | B GICA: Bries . Bloome . Blockmak . Bloom            | Nuevo:                     |              | $\mathcal{L}$ |                    | $\rightarrow$       |
|---------------------------------------------------------------------------------|------------------------------------------------------|----------------------------|--------------|---------------|--------------------|---------------------|
| <b>Discrecion Plan Curricului</b>                                               |                                                      | ---<br>u r<br><b>Names</b> |              |               |                    |                     |
| <b>CONTRACTOR</b><br><b><i><u>STARTING COMPANY</u></i></b><br><b>Bill Bones</b> |                                                      | Denvison                   |              |               |                    | ٠<br>О назадае<br>× |
| <b>Corier</b>                                                                   | 1 Montre                                             |                            |              |               | datable.           | <b>ALCTERING</b>    |
|                                                                                 | 98 H H<br><b>Play House House</b>                    | Friam-<br>,,,,             |              |               | 画                  | <b>SESSING</b>      |
| ۰                                                                               | <b><i>Participations</i></b>                         | <b>Ballistan</b>           |              | ×             | $\equiv$           | If few              |
| ٠                                                                               | <b>This Enforcements</b><br><b><i>CONTRACTOR</i></b> |                            | 1977         | <b>TANKIN</b> | <b>Direct</b><br>- | <b>BLUNK</b>        |
| ٠                                                                               | <b><i><u>Reference</u></i></b>                       |                            |              |               | <b>COLOR</b>       | <b>Uf Allie</b>     |
| ٠                                                                               | <b>HarAttermann</b>                                  |                            | <b>HIFE</b>  |               | <b>ELS</b>         | of since            |
| <b>Civies</b>                                                                   | <b>Honda</b> y                                       |                            | Descripcion. |               | driven.            | <b>ALCOHOL</b>      |
|                                                                                 |                                                      |                            |              |               |                    |                     |

*3.3.2.89. Submódulo Descripcion Plan Curricular*

*3.3.2.90. En el módulo de Plan Curricular, encontrará una grilla la cual corresponde los diferentes planes de la institución.* 

| Descripcion Plan Curricular                                              |                                              |                               |                          |                   |
|--------------------------------------------------------------------------|----------------------------------------------|-------------------------------|--------------------------|-------------------|
| <b>HARLING COLL</b><br>$\left\langle \mathbf{q}\right\rangle$ . Former , |                                              | <b>Sale: Atlant</b> For Tele- |                          | Chicago Blum<br>٠ |
| Cédigo                                                                   | <b>TIL Norders</b>                           | Deutsche                      | <b>Emado</b>             | Accores           |
|                                                                          | Pan/Alephonia                                | 20191<br>88                   | <b>City</b>              | grass             |
| 1.3<br>457                                                               | Flue:Contabilitie)                           | 305W                          | $rac{1}{2}$              | <b>Miller</b>     |
| ×                                                                        | Plus Editorial's                             | 2019-1                        | l                        | if in             |
| ٠                                                                        | <b>Harfwrack</b>                             | 30EM                          | œ                        | atom-             |
| ä                                                                        | <b>CONTRACTOR</b><br>Plat-Advisor-Insistin's | 20041                         | <b>COLOR</b><br>$\equiv$ | Wilks:            |
| tiele                                                                    | Numbre                                       | Descripcion                   | Estate                   | Attitum           |

*3.3.2.91. Podemos realizar búsquedas, realizar paginación, crear nuevo registro, editar.*

- *3.3.2.92. Para crear un nuevo registro, hacer click en el botón Nuevo y llenar el formulario:*
- *3.3.2.93. Ingresar el nombre del Plan Curricular*
- *3.3.2.94. Ingresar una descripción breve referente al Plan Curricular.*
- *3.3.2.95. Seleccionar estado Activo/ Inactivo.*

*3.3.2.96. Para editar un registro hacer click en el botón Editar y modificar los campos respectivos.*

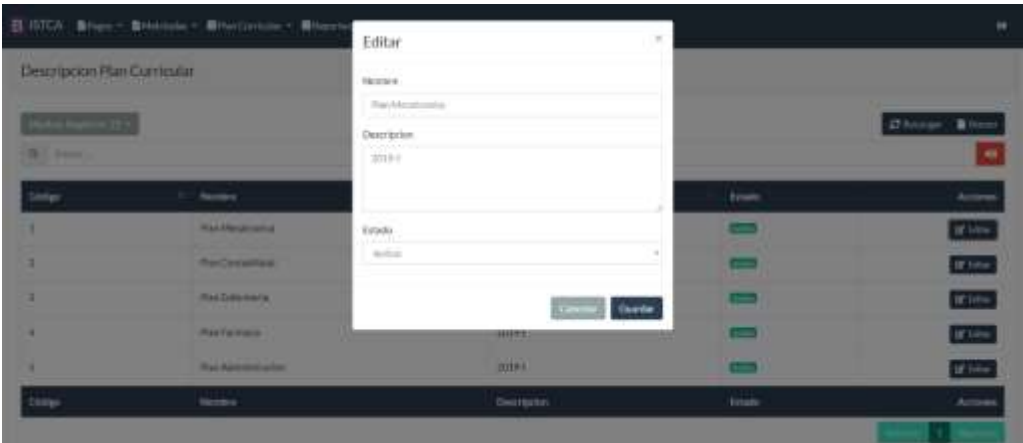

# *3.3.2.97. Submódulo Grupo*

- *3.3.2.98. En el módulo de Grupo, encontrará una grilla la cual corresponde los diferentes grupos de la institución.*
- *3.3.2.99. Podemos realizar búsquedas, realizar paginación, crear nuevo registro, editar.*

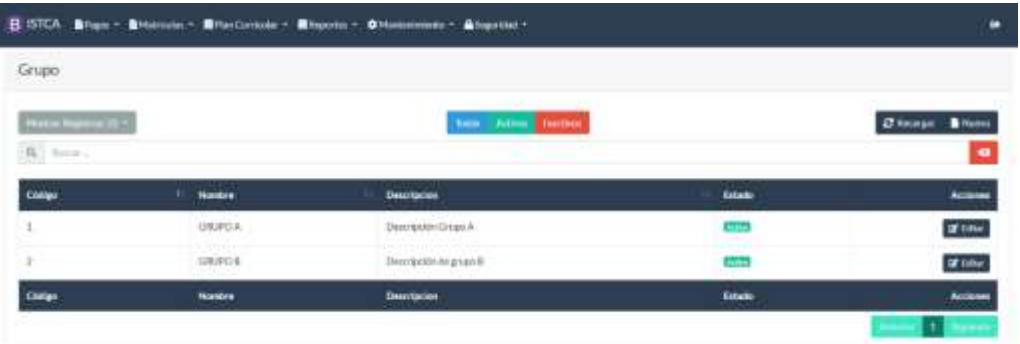

- *3.3.2.100. Para crear un nuevo registro, hacer click en el botón Nuevo y llenar el formulario:*
- *3.3.2.101. Ingresar el nombre del Grupo*
- *3.3.2.102. Ingresar una descripción breve referente al grupo.*
- *3.3.2.103. Seleccionar estado Activo/ Inactivo.*

|                       | B ISTOV Brand - Brandley Brandwood - Brand    | Nuevo                               | $\scriptstyle\rm II$                  | ×                         |
|-----------------------|-----------------------------------------------|-------------------------------------|---------------------------------------|---------------------------|
| Grapa                 |                                               | <b>Telephone</b>                    |                                       |                           |
| <b>GLACIA</b>         |                                               | <b>Description</b>                  |                                       | <b>Dinings</b> Brown<br>m |
| team                  | <b>Taxable of</b>                             |                                     | <b>Solarity</b>                       |                           |
|                       | B-STCA Blues - Bloomin - BlueStrink - Bloodin | Editar                              | $\mathbf{x}$                          | m                         |
| Grupo                 |                                               | Nontre                              |                                       |                           |
| <b>Property and I</b> |                                               | <b>ORFOX</b>                        |                                       |                           |
|                       |                                               | <b>NUMBER</b><br><b>Description</b> |                                       | <b>Church Blues</b>       |
| Q. banel              |                                               | Descontin Rope A<br>an Brazilia     |                                       | $\alpha$                  |
| Corie                 | Nordez                                        |                                     | Istatu                                | Antique                   |
| ٠                     | <b>URIPELA</b>                                | Estate<br><b>Louisia</b>            | ÷                                     | <b>Withe</b>              |
| ۰                     | <b>UNIFOR</b>                                 | Artim                               | $\alpha$<br>ш                         | If it's                   |
| Color                 | Herder                                        |                                     | <b>Fytado</b><br><b>Cancel Gunter</b> | Actions                   |
|                       |                                               |                                     |                                       | l s i                     |
|                       |                                               |                                     |                                       |                           |

*3.3.2.104. Para editar un registro hacer click en el botón Editar y modificar los campos respectivos.*

### *3.3.2.105. Submódulo Turno*

- *3.3.2.106. En el módulo de Turno, encontrará una grilla la cual corresponde los diferentes turnos de la institución.*
- *3.3.2.107. Podemos realizar búsquedas, realizar paginación, crear nuevo registro, editar.*

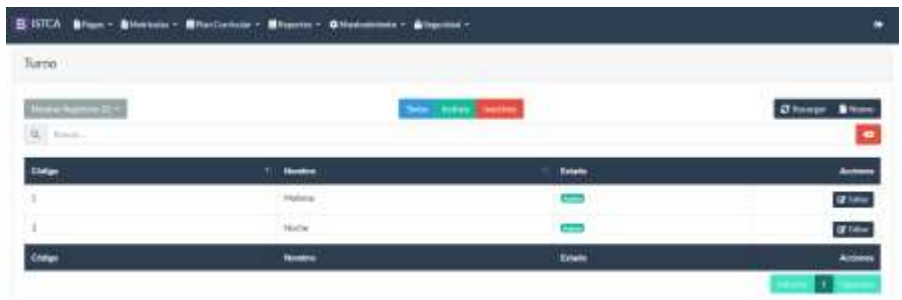

- *3.3.2.108. Para crear un nuevo registro, hacer click en el botón Nuevo y llenar el formulario:*
- *3.3.2.109. Ingresar el nombre del Turno*
- *3.3.2.110. Seleccionar estado Activo/ Inactivo.*

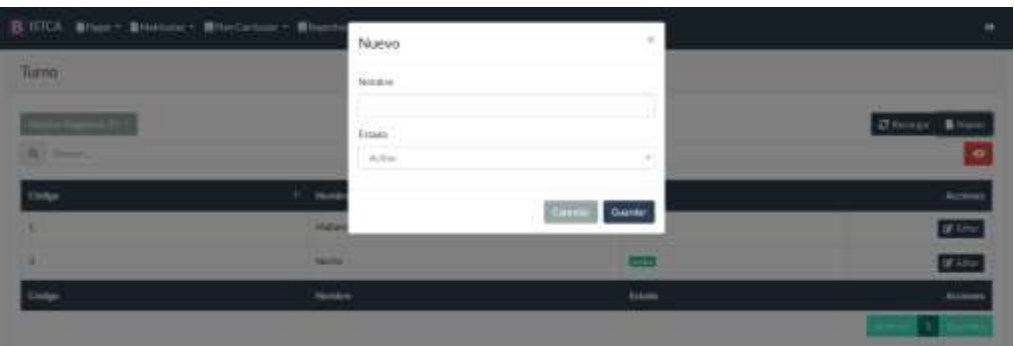

*3.3.2.111. Para editar un registro hacer click en el botón Editar y modificar los campos respectivos.*

| <b>II. IOCA: Brigan - Binckenn - Briedprisse - Brigan</b> |               | Editar                          | $-20$                                                               | ۰       |
|-----------------------------------------------------------|---------------|---------------------------------|---------------------------------------------------------------------|---------|
| Turns.                                                    |               | <b>Northern</b>                 |                                                                     |         |
|                                                           |               | <b>TELFUINE</b><br><b>Firms</b> |                                                                     | ٠       |
| <b>Bill Same</b>                                          |               | <b>Tituts</b><br>Artes          | $\frac{1}{2} \left( \frac{1}{2} \right) \left( \frac{1}{2} \right)$ | 41      |
| Entry                                                     |               |                                 |                                                                     | Arriver |
| ٠                                                         | <b>SANTA</b>  |                                 | Guerra                                                              | If Line |
|                                                           | <b>Faced</b>  |                                 | $\equiv$                                                            | it's me |
| <b>Circum</b>                                             | <b>Holden</b> |                                 | <b>Teleste</b>                                                      | Autom   |
|                                                           |               |                                 |                                                                     |         |

*3.3.2.112. Submódulo Concepto Pago*

- *3.3.2.113. En el módulo de Concepto Pago, encontrará una grilla la cual corresponde los diferentes conceptos de Pagos de la institución.*
- *3.3.2.114. Podemos realizar búsquedas, realizar paginación, crear nuevo registro, editar.*

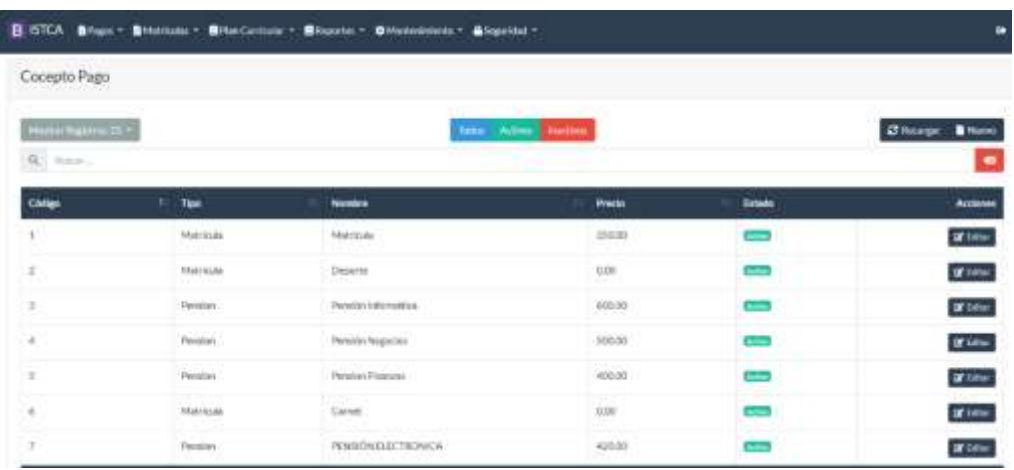

- *3.3.2.115. Para crear un nuevo registro, hacer click en el botón Nuevo y llenar el formulario:*
- *3.3.2.116. Ingresar el nombre del Concepto Pago*
- *3.3.2.117. Ingresar el precio referente al Concepto Pago.*
- *3.3.2.118. Seleccionar el Tipo(Matricula/ Pensión) según corresponda.*

# *3.3.2.119. Seleccionar estado Activo/ Inactivo.*

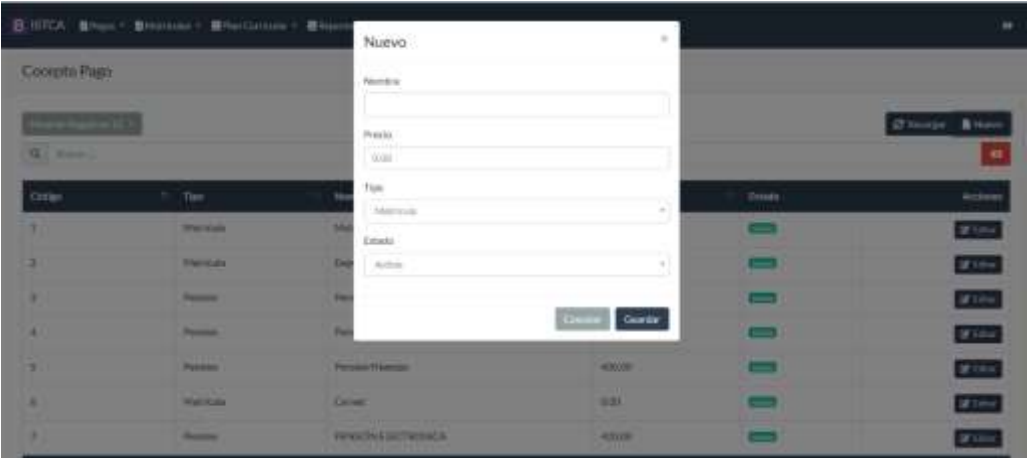

*3.3.2.120. Para editar un registro hacer click en el botón Editar y modificar los campos respectivos.*

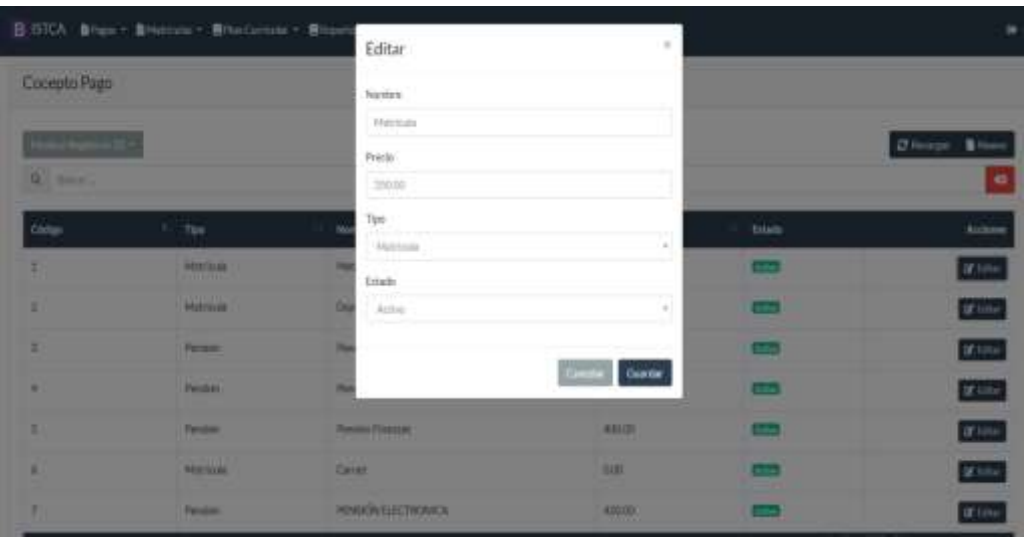

# *3.3.2.121. Submódulo Departamento*

*3.3.2.122. En el módulo de Departamento, encontrará una grilla la cual corresponde los diferentes Departamento del Perú, la misma que servirá para inserción de ciertos registros.* 

*3.3.2.123. Podemos realizar búsquedas, realizar paginación, crear nuevo registro, editar.*

| Departamento                            | B ISTCA Brigain Bristmas - Brancomoler - Brigades - Obtainments - Brigades - |                               | ۰                                      |
|-----------------------------------------|------------------------------------------------------------------------------|-------------------------------|----------------------------------------|
| <b>Nicklas Suprime 111 +</b><br>Q Herry |                                                                              | ----<br>Total Artists Section | <b>C</b> Avenue<br><b>B</b> Name<br>×. |
| cone                                    | <b>Nordes</b>                                                                | <b>Sidema</b>                 | Automa                                 |
|                                         | ANAZONAS                                                                     |                               | <b>M</b> Villet                        |
| $\qquad \qquad \qquad \qquad$           | ANCASH                                                                       | $\sim$                        | <b>If they</b>                         |
| $\exists$                               | <b>WEBSINE</b>                                                               | $\sim$                        | <b>OF TANK</b>                         |
| $-4$                                    | ASSIGNA                                                                      | $\sim$                        | If here                                |
| BO.                                     | <b>AVAILAGEND</b>                                                            | $\equiv$                      | <b>UF</b> Times                        |

- *3.3.2.124. Para crear un nuevo registro, hacer click en el botón Nuevo y llenar el formulario:*
- *3.3.2.125. Ingresar el nombre del Departamento*

I

*3.3.2.126. Seleccionar estado Activo/ Inactivo.*

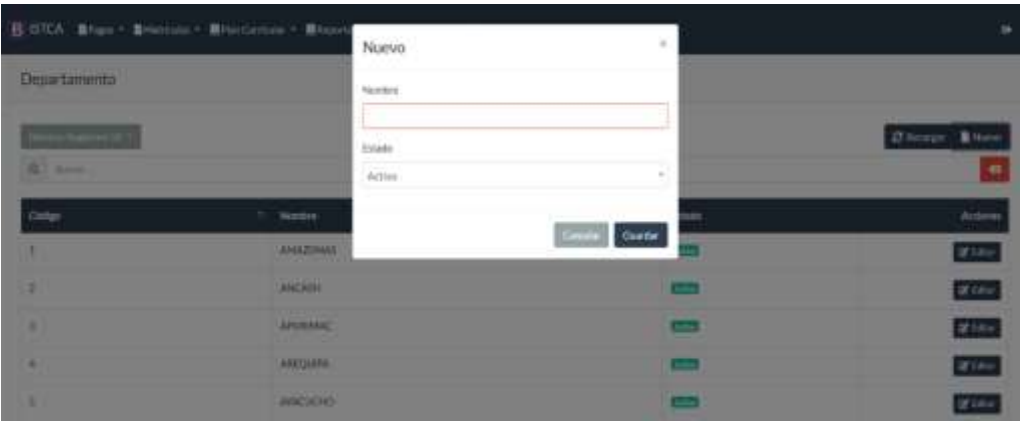

*3.3.2.127. Para editar un registro hacer click en el botón Editar y modificar los campos respectivos.*

| BJITON   Breast + Breakups + Breatures + Brook |                                                           | Editar            | $\mathcal{U}$                  |                |
|------------------------------------------------|-----------------------------------------------------------|-------------------|--------------------------------|----------------|
| <b>WE</b>                                      | <b>TELEVIS</b><br>. .                                     | <b>Service</b>    |                                | of Life        |
| ×                                              | 109830-                                                   | <b>JAN HAETBE</b> |                                | <b>INF RAN</b> |
| E                                              | <b>HUCHELLER</b>                                          | Estado<br>Artist  |                                |                |
| ٠                                              | PICCIFILM                                                 |                   | $\sim$                         | of Lin         |
| u                                              | <b>College</b><br><b>MOOS</b><br>$\overline{\phantom{a}}$ |                   | <b>COLLECTION</b><br>Chapville |                |
| ٠<br>п                                         | <b>PEAK</b>                                               |                   |                                | ar na          |
| 41,                                            | <b>PUMO</b><br><b>DISP</b>                                |                   | <b>COL</b>                     | 3610           |
| 138                                            | SANAHOTEL                                                 |                   | $\sim$                         |                |

## *3.3.2.128. Tipo Documento*

- *3.3.2.129. En el módulo de Tipo Documento, encontrará una grilla la cual corresponde los diferentes Tipo de Documentos, la misma que servirá para inserción de ciertos registros.*
- *3.3.2.130. Podemos realizar búsquedas, realizar paginación, crear nuevo registro, editar.*

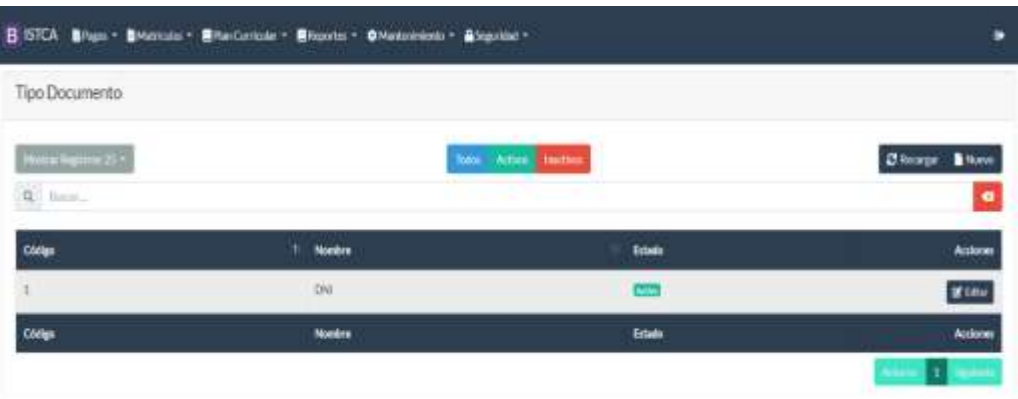

- *3.3.2.131. Para crear un nuevo registro, hacer click en el botón Nuevo y llenar el formulario:*
- *3.3.2.132. Ingresar el nombre del Tipo Documento*

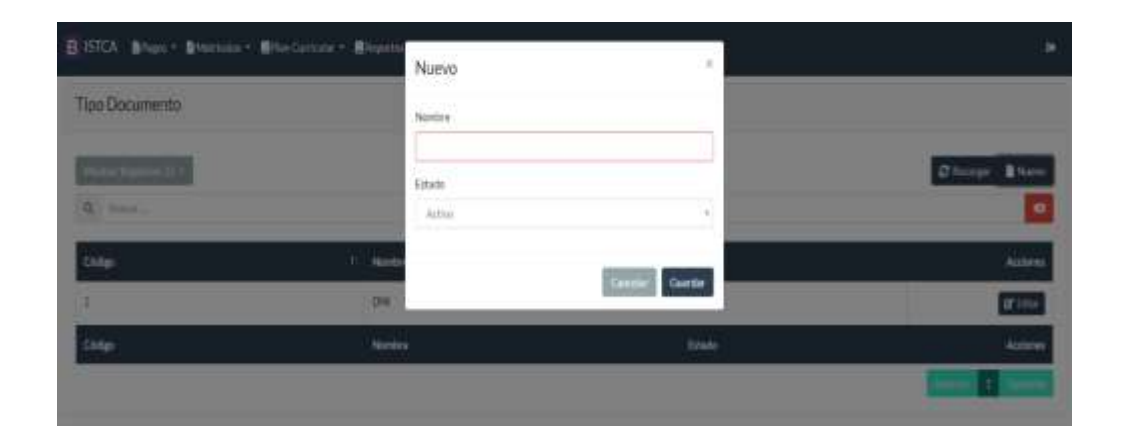

*3.3.2.133. Seleccionar estado Activo/ Inactivo.*

*3.3.2.134. Para editar un registro hacer click en el botón Editar y modificar los campos respectivos.*

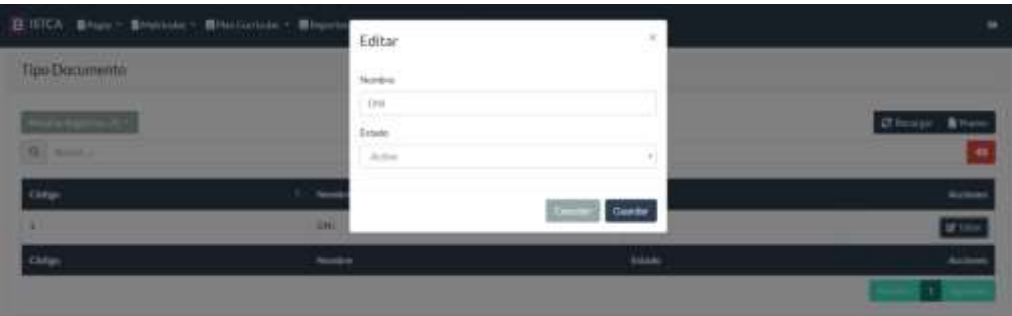

### *3.3.2.135. Submódulo Estado Civil*

- *3.3.2.136. En el módulo de Estado Civil, encontrará una grilla la cual corresponde los diferentes Tipo de Estados Civiles, la misma que servirá para inserción de ciertos registros.*
- *3.3.2.137. Podemos realizar búsquedas, realizar paginación, crear nuevo registro, editar.*

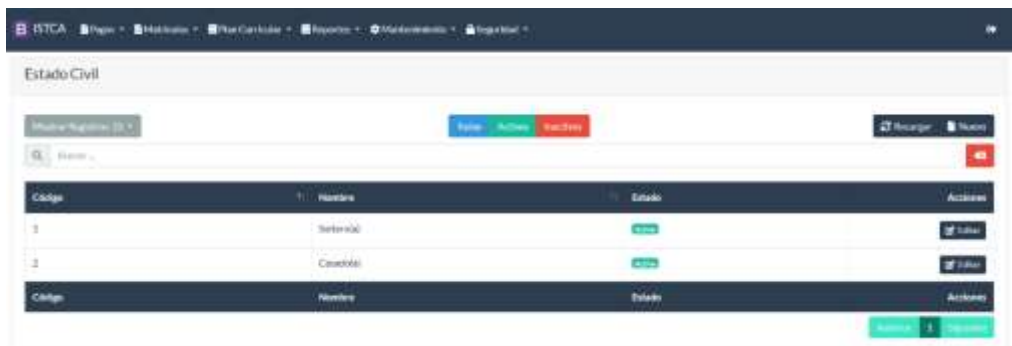

- *3.3.2.138. Para crear un nuevo registro, hacer click en el botón Nuevo y llenar el formulario:*
- *3.3.2.139. Ingresar el nombre del Estado Civil*

## *3.3.2.140. Seleccionar estado Activo/ Inactivo.*

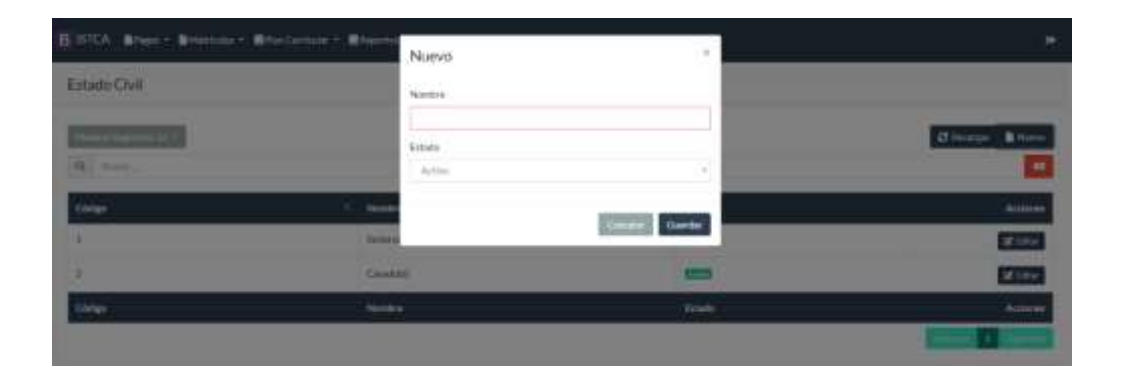

# *3.3.2.141. Para editar un registro hacer click en el botón Editar y modificar los campos respectivos.*

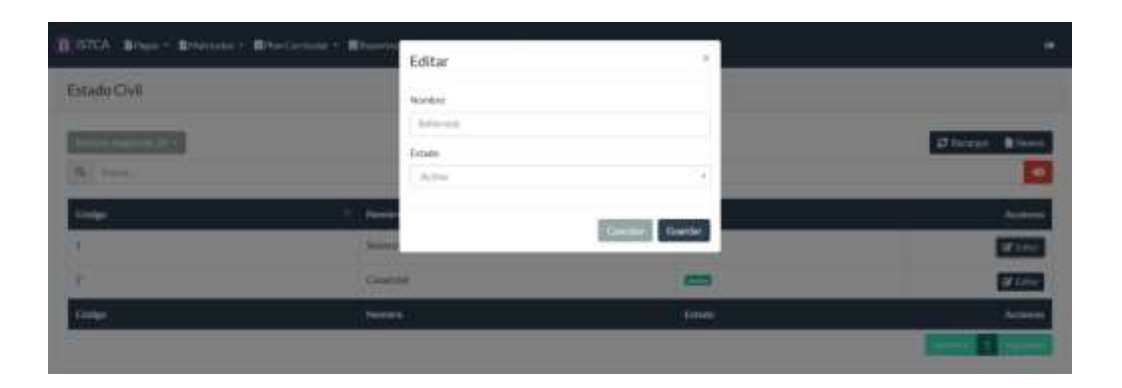

- *3.3.2.142. Módulo Pagos*
- *3.3.2.143. Submódulo Registros*
- *3.3.2.144. En el módulo de Pagos, encontrará una grilla la cual corresponde los diferentes registros de Pagos realizados, por matrícula*
- *3.3.2.145. Podemos realizar búsquedas, realizar paginación, crear nuevo registro, editar.*

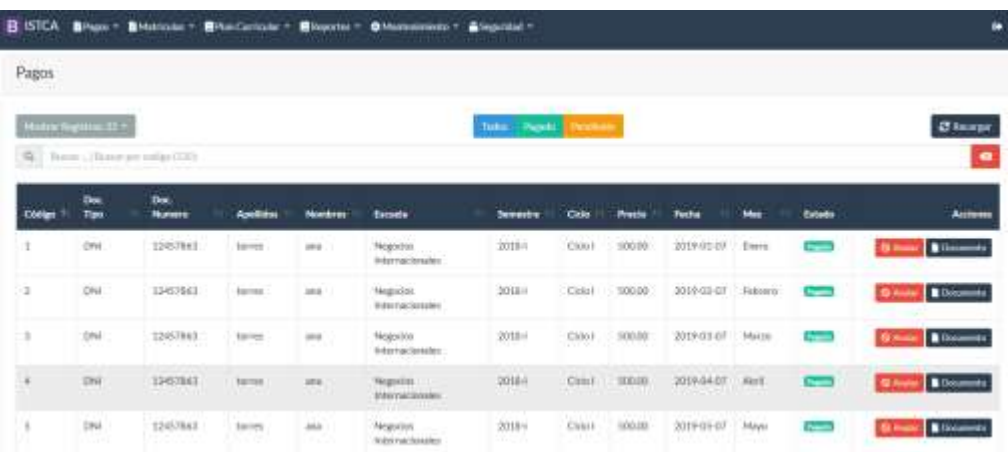

*3.3.2.146. Para Poder revisar el Documento a emitir por matrícula, o pago correspondiente, hacer click en el botón documento*

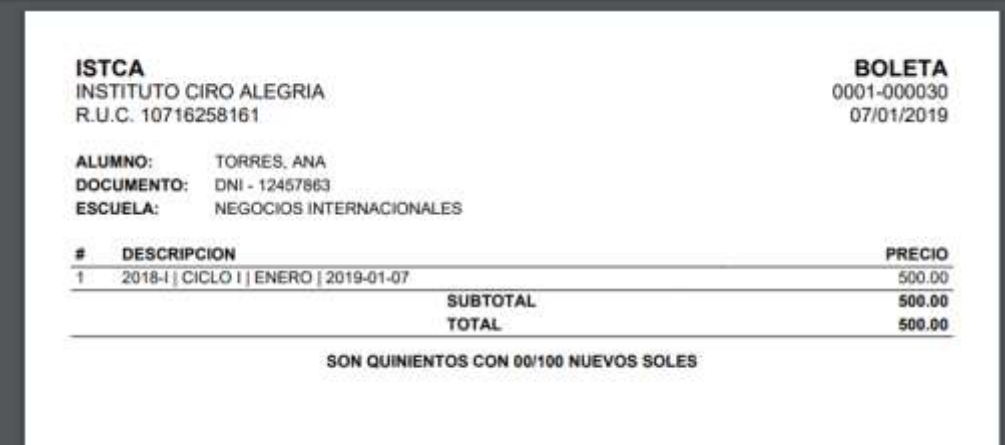

*3.3.2.147. Para poder realizar la anulación de matrícula o un pago realizado. Hacer click en el botón Anular.*

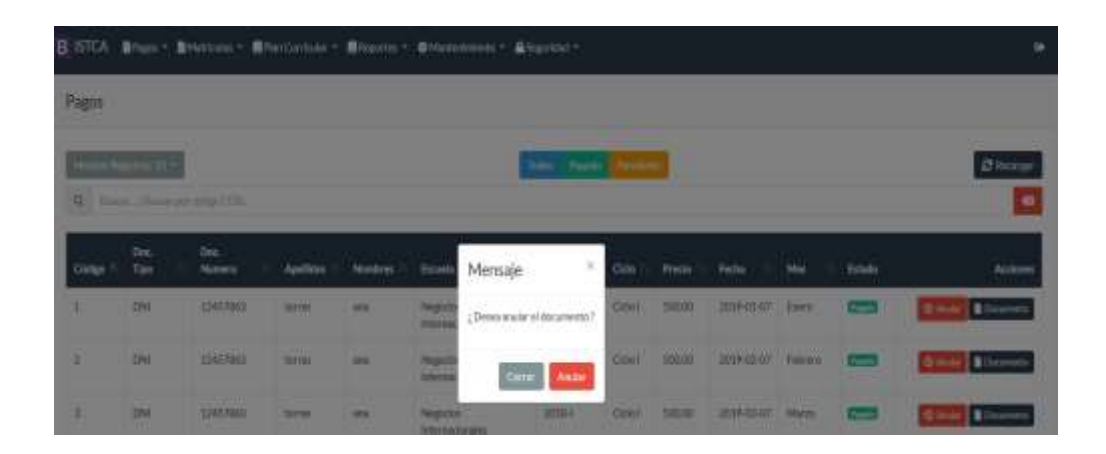

*3.3.2.148. Para realizar los pagos correspondientes a pensiones por carrera y alumno hacer click en el botón Pagar.*

| <b>B STCA Bruce - B</b>                                                                              |               |                    | <b>BrianCentister &gt;</b> |                              | <b>Binone: Cineensenta Cineense</b> •        |                            |                    |                  |                               |          |    |                |
|----------------------------------------------------------------------------------------------------|---------------|--------------------|----------------------------|------------------------------|----------------------------------------------|----------------------------|--------------------|------------------|-------------------------------|----------|----|----------------|
| 22<br>$\frac{1}{2} \left( \frac{1}{2} \right) \left( \frac{1}{2} \right) \left( \frac{1}{2} \right)$ | 104<br>$\sim$ | 12345471           | man<br>Annance             | -----<br>AAAAAA              | <b>Harmer from</b><br><b>Internationales</b> | 3153.E<br>--               | <b>Dobbill</b>     | 530.00           | 3159-01-07                    | Exern    |    | <b>B</b> Feb   |
| $-24$                                                                                                | $D\bar{M}$    | 11345231           | anatom.                    | n vascras<br><b>BRANA</b>    | Nepočka<br><b>International</b>              | <b>STATISTICS</b><br>2016年 |                    | Chieff 300.00    | 3009-03-07                    | February | -- | <b>Miller</b>  |
| ×.                                                                                                   | DW            | 12046471           | sister<br>----             | Anadasah<br>.                |                                              | 3016-8                     |                    | 100.00-          | 3019-03-03 <sup>1</sup> Marie |          |    | <b>BELOW</b>   |
| 2011<br>a mar                                                                                        | DN.<br>- 50   | 123454711<br>----- | 410101<br>.                | <b>AMARIN</b><br>Common No.  | whereas longitudes                           | 3203.6                     | Chite II           | 100.00<br>100600 | 300V04.07                     | $M = 8$  |    | <b>Diffuse</b> |
| $-27$<br>œ                                                                                           | 1IN<br>19 a y | 12345475           | <b>BETWEEN</b>             | <b>WARREN</b><br><b>CAST</b> | Negector<br>teternationales                  | 31154<br><b>SAMP</b>       | Ciria H<br>rsenada | 生産は限<br>.        | 2019-05-08                    | Maye     |    | <b>ALTINU</b>  |

*3.3.2.149. Para realizar el pago correspondiente*

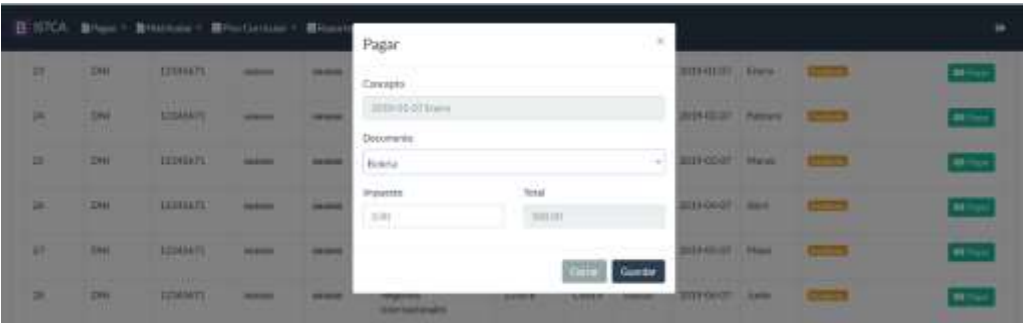

# *3.3.2.150. Submódulo Caja*

*3.3.2.151. Para revisar los Movimientos de Caja. Se puede realizar búsquedas, apertura, cierre, ingreso, egreso.*

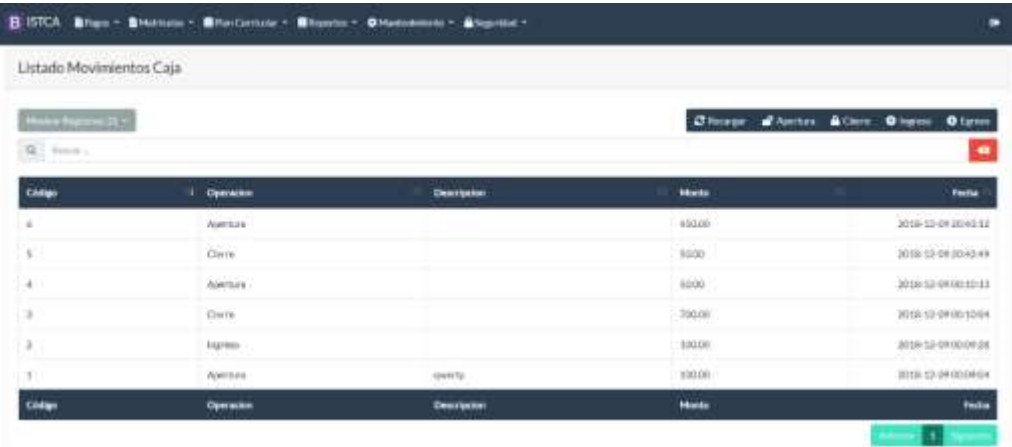

*3.3.2.152. Para realizar un cierre de caja. Hacer click en el botón Cierre, agregar una pequeña descripción de cierre.*

|                                        | B 555 Blue - Britain - Bheleton - Blueto | Cerre              | 1.8                                     |               | <b>GRE</b>                                                    |
|----------------------------------------|------------------------------------------|--------------------|-----------------------------------------|---------------|---------------------------------------------------------------|
| Listado Movinimana Caja                |                                          | Operation          |                                         |               |                                                               |
|                                        |                                          | City's             |                                         |               |                                                               |
| <b>Phone Rations</b><br><b>B. Mark</b> |                                          | Tear William       | <b>June</b>                             |               | Jimmer: #Ayetan, #Cree / @Name<br><b>O</b> Turney<br>$\alpha$ |
| -                                      |                                          | <b>todays:</b>     | $\frac{\text{diam}(t)}{\text{diam}(t)}$ |               |                                                               |
| Civier                                 | 1. Corazioni                             | hidipes:           | <b>Yakin</b>                            | <b>Honey</b>  | <b>Factur</b>                                                 |
| ٠                                      | Astrona                                  | Participation      | XIMIE:                                  | <b>AND IN</b> | <b>SHECKWORK</b>                                              |
| ٠                                      | <b>Child</b>                             |                    |                                         | <b>NEW</b>    | <b>HIS LEARNERS</b>                                           |
| ٠                                      | <b>Assimon</b>                           | Printing Brazil    | 13803                                   | $\sim$        | <b>JOIN LE DIVIS IN CA</b>                                    |
| ۲                                      | <b>Carrie</b>                            | <b>Oestrigilet</b> |                                         | <b>HOOGH</b>  | <b>BELLINGING</b>                                             |
| ٠                                      | <b>The Wales</b>                         |                    |                                         | <b>THE R</b>  | <b>STARTED SERVICES</b>                                       |
| ×                                      | <b>Residents</b>                         |                    |                                         | <b>FROM</b>   | <b>ESKUPERON</b>                                              |
| <b>Critique</b>                        | Geneter.                                 |                    |                                         | <b>Morris</b> | <b>Techn</b>                                                  |
|                                        |                                          |                    | Gunta                                   |               | 18                                                            |

*3.3.2.153. Para realizar un registro de ingreso de Movimiento que afecta caja. Hacer click en el botón ingreso.*

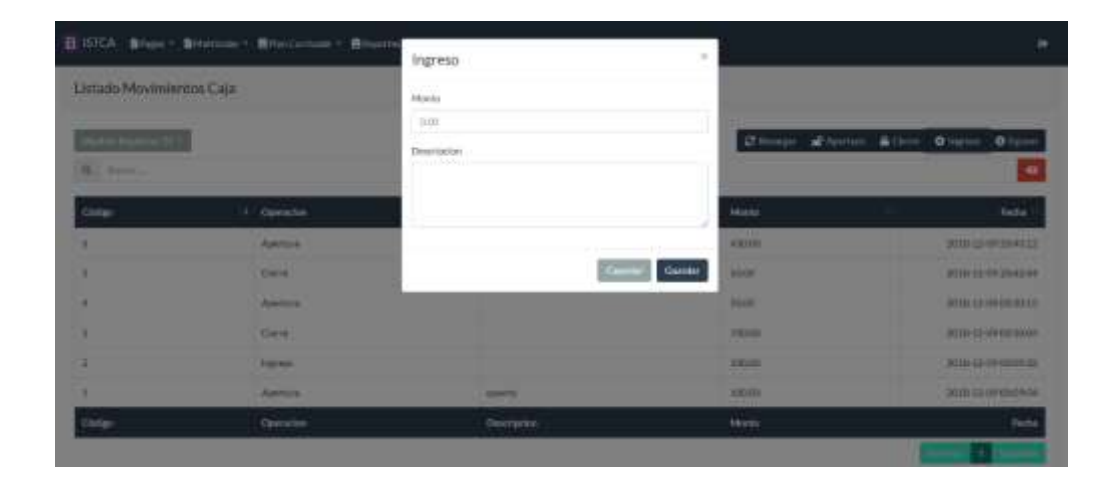

*3.3.2.154. Para realizar un registro de egreso de Movimiento que afecta caja. Hacer click en el botón egreso.*

|                           | B. STLA  Brann  Brevisson  Brevisson  Brewer | Egreso             | $\mathcal{U}$  | $\rightarrow$                               |
|---------------------------|----------------------------------------------|--------------------|----------------|---------------------------------------------|
| Listado Movimientos Caja  |                                              | .<br>Martin        |                |                                             |
| <b>Service Contractor</b> |                                              | (10)<br>Descuzien  |                | Director of Antium & Dave Director Original |
| <b>By Life Avenue</b>     |                                              |                    |                | $\mathbf{u}$                                |
| <b>CHOP</b>               | <b>Committee</b>                             |                    | <b>Modern</b>  | <b>Terry</b>                                |
|                           | <b>BANDIN</b>                                |                    | -              | <b>SUPERVISHED</b>                          |
| ٠                         | <b>Carmel</b>                                | <b>COLOR</b>       | West.<br>Ganto | <b>BUILDINGS</b>                            |
| ٠                         | <b>ROUTER</b>                                |                    | <b>ATTING</b>  | 2005 23 (910) 33 (4)                        |
| ٠                         | <b>STATE</b><br><b>Carro</b> :               |                    | <b>PACK</b>    | 2006 03 (9 to 100 mile)                     |
| ٠                         | <b>Programmer</b>                            |                    | <b>HERE</b>    | <b>Allen as recordings</b>                  |
|                           | <b>AUSTRIA</b>                               | <b>Willia</b>      | <b>SHOW</b>    | 2000 E2000 Million Ltd.                     |
| <b>Civilian</b>           | Dewarter                                     | <b>Description</b> | page.          | Parke                                       |
|                           |                                              |                    |                |                                             |

- *3.3.2.155. Módulo Matriculas*
- *3.3.2.156. Submódulo Registros*
- *3.3.2.157. En el módulo de Matriculas, podemos verificar la lista de matrículas registradas, un buscador por filtro, de matriculado, por confirmar y anulado.*

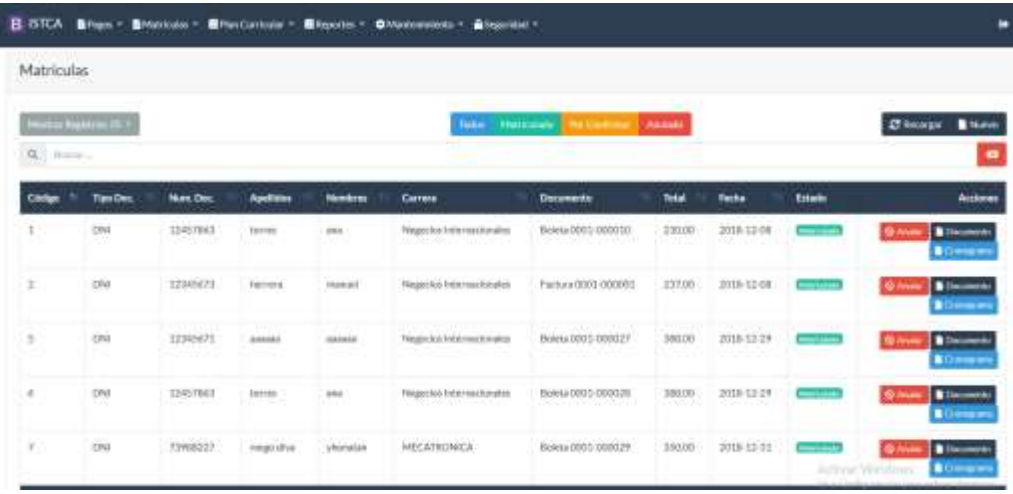

- *3.3.2.158. Para registrar una nueva matrícula, hacer click en el botón Nuevo.*
- *3.3.2.159. Ingresar los siguientes datos:*
- *3.3.2.160. Seleccionar el Alumno*
- *3.3.2.161. Seleccionar la Sede donde estudiará*
- *3.3.2.162. Seleccionar la facultad*
- *3.3.2.163. Seleccionar el Semestre*
- *3.3.2.164. Seleccionar el Ciclo*
- *3.3.2.165. Seleccionar el Plan Curricular*
- *3.3.2.166. Seleccionar todos los Concepto Pago correspondientes*
- *3.3.2.167. Seleccionar Documento*

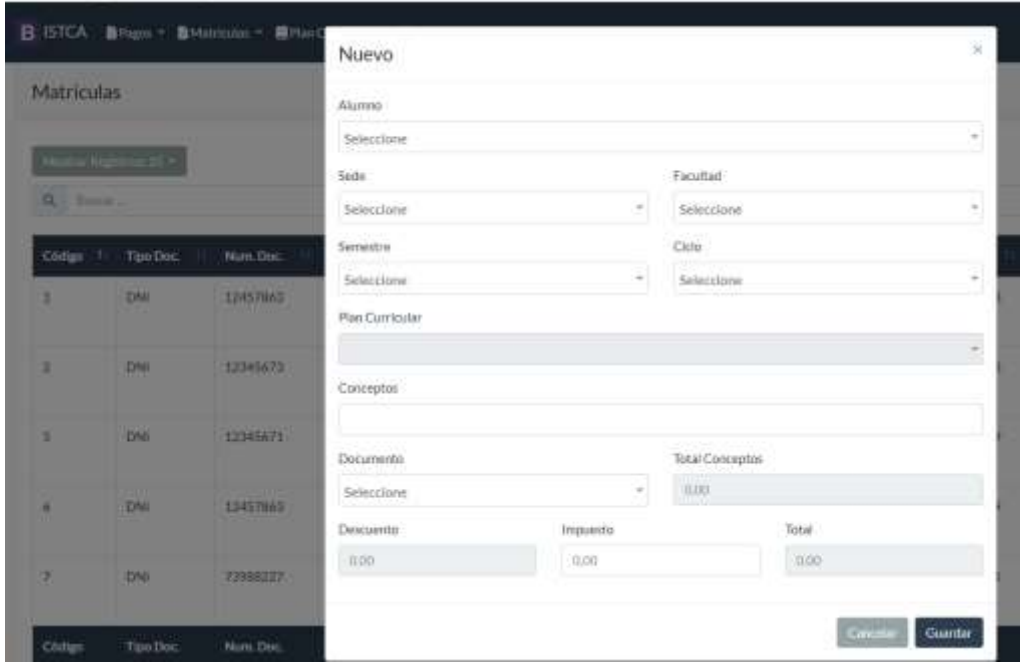

*3.3.2.168. Para la anulación de la matricula hacer click en anulación*

| <b>Matriculas</b>                                       |                                         |                                           |                          |                    |                                                                            |                             |                |                   |                |                     |
|---------------------------------------------------------|-----------------------------------------|-------------------------------------------|--------------------------|--------------------|----------------------------------------------------------------------------|-----------------------------|----------------|-------------------|----------------|---------------------|
| <b><i><u><u>Starting</u></u></i> Tragency</b><br>×<br>- |                                         |                                           |                          |                    | <b>Baker Communist</b>                                                     | <b>Charlossmann</b> Swiss   |                |                   |                | <b>B</b> Harry<br>٠ |
| Citatus                                                 | Tax Dec.                                | Wars, Don.                                | and store                | <b>Rendered</b>    | Cambiar Estado                                                             |                             | Total          | Ferra             | <b>Estado</b>  | kcton               |
| ٠                                                       | <b>Tiffi</b><br>                        | <b>STATISTICS</b>                         | <b>STATISTICS</b>        | <b>HERE</b><br>. . | ¿Done contitural estado a ANULADO ?                                        | <b>HILL</b>                 | <b>STERN</b>   | 动自由体              |                | 製造                  |
| ٠                                                       | <b>Links</b>                            | <b>TIMAIT</b>                             | 111171<br><b>BETTERN</b> | <b>STATISTICS</b>  |                                                                            | <b>ABLE</b><br>Guardar      | <b>SETTINE</b> | <b>SINH-13-NH</b> | <b>Service</b> | ٠<br><b>DOM:</b>    |
| ٠                                                       | <b>STATISTICS</b><br><b>TOMA</b><br>. . | <b>CHINESE COMPANY</b><br><b>SZSASÁJE</b> | . .<br><b>STATES</b>     | -                  | <b>Magazine frihammentos</b><br><b>Contract Contract Contract Contract</b> | <b>BARN COLUMN</b>          | <b>LABINE</b>  | 2795.12.29<br>- - |                |                     |
| ٠                                                       | <b>SHIP</b>                             | <b>ISSUED</b>                             | 400.00                   | -                  | HARVESTER HISTORY                                                          | BRIDGE OFFICE               | 期限             | 网络排列              | $rac{1}{2}$    | (I.1-<br>в          |
| ٠                                                       | <br><b>Liste</b>                        | <b>FRANCIS</b>                            | <b>ANGELIA</b>           | showed an          | <b>COLLEGE</b><br><b>ANY AFRICATE</b>                                      | <b>Backs (EXT) STEEL 9.</b> | <b>BALLEY</b>  | <b>STATUTE</b>    |                |                     |

*3.3.2.169. Para verificar la boleta o factura de dicha matricula generada, hacer click en el botón Documento*

|   | <b>ISTCA</b><br>R.U.C. 10716258161 | <b>INSTITUTO CIRO ALEGRIA</b>                  | <b>BOLETA</b><br>0001-000010<br>08/12/2018 |
|---|------------------------------------|------------------------------------------------|--------------------------------------------|
|   | ALUMNO:                            | TORRES, ANA                                    |                                            |
|   | DOCUMENTO:                         | DNI - 12457863                                 |                                            |
|   | <b>ESCUELA:</b>                    | NEGOCIOS INTERNACIONALES                       |                                            |
| N | <b>DESCRIPCION</b>                 |                                                | <b>PRECIO</b>                              |
|   | <b>MATRICULA</b>                   |                                                | 200.00                                     |
| 2 | CARNET                             |                                                | 30.00                                      |
|   |                                    | <b>SUBTOTAL</b>                                | 230.00                                     |
|   |                                    | <b>TOTAL</b>                                   | 230.00                                     |
|   |                                    | SON DOSCIENTOS TREINTA CON 00/100 NUEVOS SOLES |                                            |

*3.3.2.170. Para imprimir el cronograma de Pagos, click en el botón CRONOGRAMA*

|                                                             |                      |                                     | <b>CRONOGRAMA</b> |               |
|-------------------------------------------------------------|----------------------|-------------------------------------|-------------------|---------------|
|                                                             | ALUMNO:              | 1022-1023 PM 1011 10<br>TORRES, ANA |                   |               |
|                                                             | DOCUMENTO:           | DNI - 12457863                      |                   |               |
|                                                             | <b>ESCUELA:</b>      | NEGOCIOS INTERNACIONALES            |                   |               |
|                                                             | <b>FECHA INICIO:</b> | 07/01/2019                          |                   |               |
|                                                             | <b>FECHA FIN:</b>    | 31/05/2019                          |                   |               |
|                                                             |                      |                                     |                   |               |
|                                                             | <b>MES</b>           |                                     | <b>FECHA</b>      | <b>PRECIO</b> |
| ۴                                                           | Enero                |                                     | 07/01/2019        | 500.00        |
|                                                             | Febrero              |                                     | 07/02/2019        | 500.00        |
|                                                             | Marzo                |                                     | 07/03/2019        | 500.00        |
| $\overline{2}$<br>$\overline{\mathbf{3}}$<br>$\overline{4}$ | Abril                |                                     | 07/04/2019        | 500.00        |
| 6                                                           | Mayo                 |                                     | 07/05/2019        | 500.00        |

- *3.3.2.171. Módulos Plan Curricular*
- *3.3.2.172. Submódulo Curso*
- *3.3.2.173. En el módulo de Cursos, encontrará una grilla la cual corresponde los diferentes registros de Cursos registrados.*
- *3.3.2.174. Podemos realizar búsquedas, realizar paginación, crear nuevo registro, editar.*

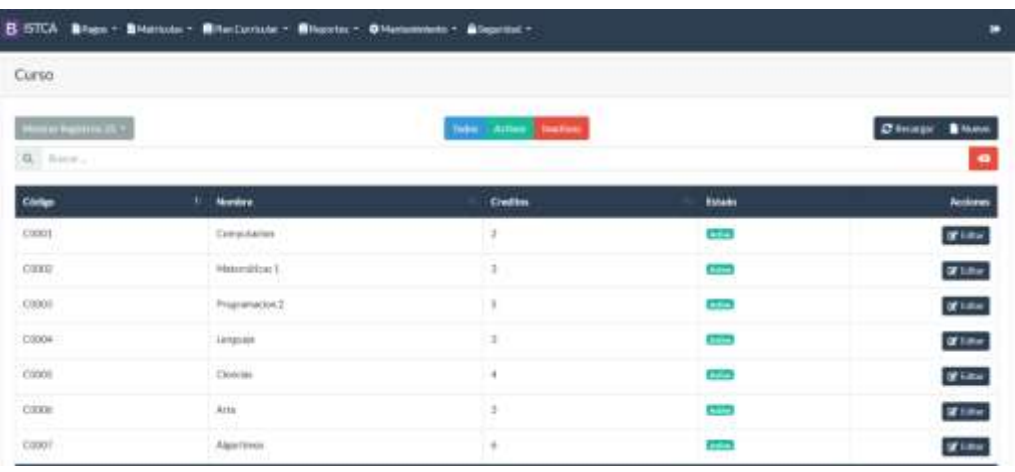

- *3.3.2.175. Para crear un nuevo registro, hacer click en el botón Nuevo y llenar el formulario:*
- *3.3.2.176. Ingresar el código del Curso*
- *3.3.2.177. Ingresar el Nombre del Curso*
- *3.3.2.178. Ingresar la cantidad de créditos que tendrá el Curso*
- *3.3.2.179. Seleccionar estado Activo/ Inactivo.*

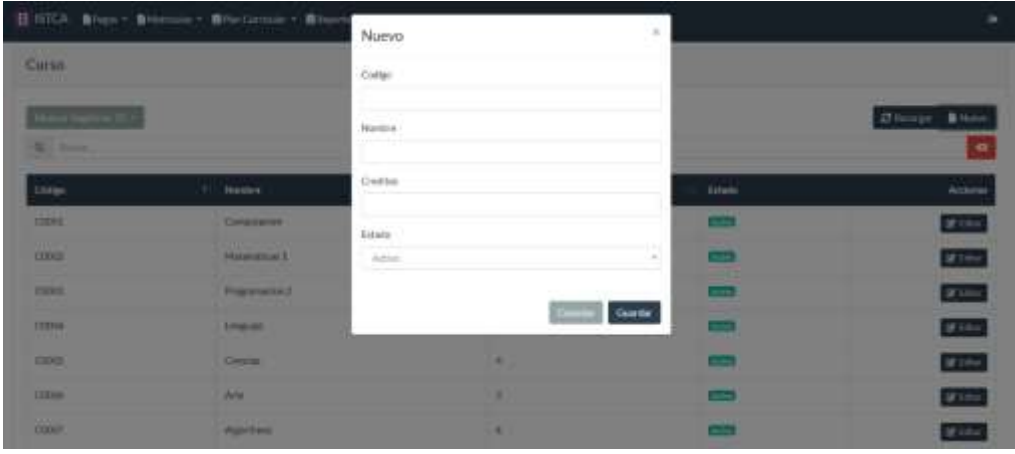

*3.3.2.180. Para editar un registro hacer click en el botón Editar y modificar los campos respectivos.*

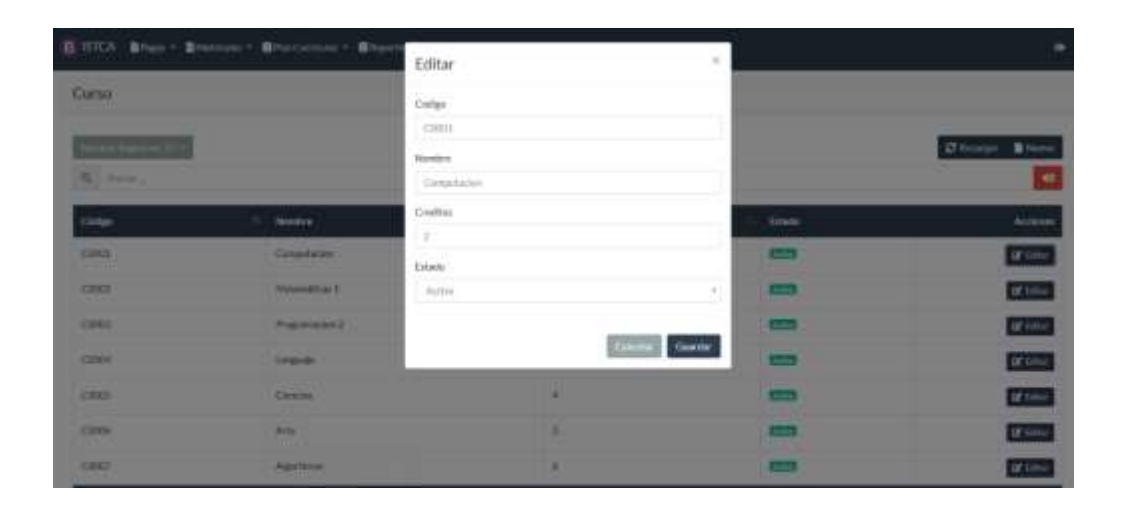

## *3.3.2.181. Submódulo Plan Curricular*

*3.3.2.182. En el módulo de Plan Curricular, encontrará una grilla la cual corresponde los diferentes planes registrados.* 

# *3.3.2.183. Podemos realizar búsquedas, realizar paginación, crear nuevo registro, editar.*

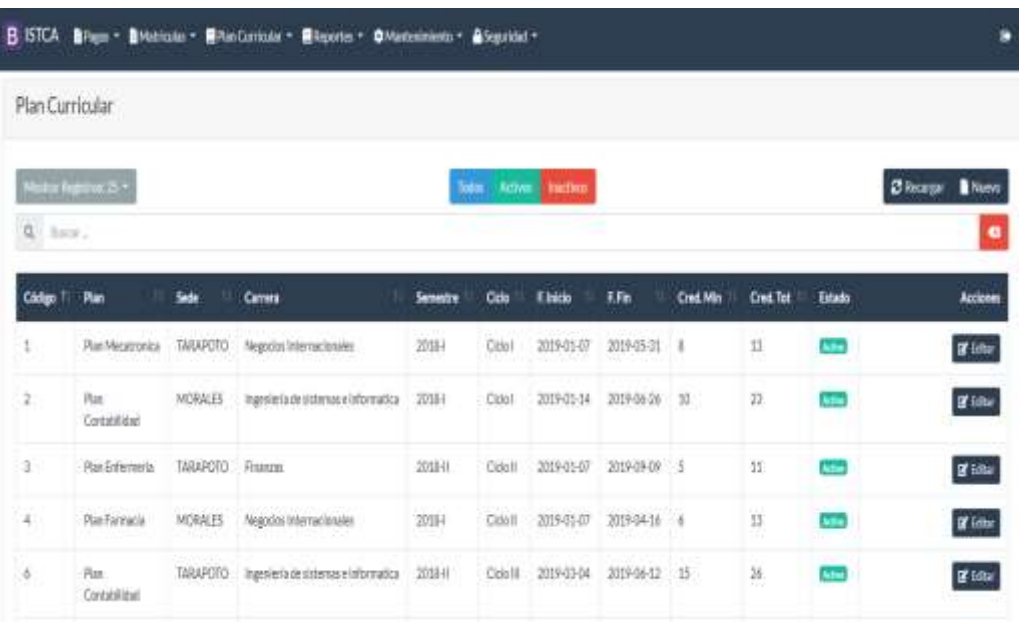

- *3.3.2.184. Para crear un nuevo registro, hacer click en el botón Nuevo y llenar el formulario:*
- *3.3.2.185. Ingresar Continua de. Significa la continuidad del ciclo del alumno matriculado*
- *3.3.2.186. Seleccionar el Plan Curricular*
- *3.3.2.187. Seleccionar la Sede*
- *3.3.2.188. Seleccionar la Carrera*
- *3.3.2.189. Selecciona el Semestre*
- *3.3.2.190. Selecciona el Ciclo*
- *3.3.2.191. Ingresa Fecha Inicio y Fecha Fin, según el ciclo*
- *3.3.2.192. Ingresar los cursos a Llevar*
- *3.3.2.193. Ingresar los créditos mínimos a llevar*
- *3.3.2.194. Seleccionar estado Activo/ Inactivo.*

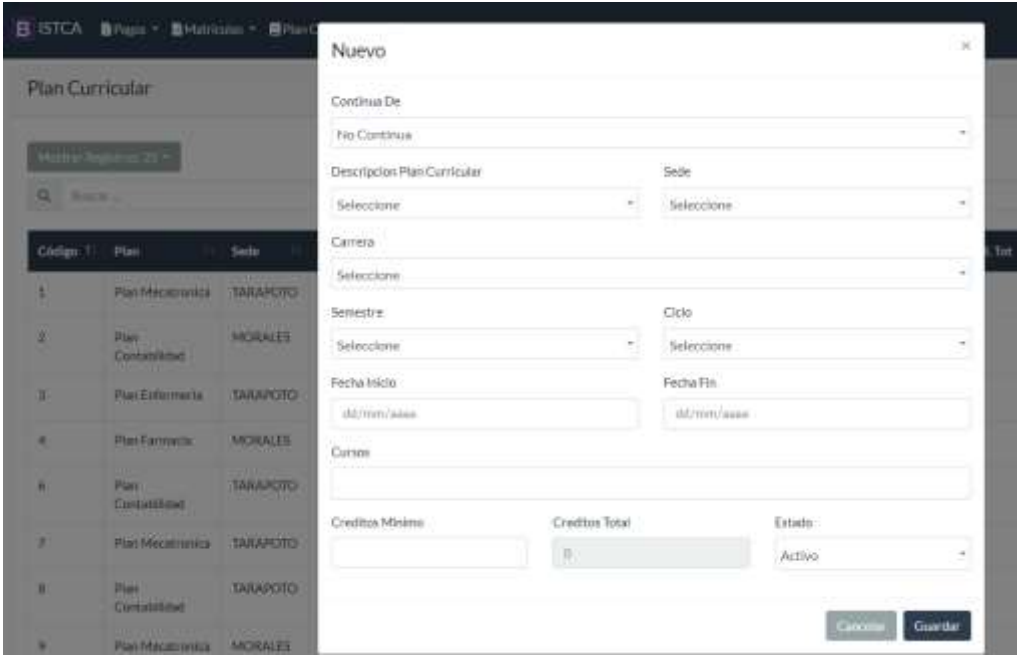

*3.3.2.195. Para editar un registro hacer click en el botón Editar y modificar los campos respectivos.*

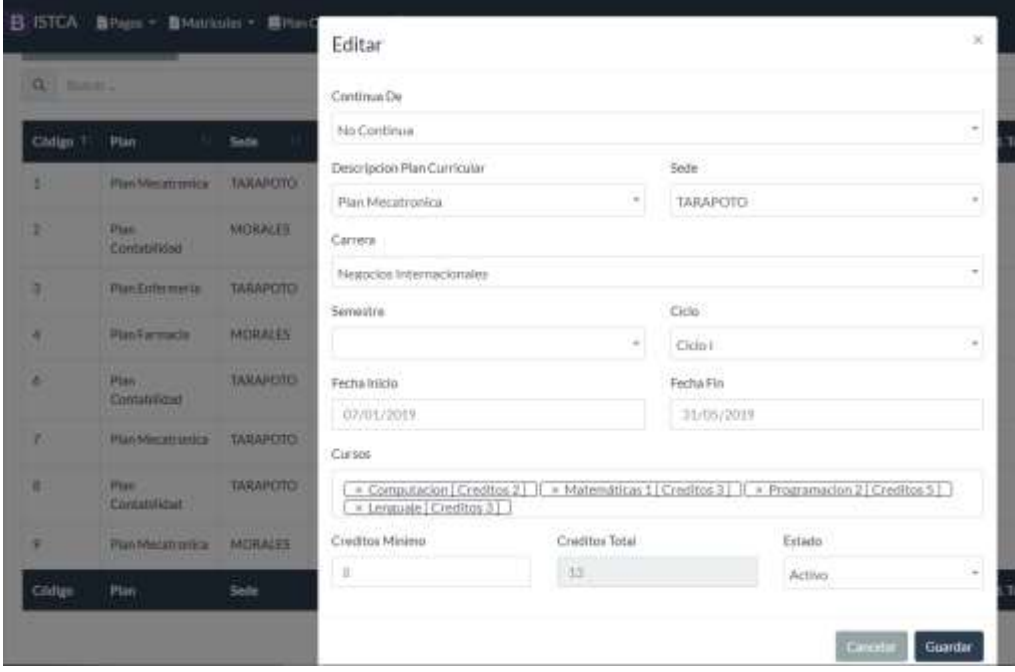

#### *3.3.2.196. Submódulo Horario*

- *3.3.2.197. En el módulo de Horario, encontrará una grilla la cual corresponde los diferentes horarios registrados.*
- *3.3.2.198. Podemos realizar búsquedas, realizar paginación, crear nuevo registro, editar.*

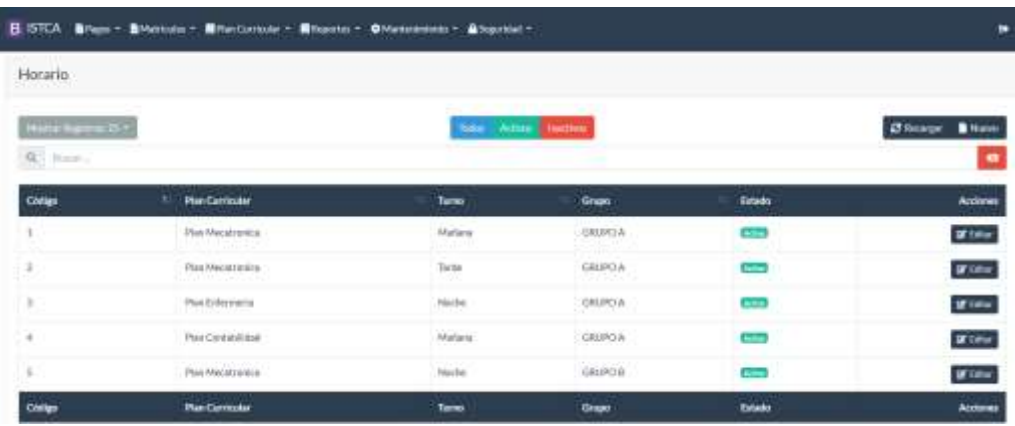

- *3.3.2.199. Para registrar un nuevo horario, hacer click en el botón Nuevo*
- *3.3.2.200. Seleccionar el Plan Curricular*
- *3.3.2.201. Seleccionar Turno*
- *3.3.2.202. Seleccionar Grupo*

| Nuevo Horario   |               |                         |                 |                |                    |                              |                   |  |
|-----------------|---------------|-------------------------|-----------------|----------------|--------------------|------------------------------|-------------------|--|
| Plan Curi Kolor |               | futur.                  |                 |                | <b>Ground</b>      |                              |                   |  |
| Sellisland      |               | <b>Selections</b><br>fi |                 | ÷<br>Selection |                    |                              |                   |  |
|                 |               |                         |                 |                |                    |                              | Oasider           |  |
|                 |               |                         |                 |                |                    |                              |                   |  |
| Detalle         |               |                         |                 |                |                    |                              |                   |  |
|                 |               |                         |                 |                |                    |                              |                   |  |
| Here            | <b>Liders</b> | <b>Market</b>           | <b>Mercoles</b> | <b>Autum</b>   | Vienna             | <b><i><u>Salarie</u></i></b> | Distings          |  |
| 736-720         |               |                         |                 |                |                    |                              |                   |  |
|                 | ×             | 9                       | ë               | ¥.             | $\tilde{\epsilon}$ | $\alpha'$                    |                   |  |
| 1000-1200       |               |                         |                 |                |                    |                              |                   |  |
| 000-020         | ш<br>٠        | ш<br>٠                  |                 |                | ٠                  |                              |                   |  |
|                 | ×,            | 沫<br>٠                  | £)              | 沸              | 5                  | ē,                           | <b>Schiedling</b> |  |

*3.3.2.203. Al seleccionar el plan, Seleccionar el curso y agregar al horario*

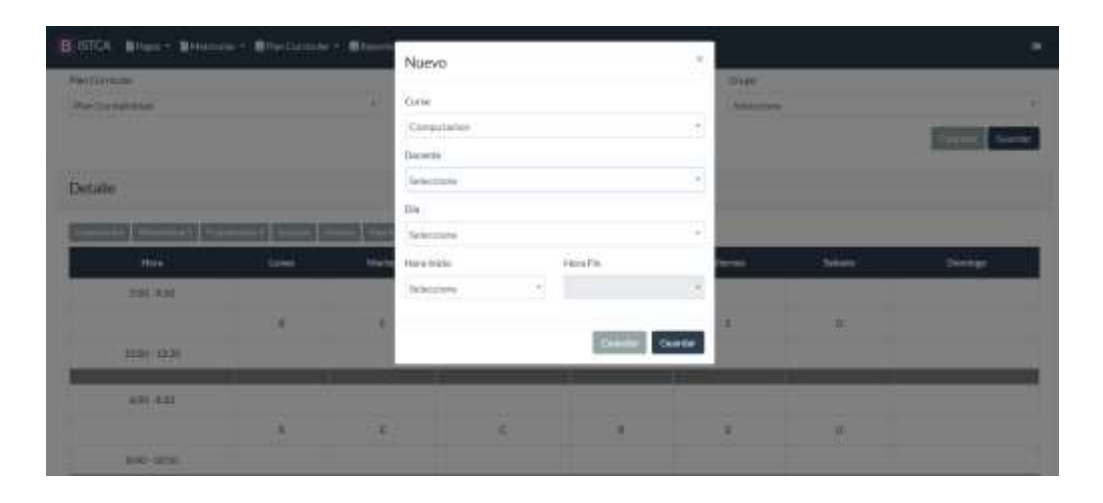

*3.3.2.204. Para editar un registro hacer click en el botón Editar y modificar los campos respectivos.*

| B-STCA Blues - Bristonic - Bluezanne - Blue | $\pi$<br>Nuevo |            |                                       | $\sim$ |         |        |                          |        |               |
|---------------------------------------------|----------------|------------|---------------------------------------|--------|---------|--------|--------------------------|--------|---------------|
| <b><i>PAITERFELL</i></b>                    |                |            |                                       |        |         |        | Dist                     |        |               |
| <b><i><u>Auctionships</u></i></b>           |                | ٠          | <b>Curse</b>                          |        |         |        | <b>Sold College</b>      |        |               |
|                                             |                |            | Computation                           |        |         | ۰      |                          |        |               |
|                                             |                |            | Darwels:                              |        |         |        |                          |        |               |
| 344.8<br>Detaile                            |                |            | <b>Selectrons</b>                     |        |         | R      |                          |        |               |
|                                             |                |            | $_{\text{Dis}}$                       |        |         |        |                          |        |               |
|                                             |                |            | Selectricia                           |        |         | $\sim$ |                          |        |               |
| <b>How</b>                                  | <b>Sales</b>   | <b>Mar</b> | Haralistic                            |        | Health. |        | $\overline{\phantom{a}}$ | Sekara | <b>Sweeps</b> |
| 2191 R.M.                                   |                |            | <b>Industries</b><br><b>The State</b> | 력      |         | s      |                          |        |               |
|                                             |                |            |                                       |        |         |        |                          | W      |               |
| 10011030                                    |                |            |                                       |        |         | Center |                          |        |               |
| 491.631                                     |                |            |                                       |        |         |        |                          |        |               |
|                                             | ٠              | ÷          |                                       | ٠      | ٠       |        | ٠                        | m      |               |
| <b>DIRECTOR</b>                             |                |            |                                       |        |         |        |                          |        |               |

*3.3.2.205. Módulos Reportes*

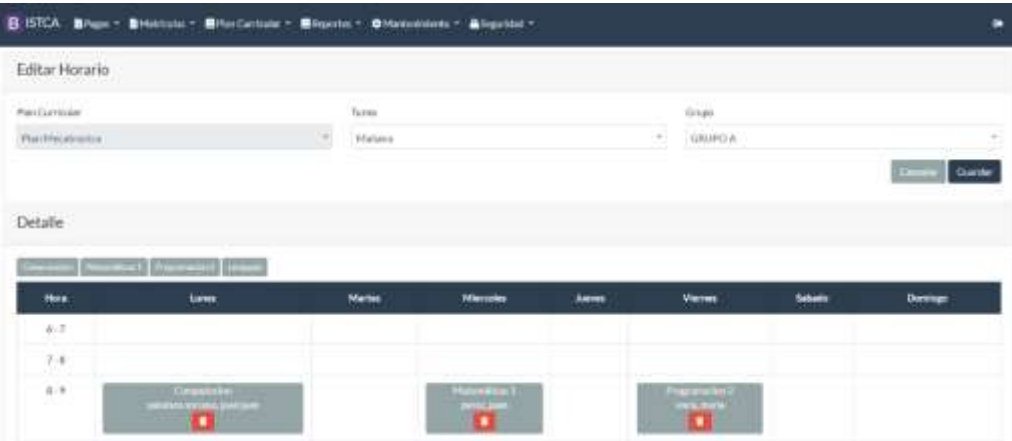

- *3.3.2.206. Submódulo Alumnos*
- *3.3.2.207. Para generar un reporte PDF, debemos seleccionar los filtros*
- *3.3.2.208. Seleccionar la sede*
- *3.3.2.209. Seleccionar la Carrera*
- *3.3.2.210. Seleccionar el Semestre*
- *3.3.2.211. Seleccionar el Ciclo*
- *3.3.2.212. Seleccionar el Turno*
- *3.3.2.213. Seleccionar el grupo*
- *3.3.2.214. Luego hacemos click en el botón PDF*

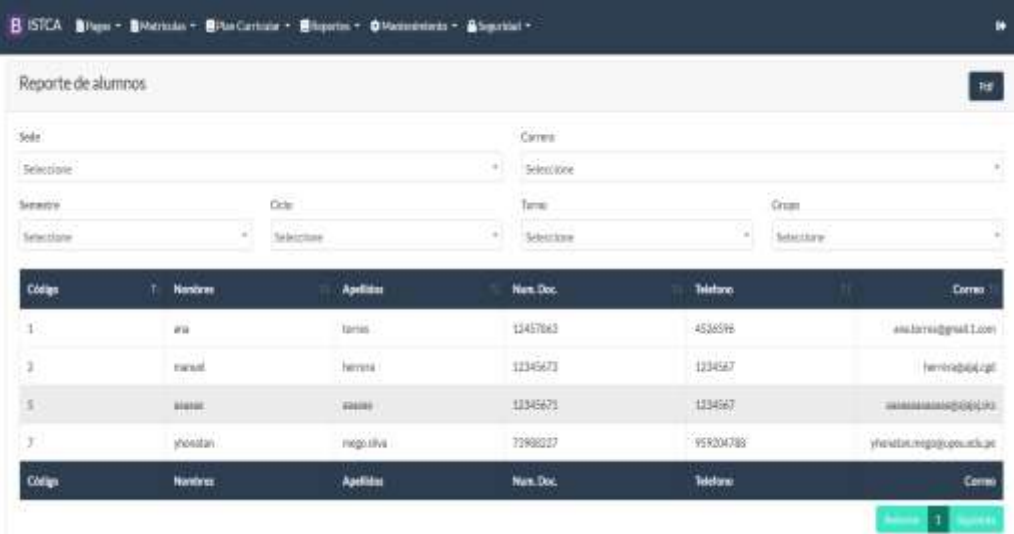

### *3.3.2.215. Submódulo Docentes*

# *3.3.2.216. Para generar un reporte PDF de docentes, debemos seleccionar los Cursos correspondientes y hacer click en el botón PDF*

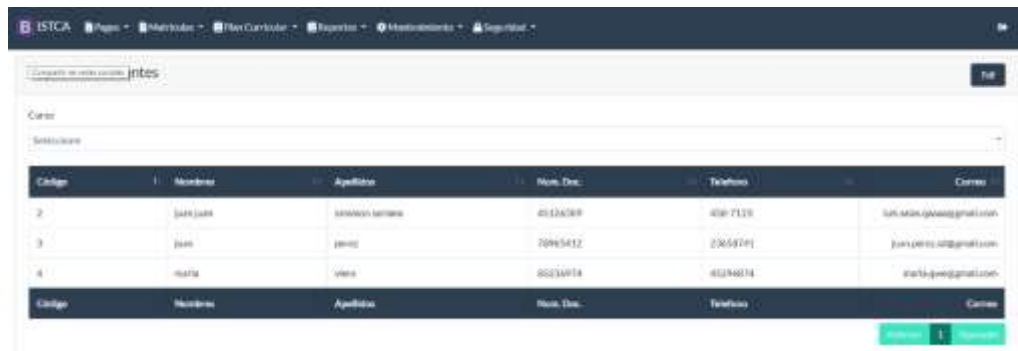

#### *3.3.2.217. Submódulo Notas*

*3.3.2.218. Para generar un reporte PDF de Notas, debemos seleccionar la sede, carrera, semestre, ciclo, turno, grupo correspondientes y hacer click en el botón PDF*

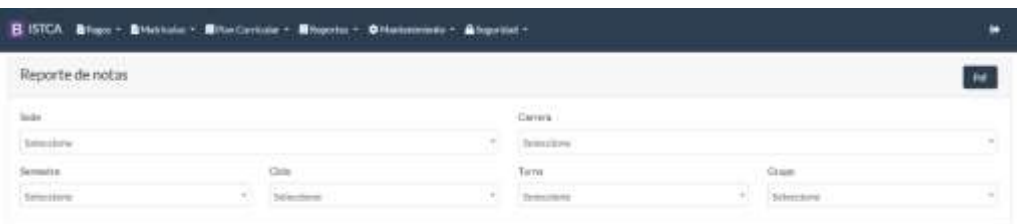

*3.3.2.219. Alumno*

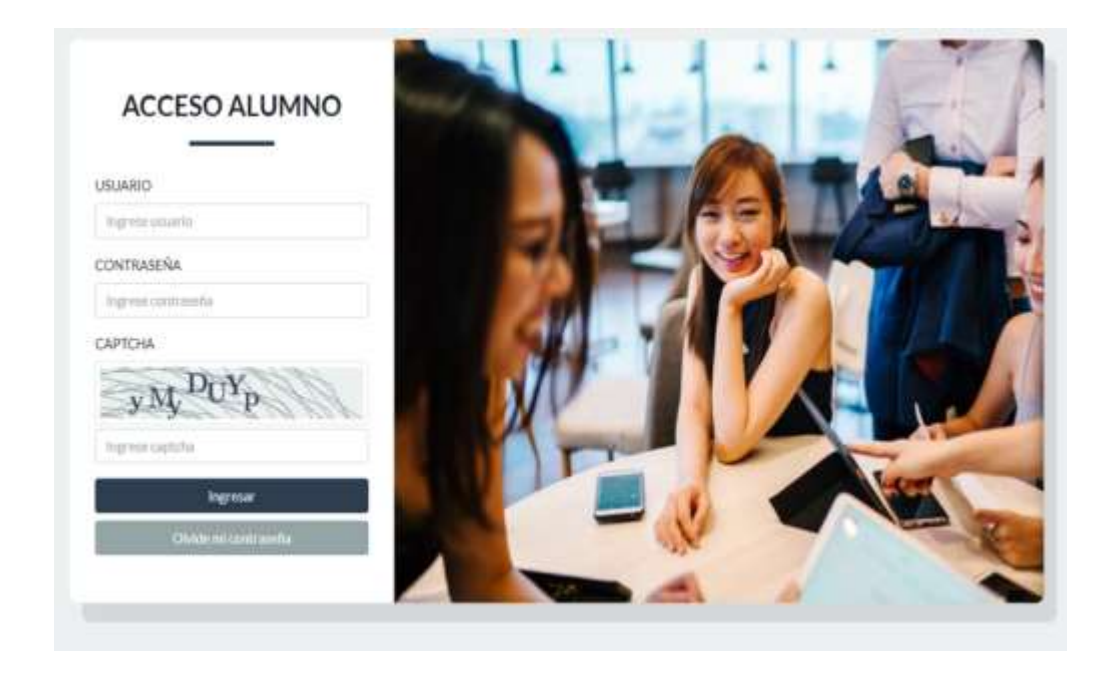

#### *3.3.2.220. Panel del Alumno*

- *3.3.2.221. Al ingresar el usuario se mostrará accesos directos o los menús correspondientes*
- *3.3.2.222. Para*

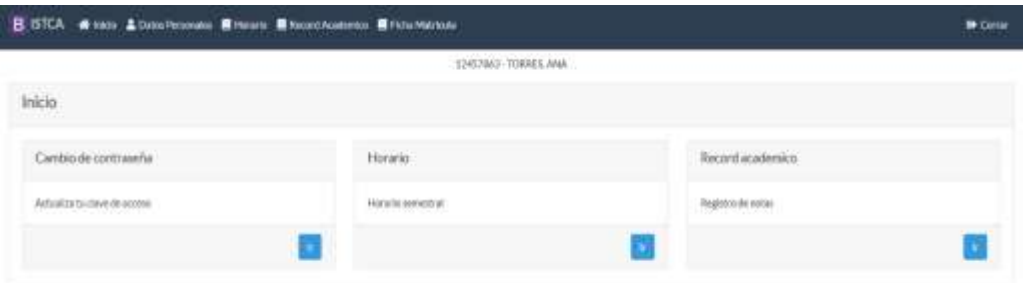

- *3.3.2.223. Para realizar una edición de sus datos personales, click en el menú Datos personales*
- *3.3.2.224. Actualizar su estado Civil*
- *3.3.2.225. Actualizar Lugar de Procedencia*
- *3.3.2.226. Actualizar Dirección*
- *3.3.2.227. Actualizar Teléfono*
- *3.3.2.228. Actualizar Correo*
## *3.3.2.229. Subir una foto*

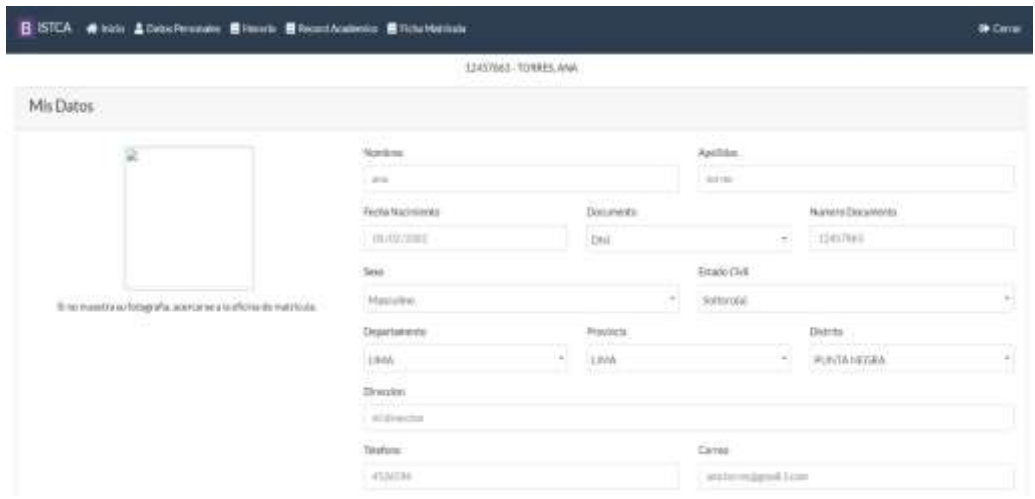

*3.3.2.230. Para realizar un cambio de Contraseña, hacer click en el botón Contraseña*

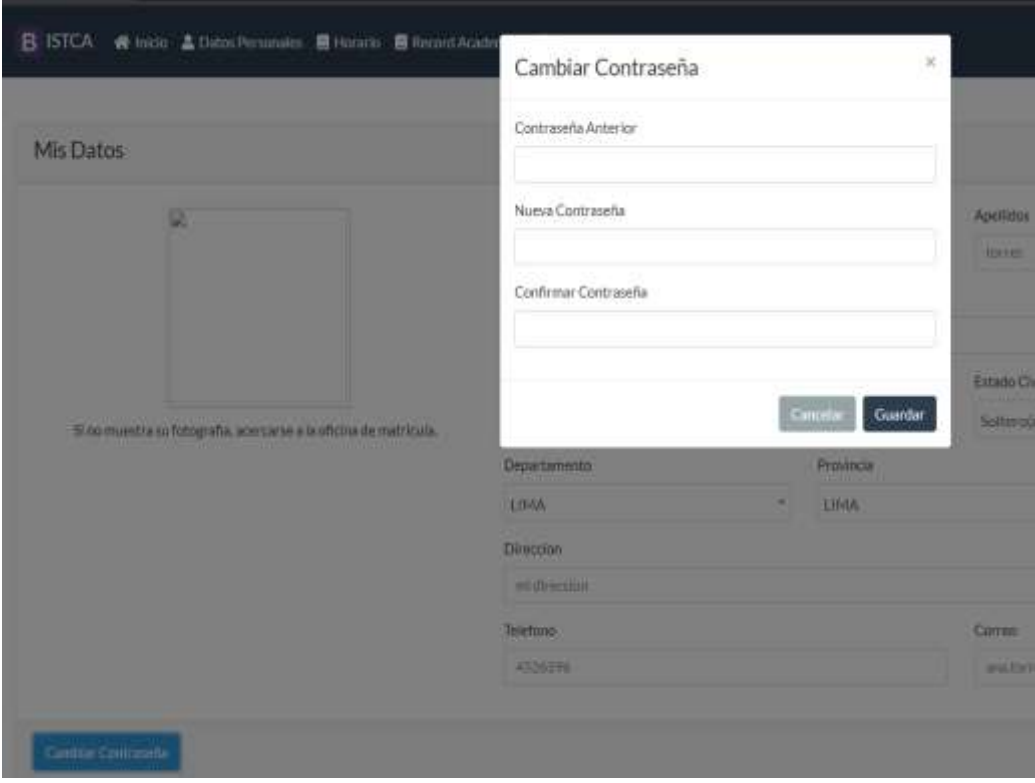

*3.3.2.231. Para poder imprimir el horario, dirigirse al menú horario y hacer click en el botón Imprimir*

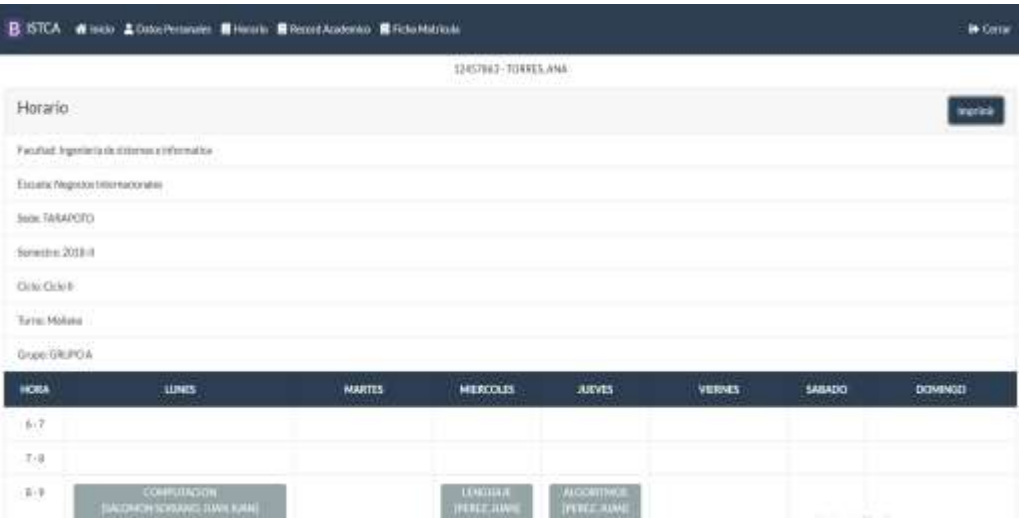

*3.3.2.232. Para efectuar su matrícula online, este debe estar al pendiente de sus pagos, caso contrario deberá realizar la matricula con el modo Administrador, con el usuario asignado*

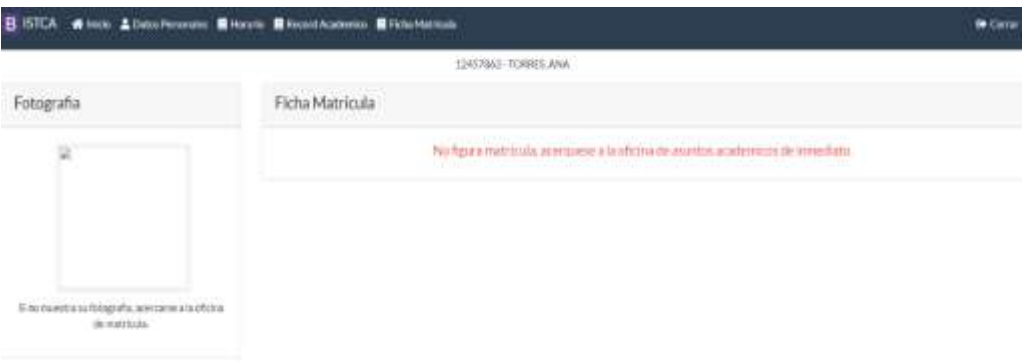

*3.3.2.233. Para poder visualizar las notas del alumno, hacer click en el menú Record Académico, y seleccionar Notas por Ciclo, por Semestre* 

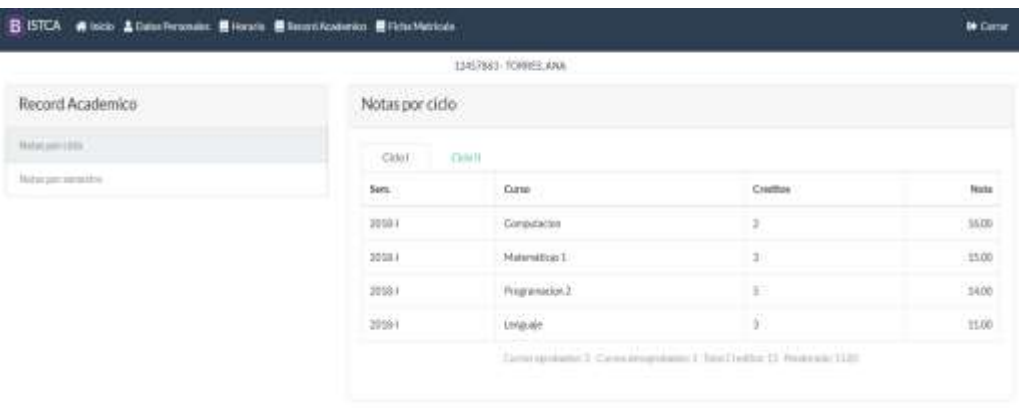

*3.3.2.234. Docente*

#### *3.3.2.235. Panel de Acceso Docente*

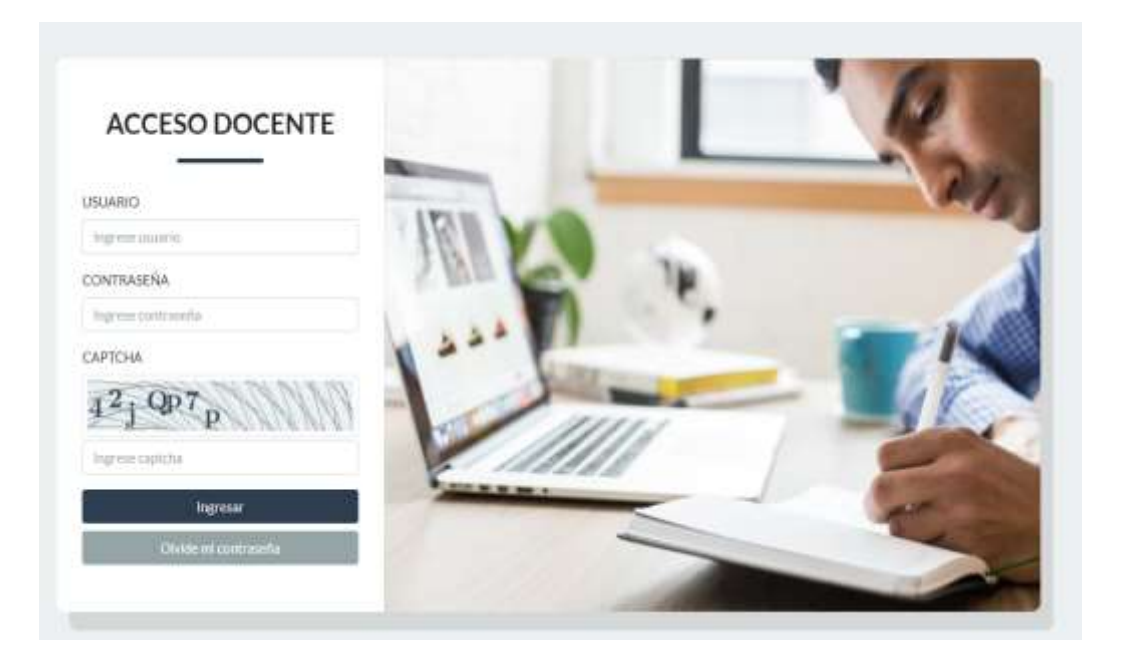

## *3.3.2.236. Dashboard del Docente*

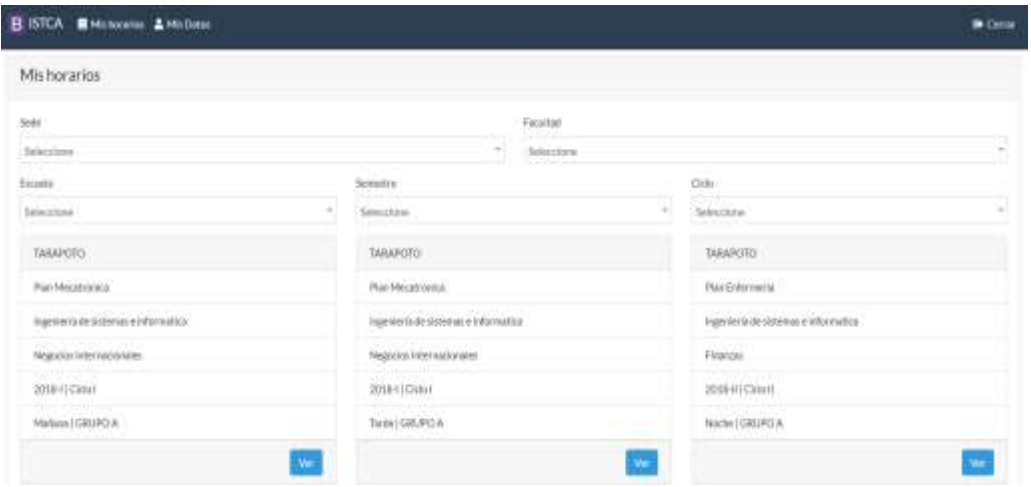

*3.3.2.237. Para editar sus datos, deberá ir al menú Mis datos, y allí actualizar la información correspondiente*

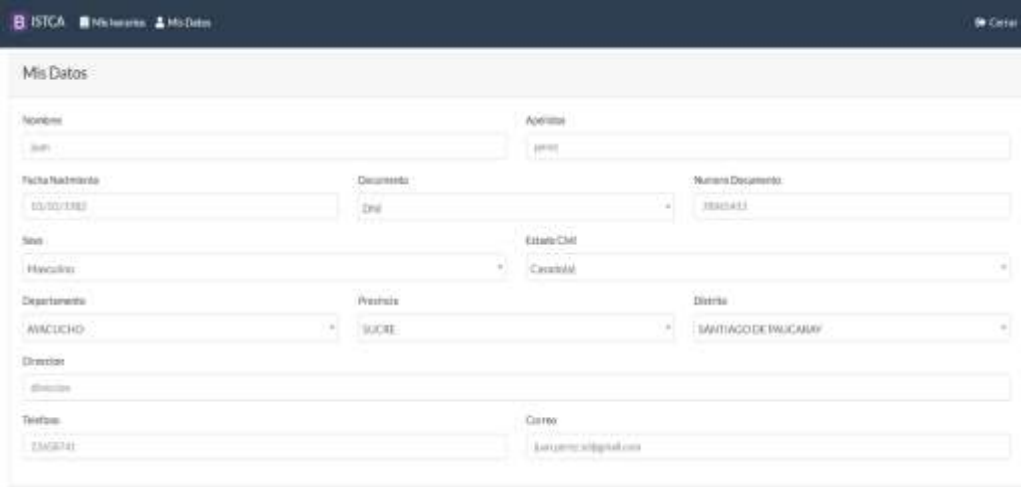

- *3.3.2.238. Para visualizar su horario, deberá dirigirse al menú Mis horarios, luego seleccionar la sede correspondiente, Carrera, Semestre, y Ciclo*
- *3.3.2.239. Una vez realizados los filtros respectivos, se cargarán los cursos correspondientes*

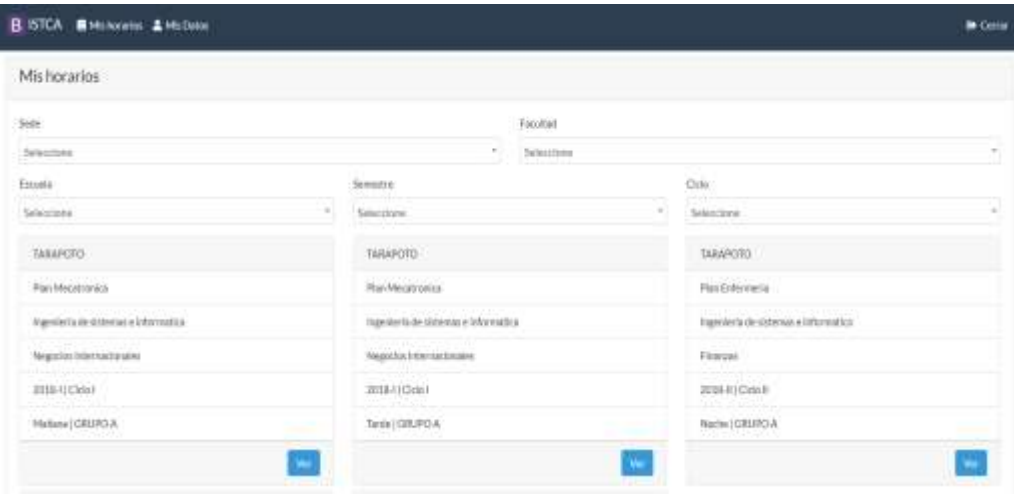

*3.3.2.240. Seleccionar el Curso* 

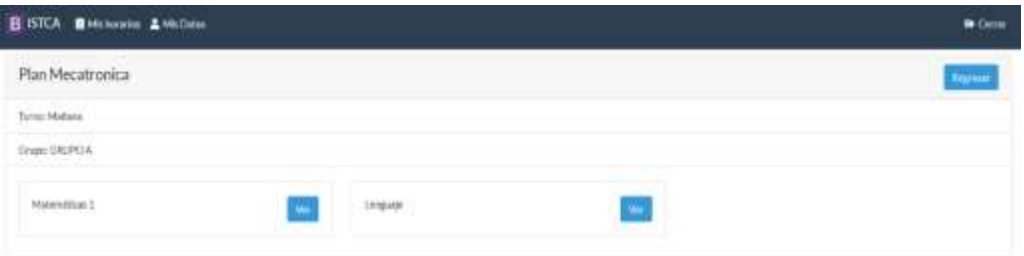

*3.3.2.241. Podemos observar la lista de los alumnos matriculados por el filtro realizado anteriormente*

| <b>BISTCA Minimumo &amp; Michael</b> |                  |               | <b>In Cera</b> |  |
|--------------------------------------|------------------|---------------|----------------|--|
| Matemáticas 1                        |                  |               |                |  |
| <b>Civilian</b>                      | <b>Apalities</b> | Nordez.       | Motive         |  |
| 5                                    | 0000             | 100           | 11.03          |  |
| 13                                   | <b>DETRIC</b>    | <b>Farset</b> | 1200           |  |
| <b>Girls</b>                         | <b>Apellites</b> | <b>Names</b>  | <b>Nota</b>    |  |

## *3.3.2.242. Supervisor*

#### *3.3.2.243. Panel de Acceso*

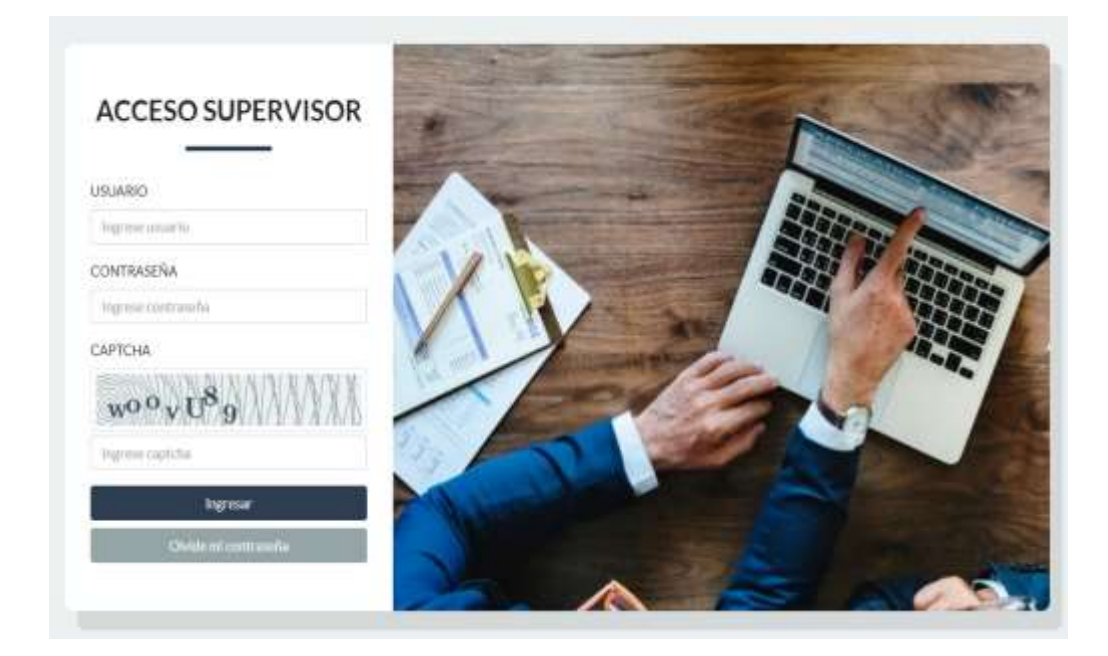

# *3.3.2.244. Para editar sus datos, deberá ir al menú Mis datos, y allí actualizar la información correspondiente*

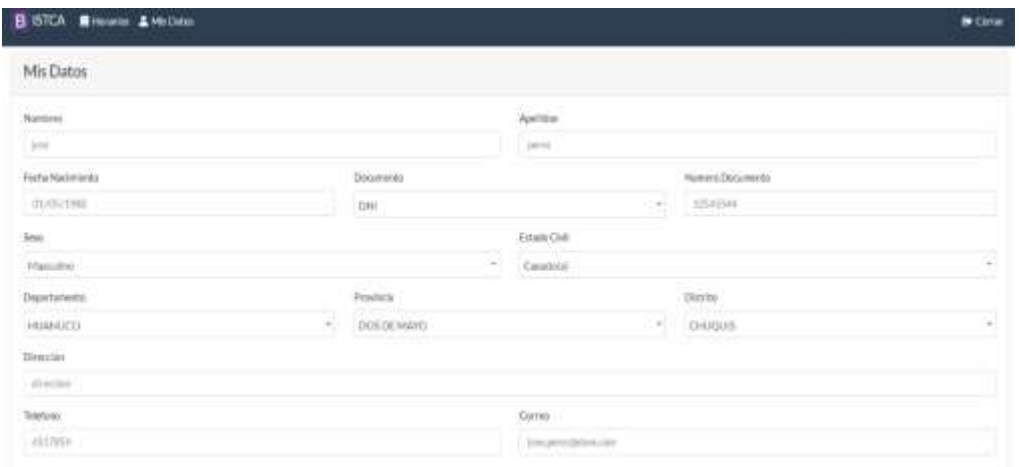

*3.3.2.245. Para revisar a los docentes, con los cursos correspondientes, hacer click en el menú Horarios*

| <b>B ISTCA Minimize &amp; Michael</b>                                        |              |                                     | <b>B</b> Carrier |
|------------------------------------------------------------------------------|--------------|-------------------------------------|------------------|
| Plan Mecatronica<br><b>MARKAGE AT A</b>                                      |              |                                     |                  |
| Turms Mallate                                                                |              |                                     |                  |
| Our CREOA                                                                    |              |                                     |                  |
| <b>DESPERADO</b><br>COMPUTACION                                              | MATEMATICALL | 42000 55731 55620<br>PROGRAMMENON 2 |                  |
| MAIN WALL CHARGEMOND AND<br>the formation of a police confidence of a 1-1 at | HHZ LIA      | <b>STATISTICS</b><br>WERA MARIA     |                  |
|                                                                              | œ            | iws)                                |                  |
| <b>LENGUARE</b>                                                              |              |                                     |                  |
| FORZ JUAN                                                                    |              |                                     |                  |
|                                                                              | œ            |                                     |                  |